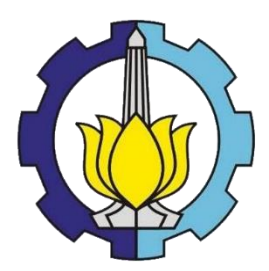

FINAL PROJECT – TI 184833

# **IMPROVING WAREHOUSE PERFORMANCE THROUGH LEAN CONCEPT: A DISCRETE EVENT SIMULATION APPROACH**

**RAIHAN BAGUS SAKTI AJI** NRP.02411640000056

**Supervisor:** Putu Dana Karningsih, S.T., M.Eng.Sc., Ph.D NIP. 197405081999032001

**Co-Supervisor:** Diesta Iva Maftuhah, S.T., M.T NIP. 199005302015042002

DEPARTMENT OF INDUSTRIAL AND SYSTEMS ENGINEERING FACULTY OF INDUSTRIAL TECHNOLOGY AND SYSTEM ENGINEERING INSTITUT TEKNOLOGI SEPULUH NOPEMBER SURABAYA 2020

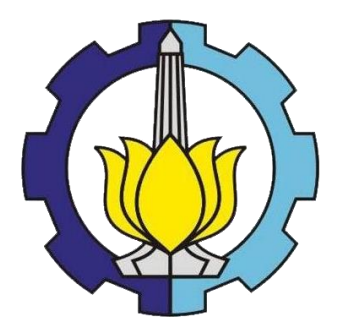

FINAL PROJECT – TI 184833

# **IMPROVING WAREHOUSE PERFORMANCE THROUGH LEAN CONCEPT: A DISCRETE EVENT SIMULATION APPROACH**

## RAIHAN BAGUS SAKTI AJI

NRP. 02411640000056

Supervisor

Putu Dana Karningsih, S.T., M.Eng.Sc., Ph.D. NIP. 197405081999032001

Co-Supervisor Diesta Iva Maftuhah, S.T, M.T. NIP. 199005302015042002

INDUSTRIAL AND SYSTEMS ENGINEERING DEPARTMENT Faculty of Industrial Technology and Systems Engineering Institut Teknologi Sepuluh Nopember Surabaya 2020

*(this page is intentionally left blank)*

## **APPROVAL SHEET**

**IMPROVING WAREHOUSE PERFORMANCE TRHOUGH LEAN CONCEPT: A DISCRETE EVENT SIMULATION APPROACH** 

## **FINAL PROJECT**

Submitted as a requisite to achieve a bachelor's degree from Department of Industrial and Systems Engineering Faculty of Industrial Technology and System Engineering Sepuluh Nopember Institute of Technology Surabaya, Indonesia

> Author **RAIHAN BAGUS SAKTI AJI** NRP. 02411640000056

> > Approved by:

**NSTITUT** 

**SURABAYA** 

Co-Supervisor

Supervisor

Diesta Iva Maffuhah, S.T., M.T.

Ina Karningsih, S.T., M.Eng.Sex Mountain DAM Putu Dana Karningsih, S.T., M.Eng.Sc., Ph.D

NIP. 199005302015042002

READOLING SEPULO

**ST** 

 $2020$ 

*(this page is intentionally left blank)*

## **IMPROVING WAREHOUSE PERFORMANCE THROUGH LEAN CONCEPT: A DISCRETE EVENT SIMULATION APPROACH**

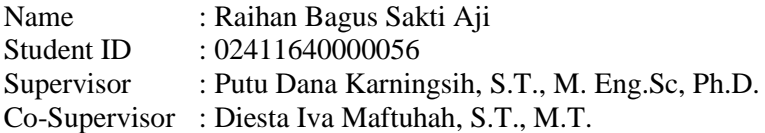

## **ABSTRACT**

<span id="page-6-0"></span>PT.X has exported various types of X cars from Indonesia to several countries. Consequently, PT X is handling 10500 type of car spare parts for service and repair purpose. To handle this massive scale of operation, 7K warehouse project was born. The idea to store and manage spare part inventories centrally to ensure stock readiness and minimizing backorder. However, the establishment of this project started in the late August 2019 and fully operational just only 6 months after in February 2020 . The short duration of preparation has resulted in pre-mature operations, thus there are many problems which leads to non added value activities (waste) and it is affecting the warehouse performance. Therefore, lean concept is used to reduce and eliminate waste to improve warehouse performance. Wastes that occurs mainly in inventory and waiting wastes. Using root cause analysis to find the source of each waste and using the found source as the basis for formulating improvement. Discrete event simulation is utilized to reduce both time and cost needed to trial the improvement, however, the simulation purpose was not for optimally find the best improvement scenario. The scenarios result shown positive impact in both waste elimination and warehouse performance indicator, proving by applying lean concept in warehousing could increase warehouse performance and reduced or eliminate wastes.

**Keywords :** Lean Warehousing, Discrete Event Simulation Modelling

*(this page is intentionally left blank)*

### **ACKNOWLEDGEMENT**

<span id="page-8-0"></span>All praise and gratitude to Allah SWT for the blessing that enables the author to complete the final project entitled "Improving Warehouse Performance Through Lean Concept: A Discrete Event Simulation Approach"

The author is fully aware that the project will not be complete without the supports of several parties. Immeasurable appreciation and deepest gratitude to the following persons who in one way or another have contributed to making this project possible:

- 1. Mrs. Putu Dana Karningsih, S.T., M. Eng.Sc., Ph.D., and Mrs. Diesta Iva Maftuhah, S.T, M.T., as the final project supervisor who always give the author great assistance, advice, motivation in completing the project.
- 2. Mr. Hertiyoso and Mr. Misbahul Muzakki, as the supervisor in the object of observation and the management of the object of observation. Thank you for the opportunity so that the author can do the observation in the company.
- 3. Mr. Devi and the rest of 7K warehouse officers for the help in data collecting process and allowing the author to explore every area in the warehouse.
- 4. To all relatives who shared their support morally, financially, and physically.
- 5. Author's colleagues especially Anargya from batch 2017 that provide support during the completion of the final project.
- 6. Other parties who have assisted the author.

The author apologizes if there are flaws in this project report and expects criticism and constructive suggestions from readers for the improvement of this report in the future. Hopefully, this report provides useful information for the readers and for knowledge development for us all.

> Surabaya, July 2020 Author

# **TABLE OF CONTENTS**

<span id="page-10-0"></span>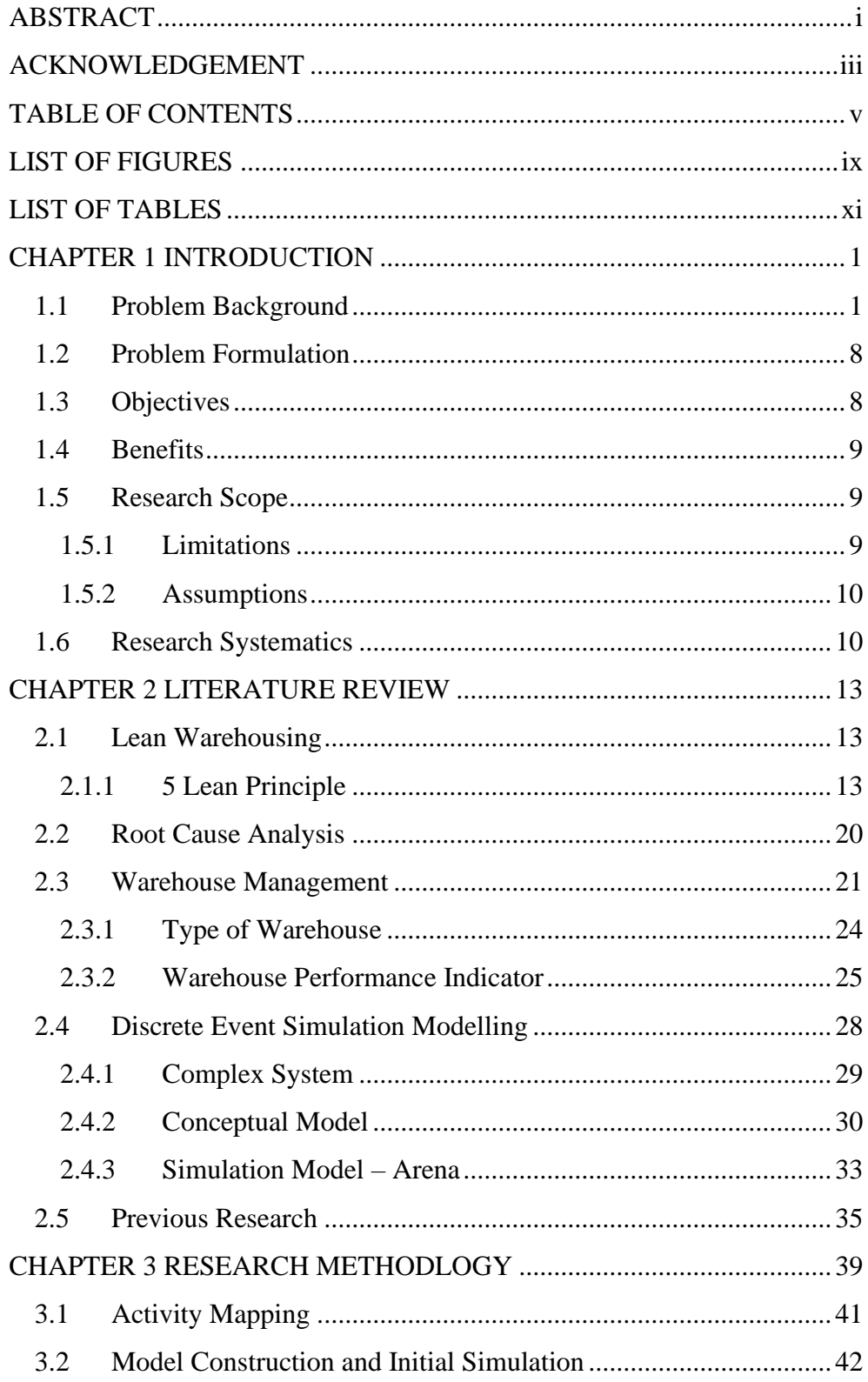

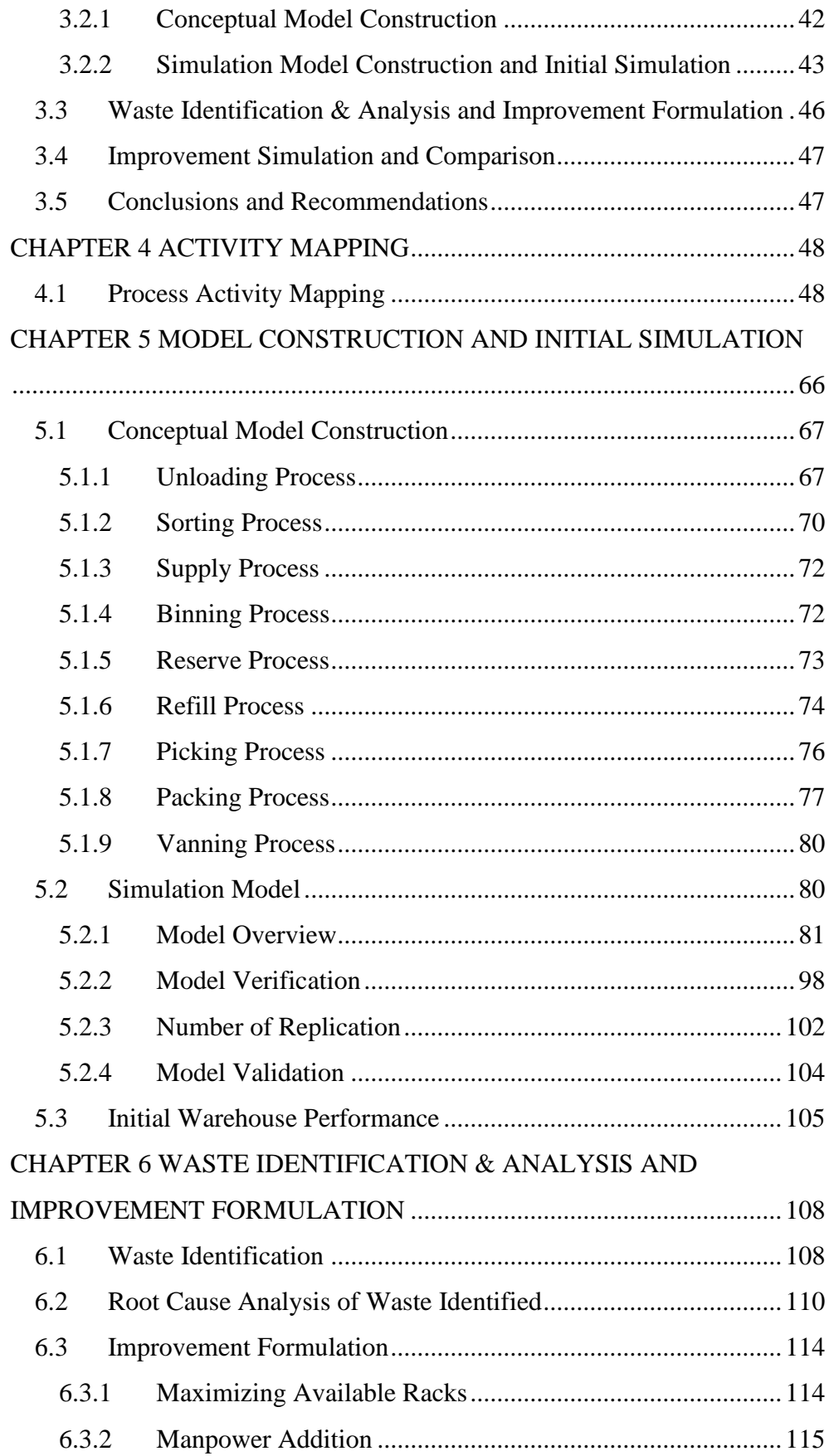

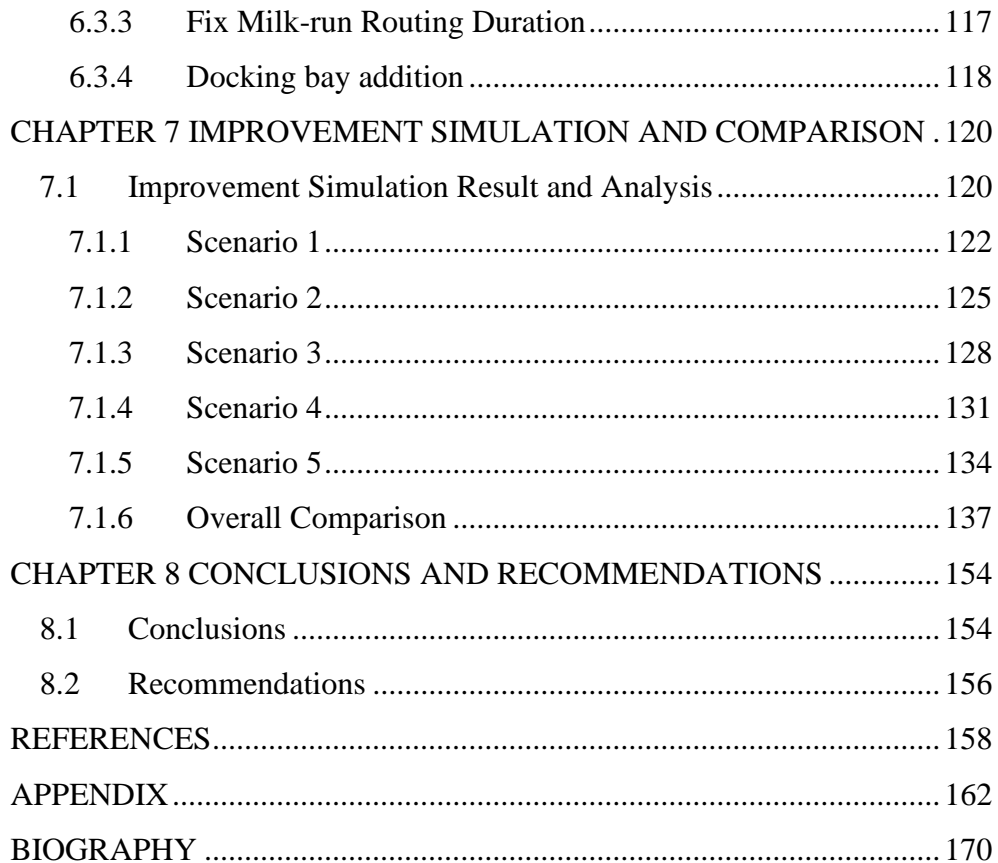

*(this page is intentionally left blank)*

# **LIST OF FIGURES**

<span id="page-14-0"></span>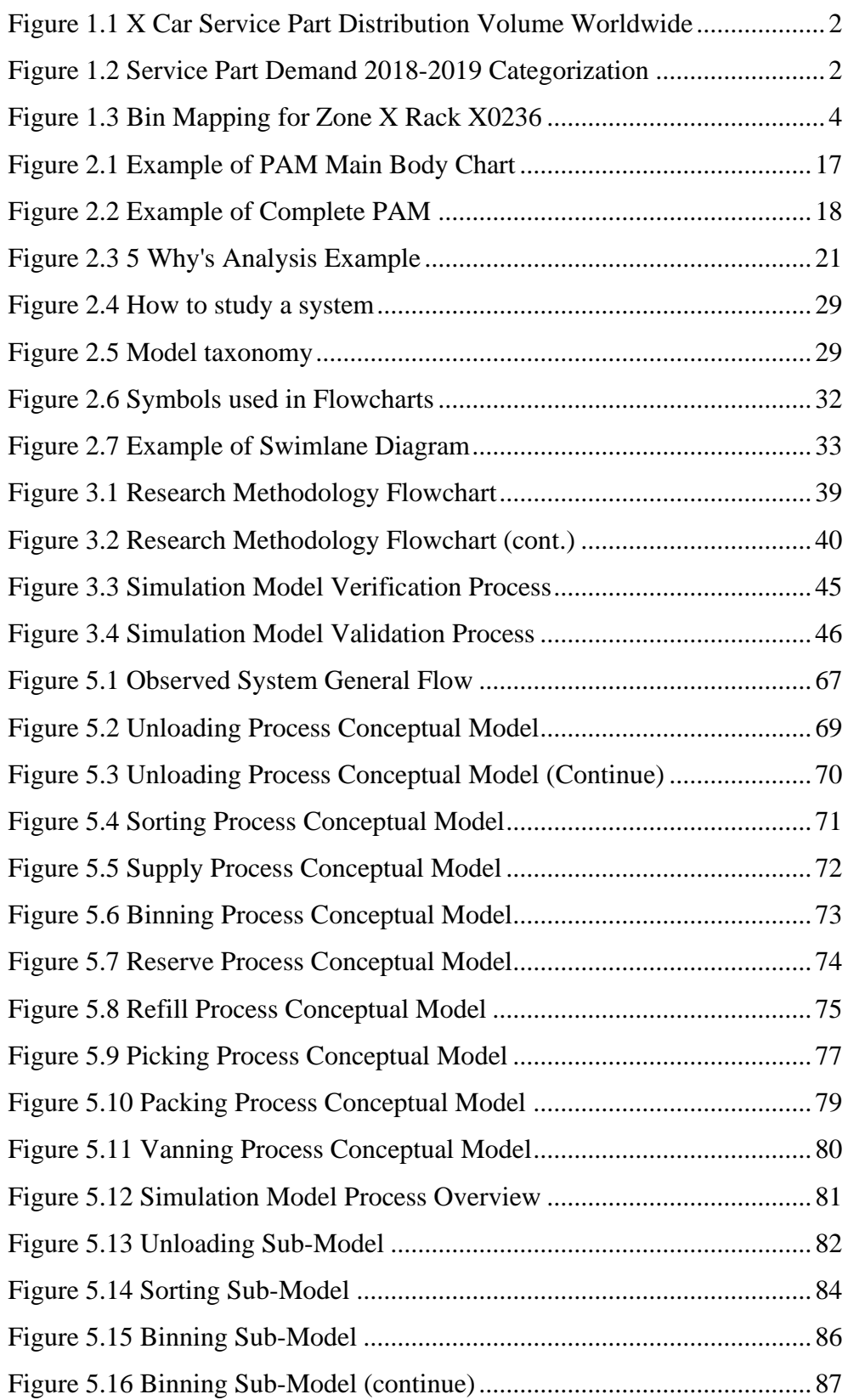

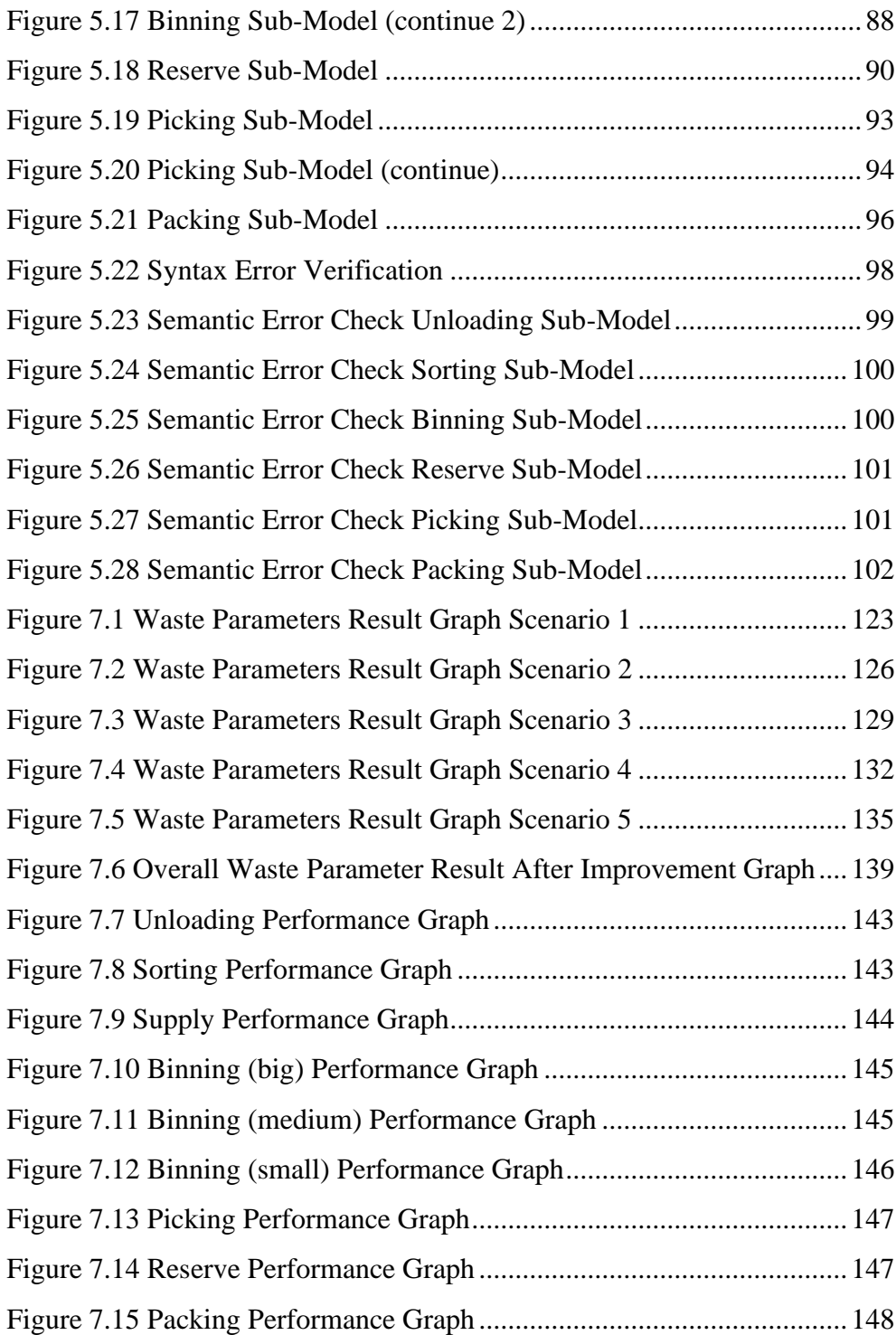

## **LIST OF TABLES**

<span id="page-16-0"></span>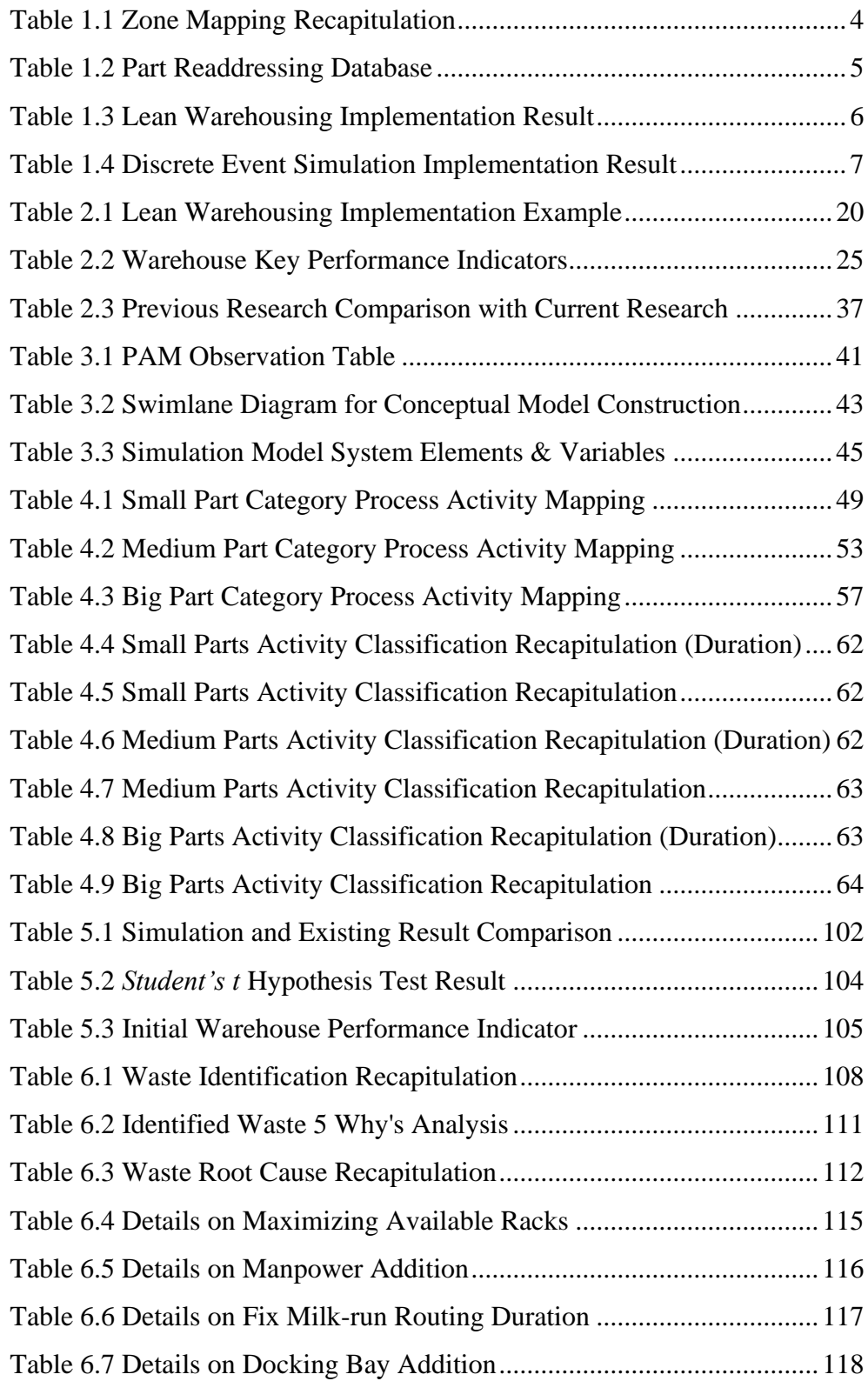

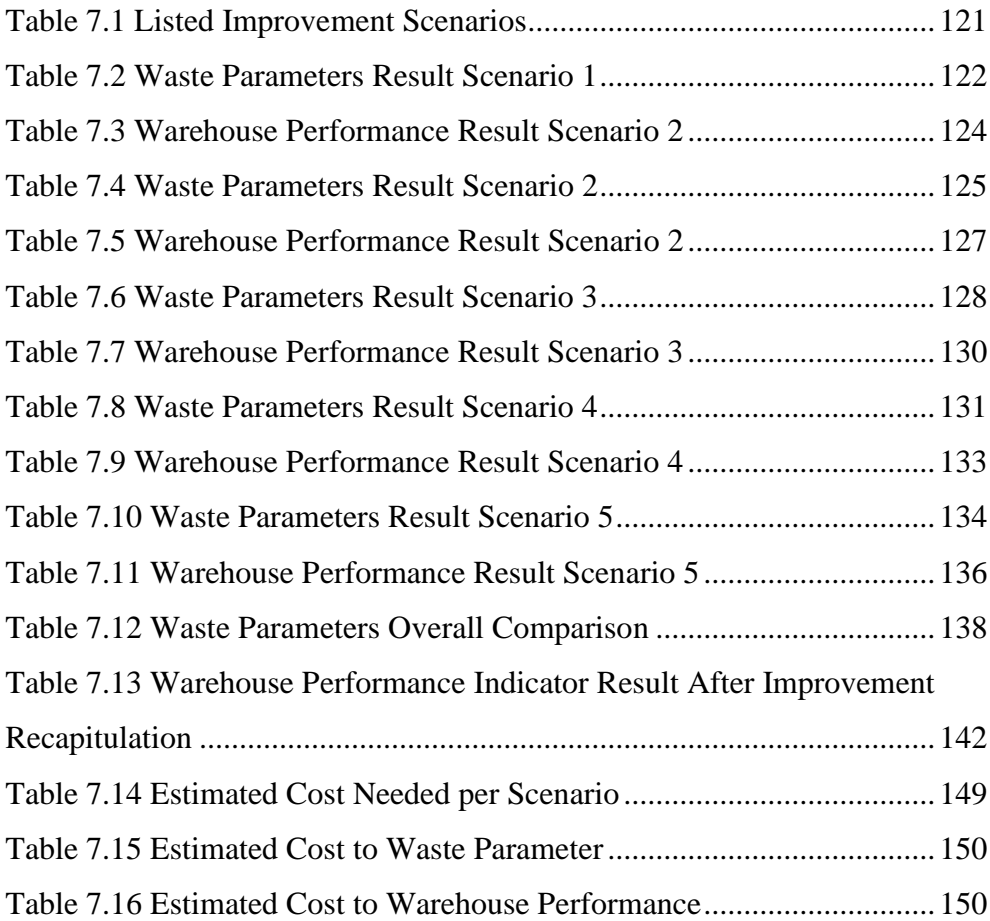

# **CHAPTER 1 INTRODUCTION**

<span id="page-18-0"></span>This chapter consists of research background, problem formulation, objectives, benefits, scope, and research systematics of the research.

#### <span id="page-18-1"></span>**1.1 Problem Background**

Establishing it roots since 1971, PT. Z has been the sole distributer and manufacturer of X cars for Indonesia market. Up until 2003 it was restructured and split into two companies with each specific task but the same goal to still dominate the automotive market in Indonesia. PT. Z focuses solely on marketing and distributing X cars in local Indonesia market and export, and the new PT. X focuses on manufacturing parts and cars. On late 2018 the export operation for X cars from PT. Z is shifted to PT. X. PT. X itself is divided into 5 plants, 2 of them are in Sunter, North Jakarta, which focuses on manufacture parts and component for assembly. The rest of them are in Karawang, West Java, which focuses on assembling finish cars.

The increasing demand and market share impacted on PT. X decision to manufacture and distribute service parts to cover and maintain service level to its customer. To handle this operation, it is given to Sunter 1 Plant specializing in engine and service part production for new and past model, while also as center warehouse for X and Lexus Genuine Parts. Overall distribution for X service part export is shown in the [Figure 1.1.](#page-19-0)

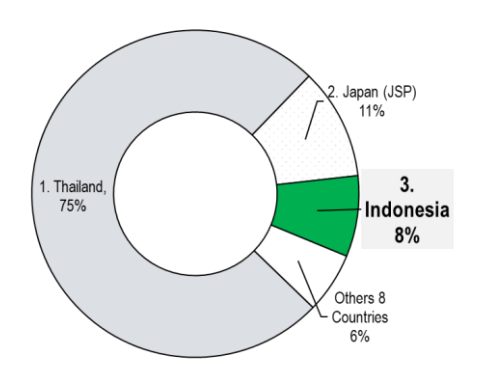

<span id="page-19-0"></span>**Figure 1.1 X Car Service Part Distribution Volume Worldwide (source: PT. X)**

In the process of order handling of the above customer, it is categorized into three different categorizations, regular, special, and royal order. Regular order comes from dealers on regular basis. Special order comes from events and other spontaneous activities. Royal order comes directly from Saudi Arabia, handling parts for important person or organization

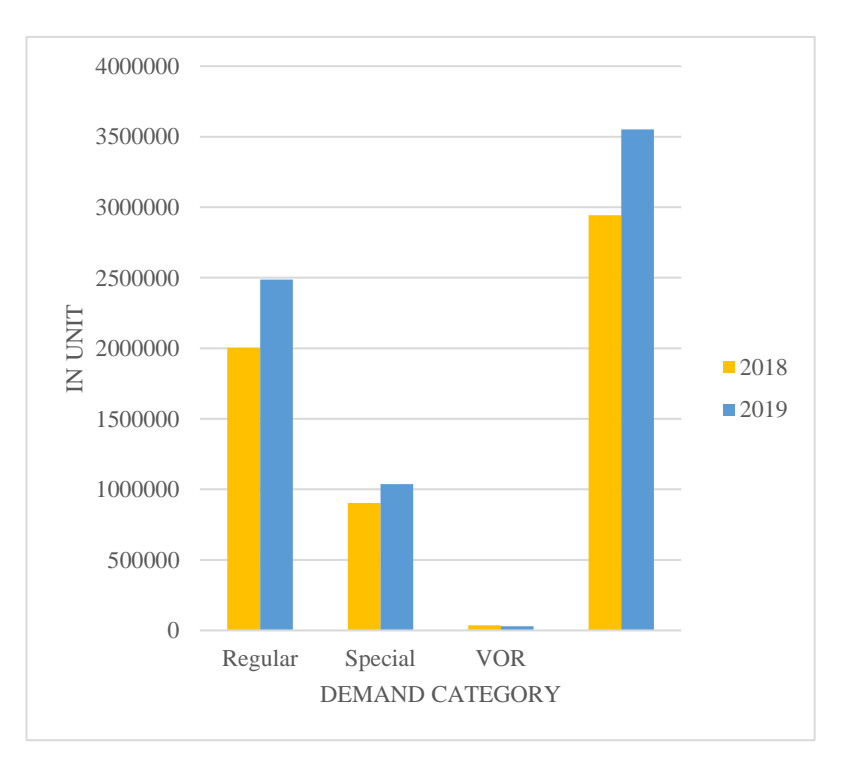

<span id="page-19-1"></span>**Figure 1.2 Service Part Demand 2018-2019 Categorization**

The [Figure 1.2](#page-19-1) shows the percentage and the overall demand of exported service parts, a significant increase happens between those year. In handling this operation, there are several problems that happened inside the operations. One of the major problems is the demand fulfillment, a lot of backorder happened during the fulfillment process of the orders. To tackle the problem, 7K warehouse project is born.

7K warehouse itself is a former engine production plant discontinued around middle 2011 due to engine plant integration to Sunter 2 Plant, now used as a central warehouse for Sunter 1 Plant. The project aims to solve the backorder problem by increasing the warehouse storing capacity to maximum to accommodate more than 10500 service part and apply new safety stock level and warehouse operation system, centralizing previous 3 under capacity warehouse into 1 central warehouse. The establishment of the new warehouse is relatively new, starting from December 2019 and fully operational on 10th February 2020. The short duration of planning and execution resulted in problems inside the new 7K Warehouse, mainly affecting in the form of inefficiency add by the degree of complexity inside the operations since new regulations, operations, and system are not yet fully operational.

Operations inside 7K Warehouse comes in the flow of several activities starting from unloading, sorting, supply, binning, picking, packing, and vanning. The shipment of incoming parts comes in a daily to monthly basis, while outgoing parts (after vanning) goes out depending on the type of order. 7K was designed to handle 10500 spare parts, each comes with different specifications and handling, these parts demand are also comes in a lot of unpredictability, making it hard to maintain proper inventory level. Thus, creating complexity inside the operations, which highly affect sorting to packing process.

The product sorting and rack zoning inside 7K warehouse are divided into 3 type of product categorization, big, medium, and small parts. Each category is stored in their own specialized zone. The zoning is divided into 7 zone. Zone S is allocated for small part, Zone M and N are allocated for medium parts, and Zone W, X, Y, and Z are allocated for big parts. Also supported by stagger zone that act as a support for reserving overload racks to store products. Each zone is planned in terms of size bin used for storing products, minimum and maximum parts stored per bin, and the type of product stored. Below is the example of bin mapping for Zone X.

| X0236      |  |            |       |                 |  |            |  |  |  |
|------------|--|------------|-------|-----------------|--|------------|--|--|--|
| X0236-2-A  |  | X0236-2-B  |       | $X0236 - 2 - C$ |  | X0236-2-D  |  |  |  |
| 681020K112 |  |            |       | 82122BZ100      |  | 681020K114 |  |  |  |
|            |  | Empty      | Empty | 3               |  |            |  |  |  |
| X0236-1-A  |  | X0236-1-B  |       | $X0236-1-C$     |  | X0236-1-D  |  |  |  |
| 56111BZ390 |  | 56111BZ311 |       | 766210K090      |  | 648010D170 |  |  |  |
| 13         |  |            |       | З               |  |            |  |  |  |

**Figure 1.3 Bin Mapping for Zone X Rack X0236**

<span id="page-21-0"></span>Each rack in each zone is mapped accordingly to see the utilization of the racks and see through empty spaces that has not been used. The recap for each zone is shown below.

|                  | <b>Zones</b> |             |             |             |              |      | <b>Tot</b>   | <b>Overall</b> |                  |
|------------------|--------------|-------------|-------------|-------------|--------------|------|--------------|----------------|------------------|
|                  | Zone         | <b>Zone</b> | <b>Zone</b> | <b>Zone</b> | <b>Zone</b>  | Zone | Zone         | al             | <b>Utilizati</b> |
|                  | S            | M           | $\mathbb N$ | W           | $\mathbf{X}$ | Y    | $\mathbf{z}$ |                | on               |
| <b>Allocat</b>   | 3325         | 2715        | 1155        | 1179        | 1126         | 870  | 98           | 104            |                  |
| ed Bin           |              |             |             |             |              |      |              | 68             |                  |
| <b>Empty</b>     |              |             |             |             |              |      |              | 287            | 73%              |
| <b>Addres</b>    | 346          | 824         | 442         | 391         | 277          | 526  | 69           | 5              |                  |
| S                |              |             |             |             |              |      |              |                |                  |
| Averag           |              |             |             |             |              |      |              |                |                  |
| e Rack           |              | 78%         | 74%         | 73%         | 81%          | 45%  |              |                |                  |
| <b>Utilizati</b> | 80%          |             |             |             |              |      | 30%          |                |                  |
| on               |              |             |             |             |              |      |              |                |                  |

<span id="page-21-1"></span>**Table 1.1 Zone Mapping Recapitulation**

X0236

The table above shows the overall mapping of zones inside the warehouse. The result of the mapping can be seen that the each of the zones are not optimally used and maximized, leaving only 73% of overall zone utilization.

Relating to the problem above, some of them is caused by parts mismatching between the database and actual condition, resulting in part readdressing. The readdressing process is recapped in a database, an example is provided in below

| Address 7K |                                       |                                     |               |                                     |                                     |
|------------|---------------------------------------|-------------------------------------|---------------|-------------------------------------|-------------------------------------|
|            | PART_NO                               | <b>Remark</b>                       | <b>System</b> | <b>Update 17</b><br><b>Jan 2020</b> | <b>Update 16</b><br><b>Jan 2020</b> |
| 6019       | 63406BZ010                            | Step $2 -$<br>already<br>Registered | M0505-6-C     | M0203-7-A                           | M0107-1-B                           |
| 8240       | 68950BZ281                            | Step $1 -$<br>Not yet<br>register   | #N/A          |                                     | M0202-8-G                           |
| 2991       | Step $1 -$<br>85242BZ160<br>System OK |                                     | M0206-7-C     |                                     | M0205-5-C                           |
| 1771       | 85212BZ290                            | Step $1 -$<br>System OK             | M0204-1-B     |                                     | M0205-5-D                           |

<span id="page-22-0"></span>**Table 1.2 Part Readdressing Database**

**Update 12 January 2019**

**(source: PT. X)**

The [Table 1.2](#page-22-0) above shows the problem of part readdressing, where parts are moved from racks to racks due to several causes such as mismatching information of part actual size with planned allocated rack size, actual amount of parts incoming with planned amount of parts incoming, and overload and insufficient rack to store parts. This readdressing is done manually and almost in daily basis, highly affecting supply, binning, and picking operations in a way of increased duration of operation which led to longer lead time and bottlenecks for packing operations.

Packing operation is located on near the end of the whole operation, packing requires products prepared by picking operation or directly supplied from sorting operation for special and priority cases. Packing often requires specific parts in size due to maximizing the volume space available inside the container used to pack the products for shipping. To answer that, packing often ask sorting operation directly for parts only to fulfill the remaining spaces, which affect the flow of supply and picking for the regular process, halting delivery for other regular product flow.

Problems above generates tremendous amount of complexity inside the operations and inefficiency inside its operations. Inefficiency tends to produce wastes, unnecessary and inefficient processes, an activity that does not produce or add any value to the process or products. Waste or "Muda" the Japanese word for waste is a key point in Lean and is critical in understanding lean. Lean is a philosophy that specifically used to handle waste. Lean is a concept that aims to maximize product/processes through minimization of waste (Sundar, et al., 2014). As a concept, it can be versatilely adapted to many types of processes, in this case is warehousing and with familiar name known as lean warehousing.

Lean warehousing itself is an application of lean philosophy in warehousing activities, reducing waste inside the warehouse operation. Those two problems stated earlier cause major problem and inefficient work process which lead into generation of wastes inside those processes. Thus, to try and solve the problem, a lean warehouse approach is needed in improving the warehousing system to create a work process that flows well and provides convenience for those who are directly related to the warehouse. Warehouse performance can be improved using lean concepts by optimizing the flow of material, order picking, replenishment, and other operations in the warehouse. The main key is to reduce non-value-added activities in the process to improve velocity and flow (Garcia, 2004). [Table 1.3](#page-23-0) shows several studies on lean warehouse and its benefits.

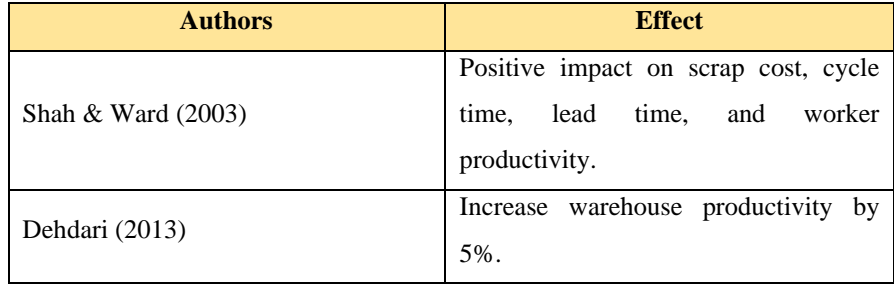

<span id="page-23-0"></span>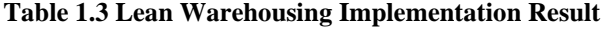

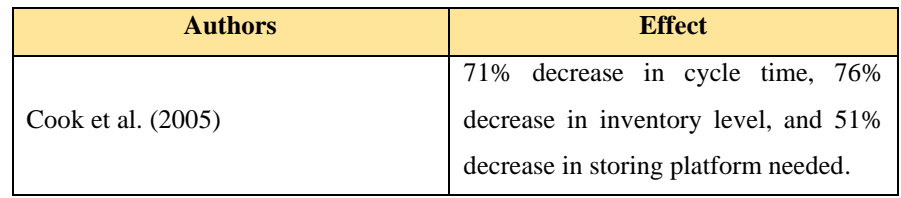

Normally after an improvement is proposed, it will take much time and resource to try implementing the proposed improvement to see how much of an impact does the improvement gives. This cause a lot of resources to be expended. Simulation is the solution to efficiently shows what could the improvement do by simulating on a model as close as the real system can be, without the time and resource needed as much.

Simulation itself comes in many disciplines, we can use system dynamics (SD), agent-based system modelling (ABSM), discrete event simulation (DES), etc. Each discipline has its own specific characteristics and best fit condition to use it. SD and ABSM are usually used to model macro environment where a slight change in the system could cause major impact, on the other hand, DES observed and model based on each singular process, fit for micro model and operations.

In the case of this research, using DES approach effectively proof the existing condition due to extreme complexity and variability inside the operations and simulate the proposed improvement without the need to implement it on each of the steps and warehouse operations. DES is useful for gaining an in-depth understanding of a system to improve its performance, as can be seen in [Table 1.4.](#page-24-0) The DES software models distinct sequence of state changes that occur in time (Oleghe Omogbaia, 2016).

| <b>Authors</b>     | <b>Effect</b>                                                                                                    |  |  |  |  |
|--------------------|----------------------------------------------------------------------------------------------------|--|--|--|--|
| Salah Uddin (2015) | Determining optimum warehouse lead<br>time, reorder point, and reorder<br>quantity. Maintaining service level at<br>93.5%. |  |  |  |  |

<span id="page-24-0"></span>**Table 1.4 Discrete Event Simulation Implementation Result**

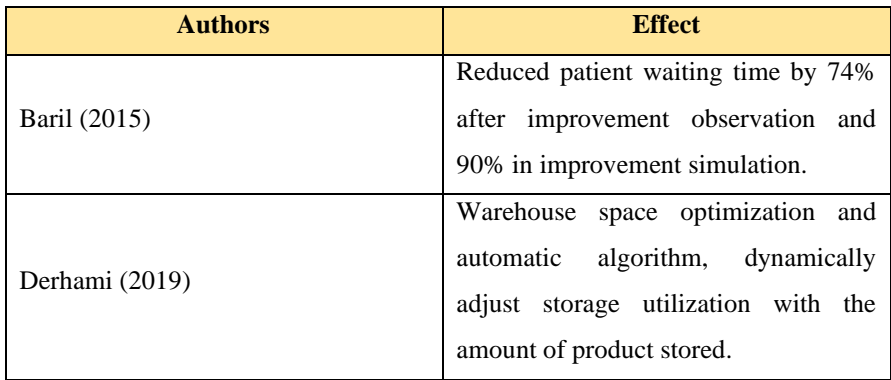

Frazelle (2001) derived warehouse activities into 5 categories each with its own key performance indicator (KPI) to measure its performance. The KPI's of each of the activities consist in an assessment of productivity, financial, utilization, quality, and time. Waste produced from inefficiency of activities could lead to minimum achievement and performance. Thus, this final year project is expected to improve warehouse performance through application of lean concept and DES approach.

### <span id="page-25-0"></span>**1.2 Problem Formulation**

Based on the research background above, the problem formulated to be solved in this research is how to improve warehouse performance through lean concept .

#### <span id="page-25-1"></span>**1.3 Objectives**

The purpose of this research are as follows:

- 1. Formulate and develop an existing condition simulation model.
- 2. Identify possible waste occurring inside the warehouse operation and its impact towards warehouse performance.
- 3. Identify and analyze the root cause of identified wastes.
- 4. Design and compare improvements to improve warehouse performance by eliminating or reducing wastes.

### <span id="page-26-0"></span>**1.4 Benefits**

The expected benefit gained from this research are as follows:

- 1. By implementing the proposed alternative solution, PT. X could improve their warehouse performance.
- 2. Through the performance improvement will resulted in reduced operation cost.
- 3. Decreased cost will opt to increase in company overall profit.

### <span id="page-26-1"></span>**1.5 Research Scope**

This section consists of the limitations and assumptions used in this final project.

#### <span id="page-26-2"></span>1.5.1 *Limitations*

Limitations of the problems used in this research are:

- 1. The data gathered is from  $10^{th}$  February 2020 1<sup>st</sup> March 2020.
- 2. Direct observation is limited due to inability to visit directly, substituted using historical data for calculation.
- 3. The observed processes are within the 7K warehouse team responsibility consisting of unloading, sorting, supply, binning, picking, packing, and vanning.
- 4. The amount of manpower inside the warehouse during this research is in a fixed amount of 30 operators.
- 5. Products used as entities is only classified by size (small: 300 mm, medium: 900 mm, big: 2000 mm)
- 6. Dolly used for each product size has specific size of (in L  $\bar{x}$  W  $\bar{x}$ ) H); small: 700 x 500 x 1000 mm, medium: 900 x 600 x 1000 mm, big: 2000 x 1500 x 1000 mm
- 7. Module used for packing is limited to type 1 and type 2 module.
- 8. Warehouse performance to be assessed is limited to three categories: productivity, cycle time, and utilization.

#### <span id="page-27-0"></span>1.5.2 *Assumptions*

The assumptions used in this research are:

- 1. There is no alteration in the space, layout, and regulation in the warehouse.
- 2. Historical data used as calculation represent the actual condition of the observed 7K warehouse.
- 3. Outgoing orders are randomly distributed.
- 4. Module type selection is on equal proportion.
- 5. Binning parts are stored within zone by priority rule.
- 6. Picking parts are picked using priority rule.
- 7. Manpower cost is based on PERGUB Prov.DKI Jakarta No. 10 Tahun 2020 tentang UPAH MINIMUM SEKTORAL PROVINSI TAHUN 2020.

#### <span id="page-27-1"></span>**1.6 Research Systematics**

The systematical review of the research which will be divided into several chapters.

#### **CHAPTER 1 INTRODUCTION**

In this chapter, it will be given an initial description of the background of the problem, problem formulation, problem limitations and assumptions, research objectives, the benefits and research systematics.

#### **CHAPTER 2 LITERATURE REVIEW**

In this chapter, a description of the concepts and theories that support this research will be given. The literature review discussed included lean concepts, waste classification, warehouse management, storage systems, value stream mapping, process activity mapping, root cause analysis, and discrete event simulation modelling.

#### **CHAPTER 3 RESEARCH METHODOLOGY**

In this chapter, the description of the steps in resolving the problem and achieving the specified objectives will be given. The research methodology aims to enable researchers to conduct research systematically to achieve the desired goals.

#### **CHAPTER 4 ACTIVITY MAPPING**

In this chapter, the activity inside each operation is mapped and delivered in the form of process activity mapping to classify each activity according to each value given by each activity

## **CHAPTER 5 MODEL CONSTRUCTION AND INITIAL SIMULATION**

In this chapter, the conceptual and simulation model is constructed. The conceptual model is the overall logic that happens inside the real system, the simulation model is the manifestation of those logic in its software form. The model will then be verified and validate and run to see the result of the current system. The model also acts as the media to identify waste occurring inside the system

## **CHAPTER 6 WASTE IDENTIFICATION & ANALYSIS AND IMPROVEMENT FORMULATION**

In this chapter, the result of activity mapping and simulation will then be analyzed to identify each possible occurring waste inside the system. The identified waste will then be analyzed and determine the root cause causing it. Improvement plans will then be formulated to eliminate the root causes.

### **CHAPTER 7 IMPROVEMENT SIMULATION AND COMPARISON**

In this chapter, the proposed improvement plan is applied the simulation model to see how much of impact does the improvement plan gives. The result will then be compared, before and after.

#### **CHAPTER 8 CONCLUSIONS AND RECOMMENDATIONS**

In this chapter summarize and conclude the research while giving recommendations for further research in the same topic.

*(this page is intentionally left blank)*

# **CHAPTER 2 LITERATURE REVIEW**

<span id="page-30-0"></span>This chapter consists of several literature that is used as the basis of this research. It concludes what is lean philosophy, root cause analysis, warehouse management, discrete event simulation modelling, lean warehousing, and reviewing previous research on the same research topic.

### <span id="page-30-1"></span>**2.1 Lean Warehousing**

Lean concepts originally started in today Japanese biggest automotive industry, Toyota. Founded by Kiichiro Toyoda and Taiichi Ohno, Lean concept firstly known as "Toyota Production System". A concept that aims to maximize the worth of product through minimization of waste (Sundar, et al., 2014). The objectives of lean are to eliminate waste, increase productivity and efficiency, reduce cost, and increase the competitiveness of the corporate.

Lean is not almost waste reduction or prevention; it is about always putting the customer first. And by doing so, waste is automatically removed. (John Bicheno, 2009). It is further stated that "genuine" Lean is behaviordriven, it is what employees do in daily basis without being told. The foremost important behavior in keeping with Bicheno and Holweg (2009) is that the constant reinforcing of the right tools and principles, by level of an organization. Self-demonstration and daily coaching are that the best way for employees to find out these tools and principles.

#### <span id="page-30-2"></span>2.1.1 *5 Lean Principle*

Lean is derived into 5 lean principle (James P. Womack, 2003). The five principles place emphasis on the system, making it relevant to both the manufacturing and service industries. However, several managers believe that Lean is simply applicable within the manufacturing industry, missing the purpose that the most focus is on vision. The five Lean principles as discussed by Womack and Jones (2003) are listed as follows.

1. Principle 1: Specify value from customer point of view

Identify what is important to the customer and their perspective on value, and not that of the supplier or manufacturer. Value can only be defined by the end customer. Thus, the start line of Lean is to thoroughly understand what the customer perceives as value. this may be accomplished through identifying the value adding activities in an operation. a company has mainly three differing types of value adding activities. They are:

- Value adding activity  $(VA)$  An activity that makes the product or service more valuable to the end customer.
- Non-value adding activity  $(NVA)$  An activity that creates no value to the customer. One of the main focusing points of Lean is to eliminate these nonvalue adding activities.
- Necessary non-value adding activity  $(NNVA)$  An activity that does not create any value to the customer but is seen as necessary or mandatory to achieve the product or service.

The following concept is used to accurately identify what is deemed as unnecessary process or activities known as wastes. Waste or "Muda" the Japanese word for waste is a key point in Lean and is critical in understanding value. One organization has a simple definition of waste, they classify waste as anything other than the minimum activities and materials necessary to get the job done immediately, right the first time and to the satisfaction of the customer.

Taiichi Ohno introduced the seven muda concept, differing and identifying wastes to its specific area. The seven wastes are:

• Overproduction - Waste that happens because of excess production. Overproduction incurs extra costs as converting materials into product that are not required and price of storage and movement. Overproduction in warehouse may be within the sort of replenishment, packing or picking items before needed.

- Waiting Waste due to waiting will be because of an unbalanced process therefore the operator or machine must wait to try and do the work. Waiting includes anticipating data, picking, shipping, and inspection.
- Defect Waste disability and repetition (rework) occur due to damage and poor quality in order that repairs are needed. This waste will cause additional costs such as labor costs, repair components, etc. Defects includes activities such as rework, return for adjustment due to mislabeled product, mistake, warehouse discrepancy.
- Over processing Waste due to processes that do not seem to be needed because the method does not provide added value to the product and not needed. In warehouse practice, unnecessary processing is often unnecessary packing or picking.
- Transportation Transportation waste occurs due to inefficient production layout, organizing poor workplaces so that material handling processes are carried out inefficiently. Transportation waste in warehouse is because of unnecessary internal transport of items.
- Inventory Waste that happens due to inventory is due to errors within the accumulation of finished goods, intermediate goods or work in process, and raw materials at the production stage so it requires a cargo area, inventory supervisor, etc. In warehouse practice, this waste is often within the variety of freezing assets and non-optimal space of warehouse.
- Motion Waste that happens due to unnecessary activities of workers or machines and does not provide value added products. Unnecessary motion is any movement beyond the minimum

required to finish the process step such as searching, arranging and ergonomic issues.

#### 2. Principle 2: The value stream

The value stream can be described as a set of processes or activities that a product or service undergoes to meet customers' requirements. It involves the core activities that provide value to the customer.

Mapping out the entire value stream of an organization is an effective way to expose waste. The real purpose of mapping is to design the future state. it is a visualization exercise – showing the vision of the present state, still because the desired future state. Value stream mapping (VSM) is additionally an impressive thanks to get employees involved and to participate. Mapping may be an excellent tool to get new ideas. It provides a more robust understanding of how material and data flow are connected. It builds the idea for a good Lean implementation plan, by optimizing how information and material flow co-operate to minimize waste.

In examining detail of processes, VSM cannot identify and analyze thoroughly through those processes. Process activity mapping (PAM) is one of the detailed mapping tools. The difference between PAM and VSM is that PAM does not describe the overall process flow, but each of the process individually in detail. PAM aims to identify each activity inside a process and categorized it into three type of activities based on whether value adding or not as explained in previous chapter. Those identification and categorization will help determine which activity that has a possibility of generating "waste" inside a process, which will later be confirmed through the matching of PAM and simulation model result. Here are the steps in constructing process activity map based on Hines and Taylor (2000).

1. Step 1: Fill in the main body of chart

The first step is to record all activities including the location where the activities occur, distances, time to do the activities, number of people or operator and any relevant information. The main body should include the information except the flows. Here is the example of main body chart.

|    | <b>Activity</b>                    | Flow | Area             | <b>Distance</b><br>(metres) | <b>Time</b><br>(minutes) | People       | <b>Comments</b>                                       |
|----|------------------------------------|------|------------------|-----------------------------|--------------------------|--------------|-------------------------------------------------------|
|    | <b>Trigger</b> Arrive at garage    |      | Roadside         | 0.00                        | 0.00                     |              | 0 Arrive at 08:30                                     |
|    | 1 Oueue to enter forecourt         |      | Roadside         | 0.00                        | 0.75                     |              | 1 Early morning congestion.<br>(usually none)         |
|    | 2 Drive to free pump               |      | Forecourt        | 25.00                       | 0.20                     | $\mathbf{1}$ |                                                       |
|    | 3 Oueue for pump to become free    |      | Forecourt        | 0.00                        | 5.00                     |              | 1 Cars parked at pump whilst<br>paying (usually none) |
|    | 4 Drive to free pump               |      | Forecourt        | 3.00                        | 0.10                     | $\mathbf{1}$ |                                                       |
| 5. | Open car door and exit car         |      | Forecourt        | 0.50                        | 0.10                     | $\mathbf{1}$ |                                                       |
|    | 6 Walk to petrol cap on car        |      | <b>Forecourt</b> | 2.00                        | 0.10                     | $\mathbf{1}$ |                                                       |
|    | 7 Unlock petrol cap on car         |      | Forecourt        | 0.00                        | 1.00                     |              | 1 Cap is faulty and regularly<br>gives problems       |
|    | 8 Walk to petrol pump nozzle       |      | Forecourt        | 1.50                        | 0.10                     | $\mathbf{1}$ |                                                       |
| 9  | Retract nozzle                     |      | Forecourt        | 0.00                        | 0.10                     | $\mathbf{1}$ |                                                       |
|    | 10 Walk to petrol cap on car       |      | Forecourt        | 1.50                        | 0.10                     | $\mathbf{1}$ |                                                       |
|    | 11 Insert nozzle into petrol tank  |      | Forecourt        | 0.00                        | 0.10                     | $\mathbf{1}$ |                                                       |
|    | 12 Dispense petrol into tank       |      | Forecourt        | 0.00                        | 3.00                     |              | 1 50 litre tank, always fill to top                   |
|    | 13 Round up value to nearest £1    |      | Forecourt        | 0.00                        | 0.50                     | $\mathbf{1}$ |                                                       |
|    | 14 Retract nozzle from petrol tank |      | Forecourt        | 0.00                        | 0.10                     | $\mathbf{1}$ |                                                       |
|    | 15 Walk to petrol pump             |      | Forecourt        | 1.50                        | 0.10                     | $\mathbf{1}$ |                                                       |
|    | 16 Replace nozzle                  |      | Forecourt        | 0.00                        | 0.10                     | $\mathbf{1}$ |                                                       |
| 17 | Close car door and lock car        |      | Forecourt        | 0.00                        | 0.10                     | 1            | Rule I have set myself                                |
|    | 18 Walk to shop                    |      | Shop             | 35.00                       | 0.50                     | $\mathbf{1}$ |                                                       |
| 19 | <b>Oueue for cashier</b>           |      | <b>Shop</b>      | 0.00                        | 3.00                     | $\mathbf{1}$ | Two people in queue                                   |
|    | 20 Hand petrol card to cashier     |      | Shop             | 0.00                        | 0.10                     |              | 2 Collecting air miles!                               |

**Figure 2.1 Example of PAM Main Body Chart (Source: Hines & Taylor, 2000)**

<span id="page-34-0"></span>2. Step 2: Assign flows

After the main body has been built, then the activities need to be classified into four types of flows:

- Operation (●): Value adding activities that is needed to be done.
- Transport  $(\square)$ : The movement in the sites but prefer to be avoided or reduced
- Inspection (■): Checks of the quality or quantity of product or information
- Delay or storage (▼) : product or information waits to be processed or there is no activity.
- 3. Step 3: Analyze

In this analyze step, then the most frequent activities can be identified. The activities then cab be reduced or improved. [Figure 2.2](#page-35-0) shows the complete process activity map.

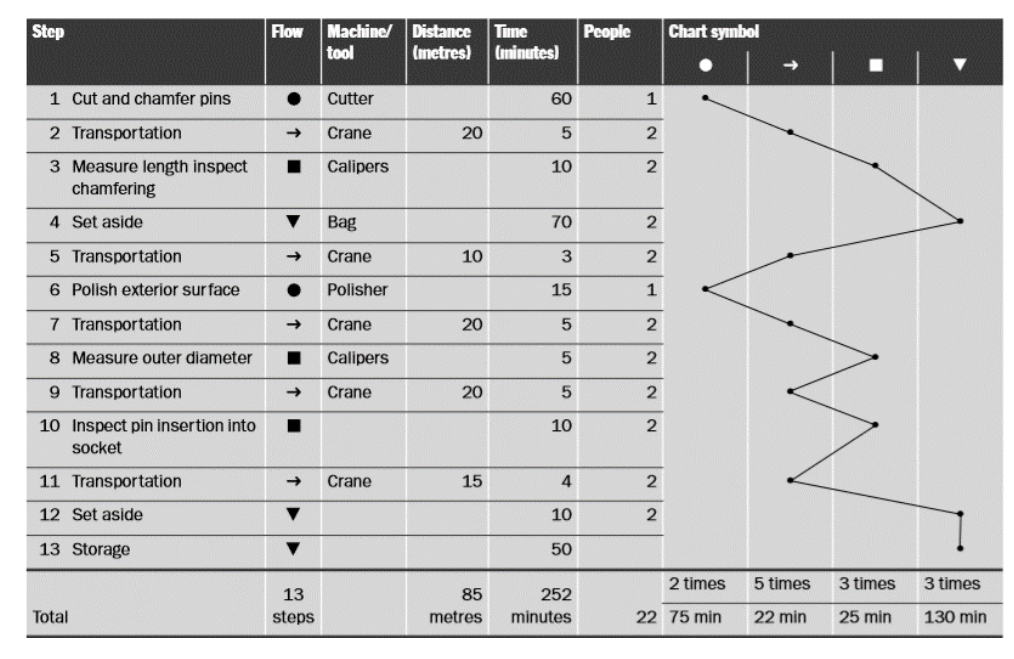

**Figure 2.2 Example of Complete PAM (Source: Hines & Taylor, 2000)**

#### <span id="page-35-0"></span>3. Principle 3: Flow

Create processes that make value flow. Minimizing the delays of value adding activities and eliminate non - value adding activities. Womack and Jones (2003) classify flow as the progressive success of activities along the value stream so that products continue from design to launch, order to delivery, and raw materials to delivery and into the hands of the customer without any form of delay or stoppages. Flow is thus the continuous movement of inventory from step to step in an even, steady form and equal amount.
### 4. Principle 4: Pull

Pull is the short-terms response to the customer's rate of demand (John Bicheno, 2009). it is important to notice that this is often the end customer's demand, and not distorted by the intermediate bullwhip effect. this is often to cut back and try and eliminate overproduction. Pull needs to happen along the whole demand flow network, and not isolated within one company. this can involve sharing final customer demands along the entire supply chain, which can reduce uncertainty in forecasting numbers.

Pull systems are typically classified as those systems where production relies on consumption of an upstream process. The main benefits of a pull system are reduction in work-in-progress (WIP) and cycle time, because with pull, overproduction is not possible. In addition, higher quality (due to a process with shorter queues) and a smoother flow of production is a further benefit. Ultimately all these lead to a reduction in cost.

# 5. Principle 5: Perfection

Perfection is not merely defect free, but rather delivering exactly what the customer requires, when the customer wants it, at a reasonable price and with the least muda. To achieve perfection, kaizen (or continuous improvement) is central to Lean operations. Quality starts at the customer, but the customers' views are ever changing, and standards are increasing, creating the requirement for a continuous improvement environment.

Lean warehousing is a method of applying lean principles inside a warehouse operation. How to maximize the workflow inside a warehouse. The flow of information and material is the streams visualized in the receiving VSM process and then developed into a process mapping activity. In activity mapping, mapping of each activity will be carried out to determine the operational conditions in the field in the types of activities consisting of operational, transportation, inspection, storage, and delay.

In Nordström (2016). The purpose is to analyze the raw material warehouse in the factory and create improvements. The results show that the problems are because of lack of location labels, material stored between the racks and the placement of the most used materials being stored at random places in the warehouse. Below is the example of lean warehousing usage in a case study on a journal by Anđelković (2016).

| <b>Area</b>                   | <b>Before Improvement</b>        | <b>After Improvement</b>            |  |  |
|-------------------------------|----------------------------------|-------------------------------------|--|--|
|                               |                                  |                                     |  |  |
| Reduction of picking error-   |                                  | 0.01%                               |  |  |
| before and now                | 0.17%                            |                                     |  |  |
|                               |                                  |                                     |  |  |
|                               |                                  |                                     |  |  |
| Inventory accuracy-difference |                                  |                                     |  |  |
| in stock take (physical count | 9.29%                            | 5.97%                               |  |  |
| vs system stock)              |                                  |                                     |  |  |
|                               |                                  |                                     |  |  |
| Safety: lost-time accidents   |                                  |                                     |  |  |
| reduced (depend on group of   | $15 - 20$ days                   | $7 - 10$ days                       |  |  |
| material)                     |                                  |                                     |  |  |
|                               |                                  |                                     |  |  |
|                               | $2400 \text{ m}^2$ planned for 2 | 2400 m <sup>2</sup> planned for all |  |  |
| Saved warehouse space         | projects before                  | projects (4 projects)               |  |  |
|                               |                                  |                                     |  |  |
|                               |                                  |                                     |  |  |

**Table 2.1 Lean Warehousing Implementation Example**

**(Source: Andelkovic, et al., 2016)**

### **2.2 Root Cause Analysis**

Root cause analysis (RCA) is defined as a structured investigation that aims to identify the real cause of a problem and the actions necessary to eliminate it (Bjørn Andersen, 2006). RCA incorporates a broad range of approaches, tools, and techniques to uncover causes of problems, starting from standard problem-solving paradigms, business process improvement, benchmarking, and continuous improvement. There are several methods for root cause analysis including 5 whys, fish bone diagram, fault tree analysis,

etc. In this research, the root cause analysis method will be using 5 why's analysis, the example of conducting 5 why's analysis is shown in [Figure 2.3.](#page-38-0)

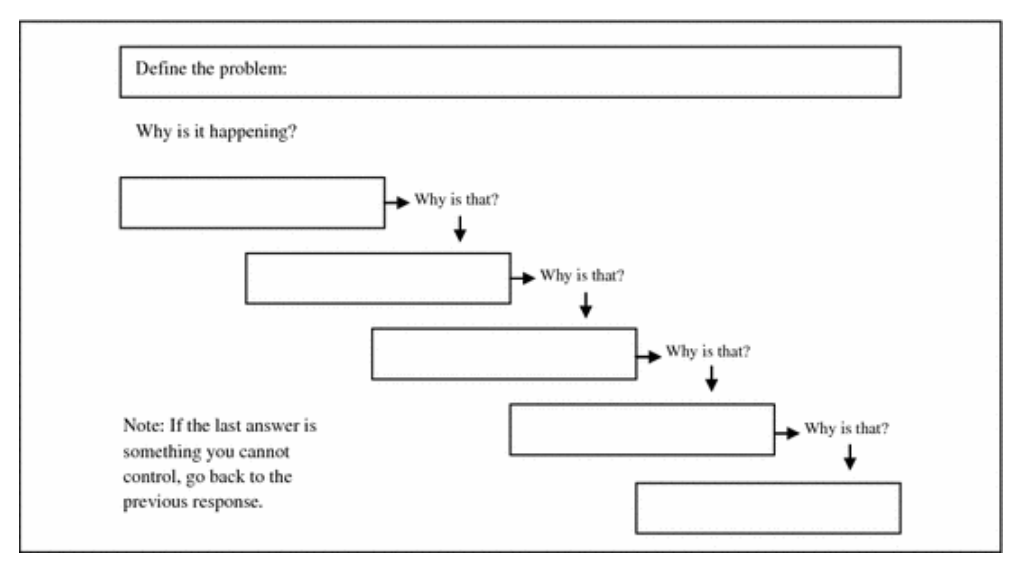

**Figure 2.3 5 Why's Analysis Example (Source: Serrat, 2017)**

# <span id="page-38-0"></span>**2.3 Warehouse Management**

Warehouse is part of a logistics system in the form of buildings that are used to store goods in the form of raw materials, spare parts, work in process, or finished good (Warman, 2012). According to Lambert (2001) Warehouse is a part of the company's logistics system that stores products at and between the source and consumption points, and provides management with information on the status, condition, and disposition of stored goods.

Inside a warehouse there are several activities or operations, According to Frazelle (2001), warehouse activities are classified into 5 activities including receiving, put away, storage, order picking and delivery.

- 1. Receiving, acceptance of all materials used for the production process. The detailed activities carried out are the process of loading and unloading of materials and ensuring the quality and quantity of materials according to the order.
- 2. Put Away, the process of placing materials or products in accordance with the location of storage. Activities undertaken

include material handling, verification of the location of goods, and placement of goods at the location.

- 3. Storage, temporary storage of materials and products until the material is used for the production process and products are delivered according to customer orders.
- 4. Order Picking, the process of moving products from the warehouse location to be immediately loaded to meet customer demand. Activities undertaken include verifying the location and type of product, as well as material handling.
- 5. Delivery, the loading process for the product to be shipped as well as the checking process of the vehicle whether it is proper to use or not.

Warehouse management is the process of organizing all activities carried out in the warehouse with the aim of optimally using the warehouse facilities or equipment / equipment so that the receipt, delivery, and maintenance of goods is easily done by utilizing the available resources. One of warehouse management operation is storing policies, based on Muller (2003) there are several types of storing policies:

1. Memory System

Memory system are solely relying on human recall. There are several conditions for implementing memory system in the warehouse.

- Storage locations are limited in number and size
- The variety of items stored is limited
- The size, shape, and unitization (example: palletization pallet, banding, etc.)
- Only one or limited number of workers within the storage areas
- Workers within storage area do not have duties away from the locations
- The types of items in the inventory do not radically change in short period
- There is not a lot of stock movement

The advantages of using memory system is that it is simple to understand, need little or no ongoing paper-based or computer-based tracking, possible for full space utilization, need no trying particular stocking location, bind, to a specific location. However, the disadvantages are that the company needs to strongly rely on memory, health, availability, and attitude of the individual, high possibility of decreasing accuracy from the changes, once an item is lost to recall, then it is lost to the system.

### 2. Dedicated Storage

Dedicated storage or fixed location storages is that each stock keeping unit (SKU) has its own storage locations. Fixed location systems need larger amounts of space because of honeycombing and planning around the largest quantity of an item that will be in the facility at one time. Honeycombing is a situation where the is available space but not being fully utilized. This can be caused by:

- Product shape: the physical characteristics prevent the use of cubic space because of inability to stack the stocks.
- Product put away: items are not stacked or placed in a uniform manner so that the vertical or horizontal space is not fully utilized.
- Location system rules: the other item cannot be placed in a place that is not assigned even though the space is empty
- Poor housekeeping: trash, other unnecessary items that force empty space around it.

The implementation of dedicated storage provides immediate knowledge about the item location, so even if there are changes, the performance still high. The other advantages are reducing training for new hires workers, simplifying the receiving, replenishment, order picking, allowing strong control and placement based on SKU's size, weight, or other similar characteristics. The disadvantages of dedicated storage are possibility of honeycombing within the storage, it requires good space planning, and dedicated storage are somewhat inflexible.

# 3. Zoning system

Zoning system places the items based on the characteristics such as size, variety, toxicity, weight, lot control, labelling, etc. It also allows for flexibility moving items and addition of storage. In zoning system, the planning is easier since there is no need to plan overall item's requirements because there is no specific position.

4. Randomized Storage

Randomized storage means that each SKU can be stored in any available location. Pure random storage allows the items to be stored above or in front of one another to occupy a single bin. The difference between random storage and memory system is that the memory system relies on the stock keeper. While the random system has flexibility like memory system if the location is accurately noted in the database. The advantages of random system are space maximization and control of item locations. The disadvantages of random system are that it needs constant update on the information to track the item and it can be unnecessarily complicated if implemented to a company that has small number of SKU.

5. Class-based Storage

Class-based storage or combination systems is that the SKUs are assigned to classes. For example, is the raw materials are stored in one area that is close to the production line and receiving area while the placement of raw materials in the area is randomized. The classes are dedicated storage while the SKUs in the class follow randomized storage system.

### 2.3.1 *Type of Warehouse*

Bozer (2012) has identified six different warehouse types. The different types of warehouses are classified according to the customer type.

- 1. Raw material and component warehouses
- 2. Finished goods warehouses
- 3. Distribution warehouses
- 4. Retail warehouses
- 5. Service/spare parts warehouse
- 6. Consolidation warehouse

In the purpose of this research, only one type of warehouse is taken into consideration and as a limitation to the scope of the research. The primary function of a service/spare parts warehouse (after-market warehouse) is that the storing and picking of products for customer orders. This warehouse typically incorporates a big selection of SKUs filling small to large orders. It stores, picks, packs, and ships orders to customers. the shoppers range from individual customers, retail stores, distribution hubs, commercial customers, businesses, and dealers. Although not all inventory kept in these warehouses are service or spare parts, it follows similar processes within the warehouse.

# 2.3.2 *Warehouse Performance Indicator*

Frazelle (2001) derived warehouse activities into 5 categories each with its own key performance indicator (KPI) to measure its performance. The KPI's of each of the activities consist in an assessment of productivity, financial, utilization, quality, and time. The [Table 2.2](#page-42-0) Shows the warehouse performance indicator and explanation according to Hector (2018).

|                  | <b>Financial</b>           | <b>Productivity</b>      | <b>Utilization</b>         | <b>Quality</b>                       | <b>Cycle Time</b>                             |
|------------------|----------------------------|--------------------------|----------------------------|--------------------------------------|-----------------------------------------------|
| <b>Receiving</b> | Receiving<br>cost per line | Receipts per<br>man-hour | % Dock door<br>utilization | %Receipts<br>processed<br>accurately | Receipt<br>processing<br>time per<br>receipts |

<span id="page-42-0"></span>**Table 2.2 Warehouse Key Performance Indicators**

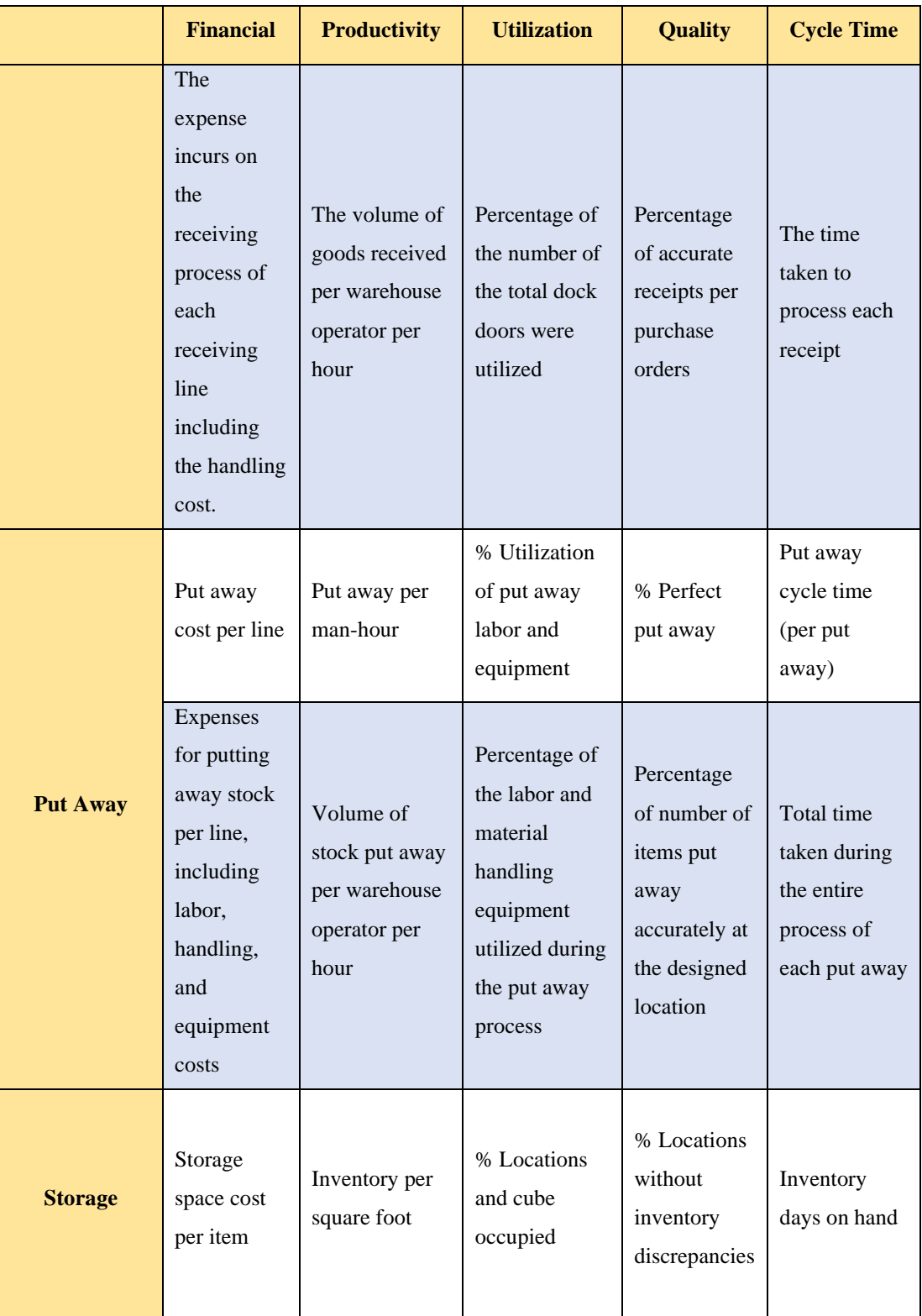

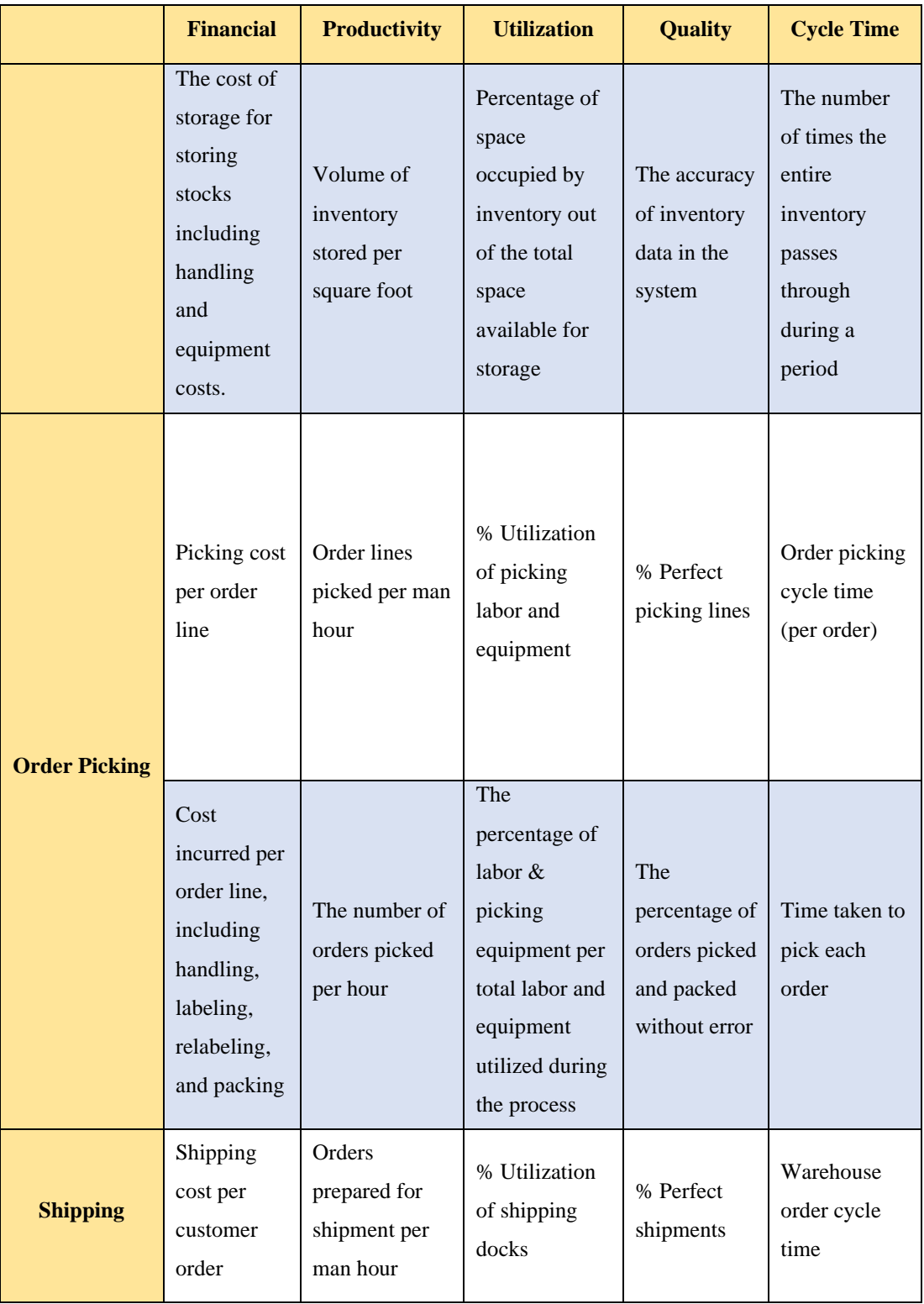

| <b>Financial</b>                                         | <b>Productivity</b>                         | <b>Utilization</b>                                                       | <b>Quality</b>                                                     | <b>Cycle Time</b>                                                                                             |
|----------------------------------------------------------|---------------------------------------------|--------------------------------------------------------------------------|--------------------------------------------------------------------|----------------------------------------------------------------------------------------------------|
| Cost<br>incurred<br>during the<br>process of<br>shipping | The number of<br>orders shipped<br>per hour | Percentage of<br>shipping<br>docks per<br>available<br>shipping<br>docks | Number of<br>orders the<br>warehouse<br>delivered<br>without error | The average<br>time taken by<br>an order to<br>reach the<br>customer<br>once the order<br>has been<br>placed. |

**(Source: Hector, 2018)**

# **2.4 Discrete Event Simulation Modelling**

Discrete-event simulation represents modeling, simulating, and analyzing systems utilizing the computational and mathematical techniques, while creating a model construct of a conceptual framework that describes a system. The system is father simulates by performing experiment(s) using computer implementation of the model and analyzed to draw conclusions from output that assist in deciding process. Discrete event simulation technologies are extensively utilized by industry and academia to handle various industrial problems. By late 1990s, the discrete event simulation was in doldrums as global manufacturing industries went through radical changes. The simulation software industry also went through consolidation. The changes have created new problems, challenges and opportunities to the discrete event simulation (Averill M. Law, 2000).

Discrete event simulation quantitatively represents the real world, simulates its dynamics on an event-by-event basis, and generates detailed performance report. it has long become one among the mainstream computeraided decision-making tools because of availability of powerful computer.

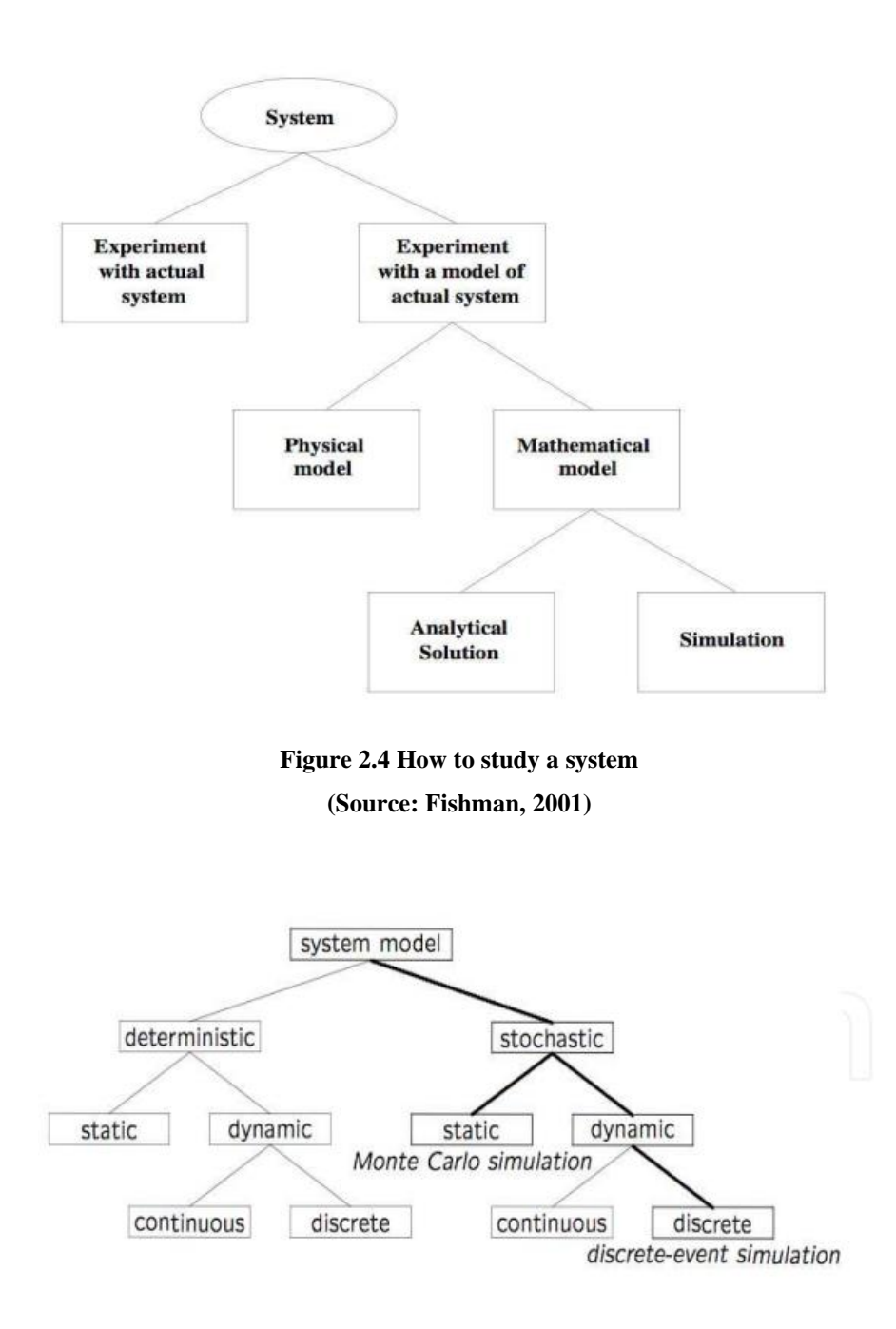

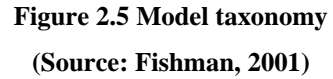

### 2.4.1 *Complex System*

Complex system are systems whose behavior is intrinsically difficult to model because of the dependencies, competitions, relationships, or other kinds of interactions between their parts or between a given system and its environment. In applying simulation as a tools to analyze given system, the system must have a high degree of complexity or considered as a complex

system that if it is analyzed manually the process will take too long and the result will not delivered maximally. Systems that are "complex" have distinct properties that arise from these relationships (Bar-Yam, 2015) :

- Nonlinearity: Complex systems will respond in several ways to the identical input looking on their state or context.
- Emergence: These are traits of a system that are not apparent from its components in isolation, but which result from the interactions, dependencies, or relationships they form when placed together in an exceedingly system. Emergence broadly describes the looks of such behaviors and properties.
- Spontaneous Order: Activities performed by the system without any specific input or planning.
- Adaptation: Rare traits of a system that can adapt to changes in their capacity from the result of experience, proclaiming the terms of self-adaptation

Complex system always generate complexity inside, the degree of complexity can be measured from the level of the four traits above or to put it simply is the amount variability lies inside the system. When a system contains variability, added by the interaction between entities inside, it will generate complexity.

# 2.4.2 *Conceptual Model*

A conceptual model is the model of an application that the designers want users to understand. Prototype of pre-simulation to match with the system that would be modelled. A conceptual model explains, abstractly, the function of the software and what concepts people need to be aware of to use it. Conceptual model usually comes in the form of flow diagram where it shows all the process involved in the overall flow. There are typical symbols that commonly used in creation, here are the symbols.

• Start and end symbols, represented as lozenges, ovals or rounded rectangles, usually containing the word "Start" or "End", or another phrase signaling the start or end of a process, such as "submit enquiry" or "receive product".

- Arrows, showing what is called "flow of control" in computer science. An arrow coming from one symbol and ending at another symbol signifies flow passes to the symbol the arrow points to.
- Processing steps represented as rectangles. Examples: "Add 1 to X"; "replace identified part" or similar.
- Input / Output represented as a parallelogram. Examples: Get A from the user.
- Conditional (or decision), represented as a diamond (rhombus). These typically contain a Yes/No question or True/False test. This symbol is unique in that it has two arrows coming out of it, usually from the bottom point and right point, one corresponding to Yes or True, and one corresponding to No or False.

#### **ISO/ANSI FLOWCHART SYMBOLS**

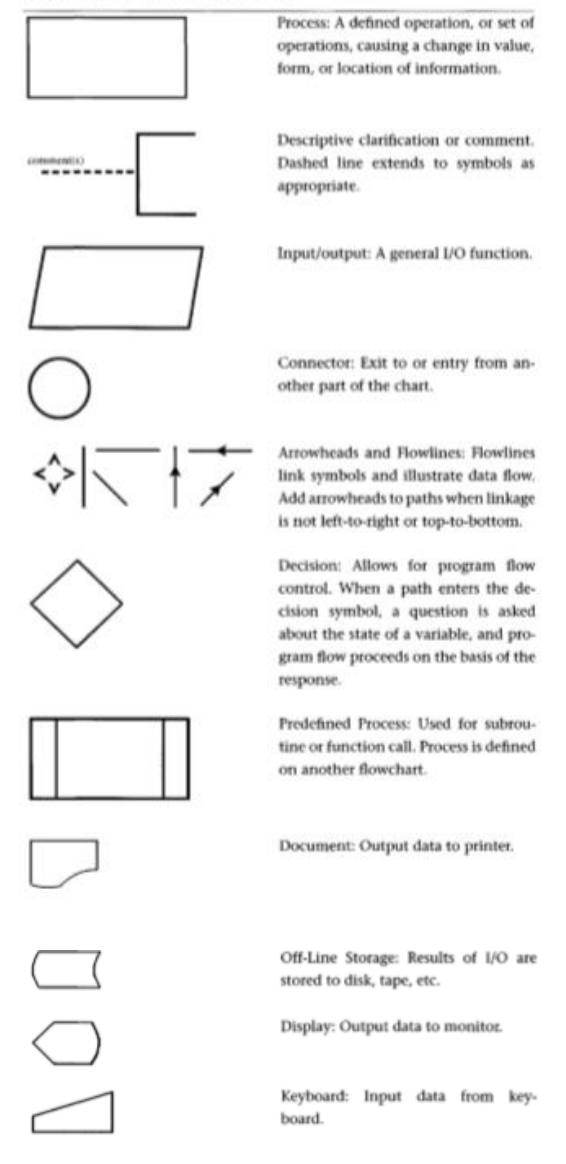

**Figure 2.6 Symbols used in Flowcharts (source: Myler, 1998)**

Steps in conceptual model construction is as follows (Johnson, 2008):

- 1. Observed the system that would be modelled
- 2. Trace and recreate the flow process of the system in the form of flow diagram.
- 3. Validate the model through comparing between the finished conceptual model with the real system whether there is no difference between the flow.

4. If there is no difference between the conceptual model with the observed real system, then the model is valid and proceed to create simulation model. If there is a difference between the conceptual model with the observed real system, then the model is not valid and need to be reevaluated.

To better understand the interaction and responsibility between processes, the conceptual model framework will be delivered using a swim lane diagram approach. An example of a swim lane diagram is shown in the [Figure 2.7.](#page-50-0)

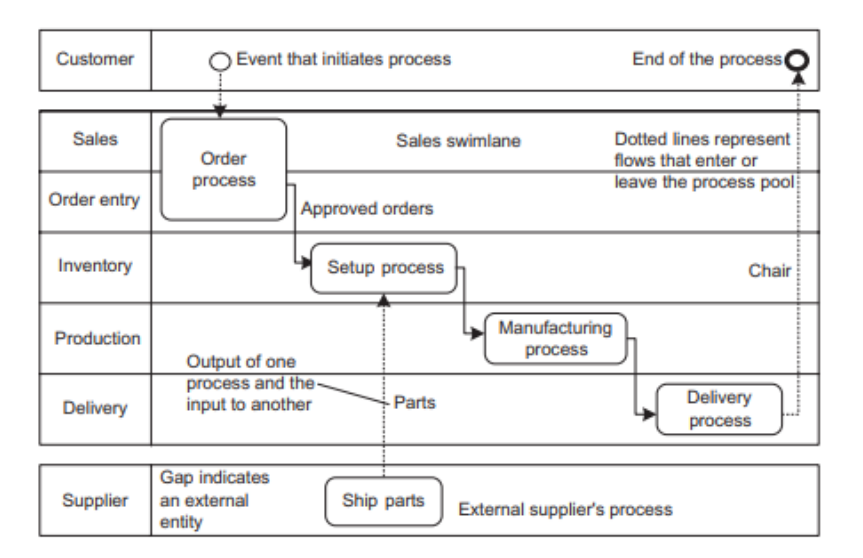

**Figure 2.7 Example of Swimlane Diagram (Source: Harmon, 2019)**

### <span id="page-50-0"></span>2.4.3 *Simulation Model – Arena*

Simulation is the imitation of the operation of a real-world process or system over time. Simulation involves the generation of an artificial history of the system and the observation of that artificial history to draw inferences concerning the operating characteristics of the real system that is represented. it is an important problem-solving methodology for the answer of many realworld problems. it is used to describe and analyze the behavior of a system, ask what-if questions about the real system, and aid within the design of real system (Tesfaye Gashaw, 2015)

Arena uses an entity-based, flowcharting methodology for modeling dynamic processes. Most other commercial simulation products are codebased and require programming in proprietary scripting languages, and many simulation products force you to concentrate primarily on animating a process rather than documenting it. Arena is a Visio-compatible, flowcharting tool. Entities in an Arena model proceed through a flow chart of the process and seize control of resource capacity as they are processed. The flowchart approach to model building makes the most sense to engineers and to process designers who must be able to carefully document a process to accurately model it and analyze it. This results in models that become highly detailed documents of the processes being studied.

In modelling a system, the modeler should identify the system elements of the observed system. These elements define who, what, where, when, and how of entity processing which will later observed on the simulation model (Law, 2015). The system elements consist of:

- Entities: Items/objects/document that travel through some/all part of the simulated system, and then is usually destroyed. Entities are distinguished by their attributes, pieces of information stored with the entity.
- Activities: The required task to performed by the system. It consumes time and often involve the use of resource.
- Resources: The means or requirements by which activities are performed. It can be in the form of equipment, raw material, or anything that is required to run an activity. It can constrain and limit the processing power by limiting its capacity.
- Controls: It dictates how, when, and where activities are performed. It imposes order on the system.

The modeler also needs to define the parameters to observe the performance of the simulation model. It is called system performance metric. The metric can be anything that is related to the performance indicator of the real system, such example is time, quality, efficiency, and utilization.

Designing a new system or improving an existing system requires more than simply identifying the elements and performance goals of the system. It requires an understanding of how system elements affect each other and overall performance objectives. To understand it, modeler need to determine the system variables (Law, 2015). System variables are divided into three types of system variables:

- Decision variables: Input factors or can also be called as independent variables. It acts as the input of the system that can change the system behavior every time the value of a system independent variable changes. Decision variable can be change accordingly to match or see what kind of difference the changes make.
- Response variables: It is defined as the performance or output variables. It measures the performance of the system in response to decision variable settings. Response variable is also known as dependent variable. The goal in system planning is to find the right values or settings of decision variables that give the desired response value.
- State variables: Shows the status of the system at any specific point of time.

# **2.5 Previous Research**

Lean concept has been around for more than two decades but remains as one of the used concepts worldwide. During its usage, the concept began to expand to affect various sector not just manufacturing. The research of implementing lean in warehouse activity are common trend in the past decade. As the lean name suggest, most of the research are aiming to reduce waste happening inside a warehouse.

Dehdari (2014) measures the significance difference of impact on logistic performance indicator through the application of lean techniques. It measures the maturity level of lean assessment used in warehousing and how much of an impact it made. The research used 16 warehouses located across Europe as a sample, grouped and named Warehouse Excellence group. The WE are the group that implement lean on their operation. Later compared to regular warehouse that does not implement lean shows that there is significant difference in operational excellence from those two comparisons with WE scored higher.

Demeter (2011) in her research titled "The impact of lean practices on inventory turnover" combined lean principle based on four practices of lean by Shah and Ward (2003) which list four different practices; Just In Time (JIT), Total Quality Management (TQM), Total Productive Maintenance (TPM), and Human Resource Management (HRM). Finding optimum result by reducing raw material, work in progress, and finished goods inventory days.

Jaca et al. (2012) shows that employee involvement and organization structural change significantly increase warehouse productivity by 9.34%. Combining lean principle with TQM practices into office and warehousing activities.

M. Dotoli et al. (2015) in her research titled "An integrated approach for warehouse analysis and optimization: A Case Study" integrates Unified Modelling Language (UML) with VSM and Genba-Shikumi philosophy as waste priority ranking tools. Genba-Shikumi prioritize waste elimination through the correlation between each waste identified by classifying waste identified in a waste vector. There is significant increase in total free shelves volume and handling area.

From the previous research above, the author aims to combine lean warehousing practice with discrete event simulation (DES) approach. The aim of DES is to complete and simulate the flow of VSM and as a media to simulate the formulated improvement later.

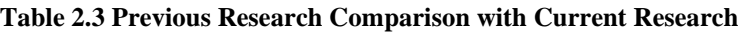

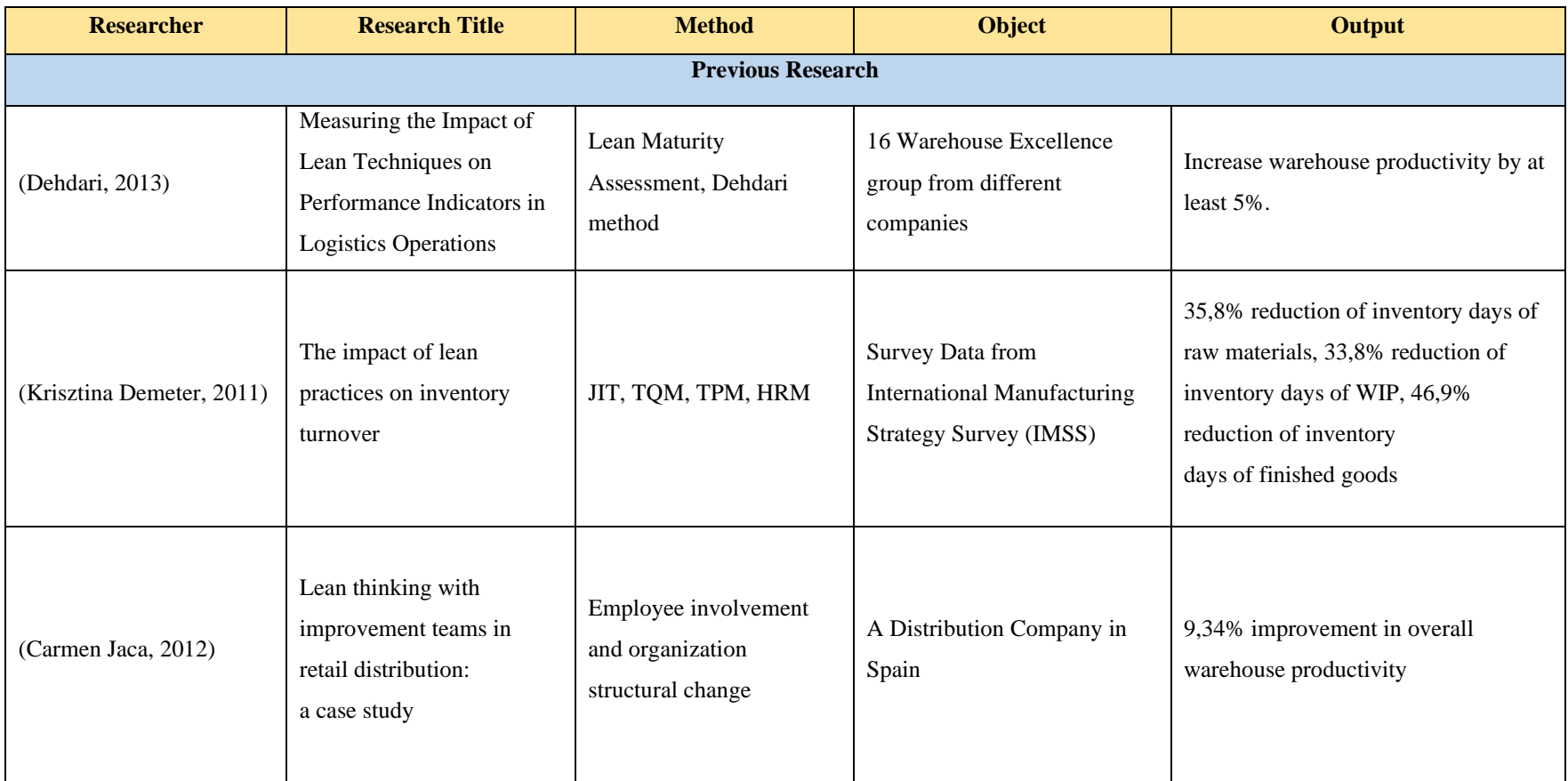

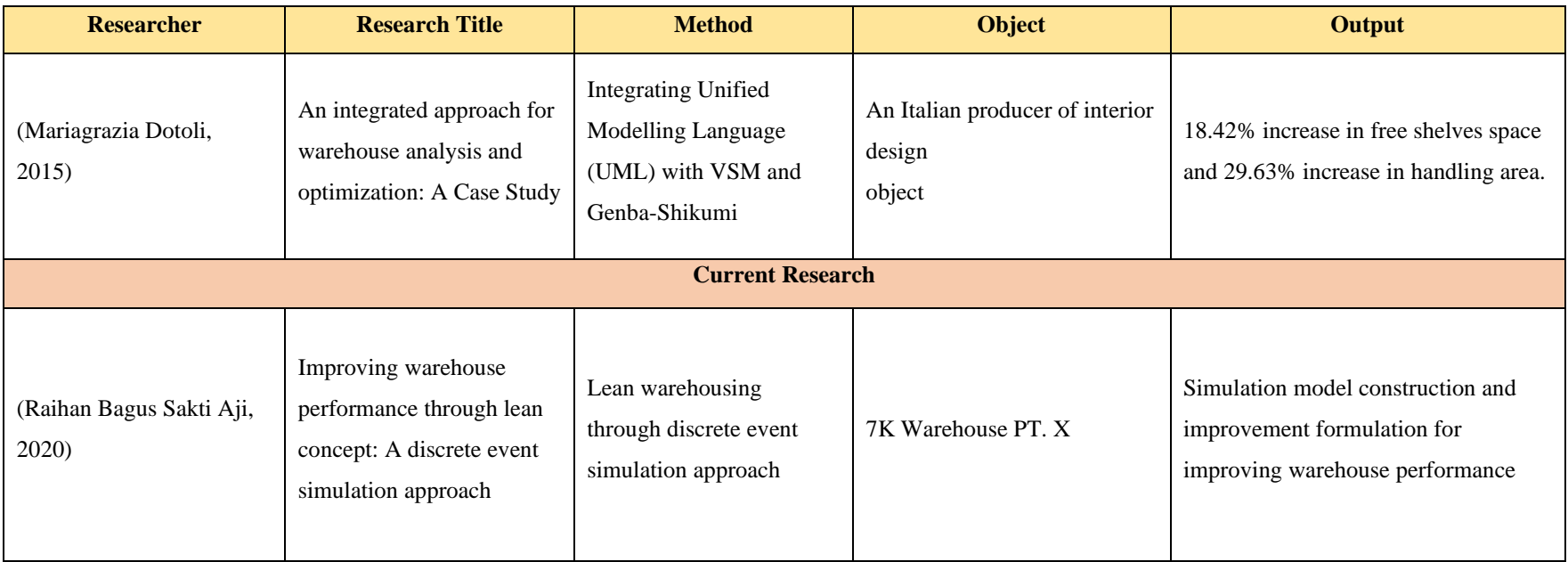

# **CHAPTER 3 RESEARCH METHODLOGY**

This chapter explains the steps needed to perform the research, from processing observed data into activity mapping and initial model construction and simulation, to waste identification and analysis, proposing improvement and simulating to gain result, and to provide the best selection of alternative.

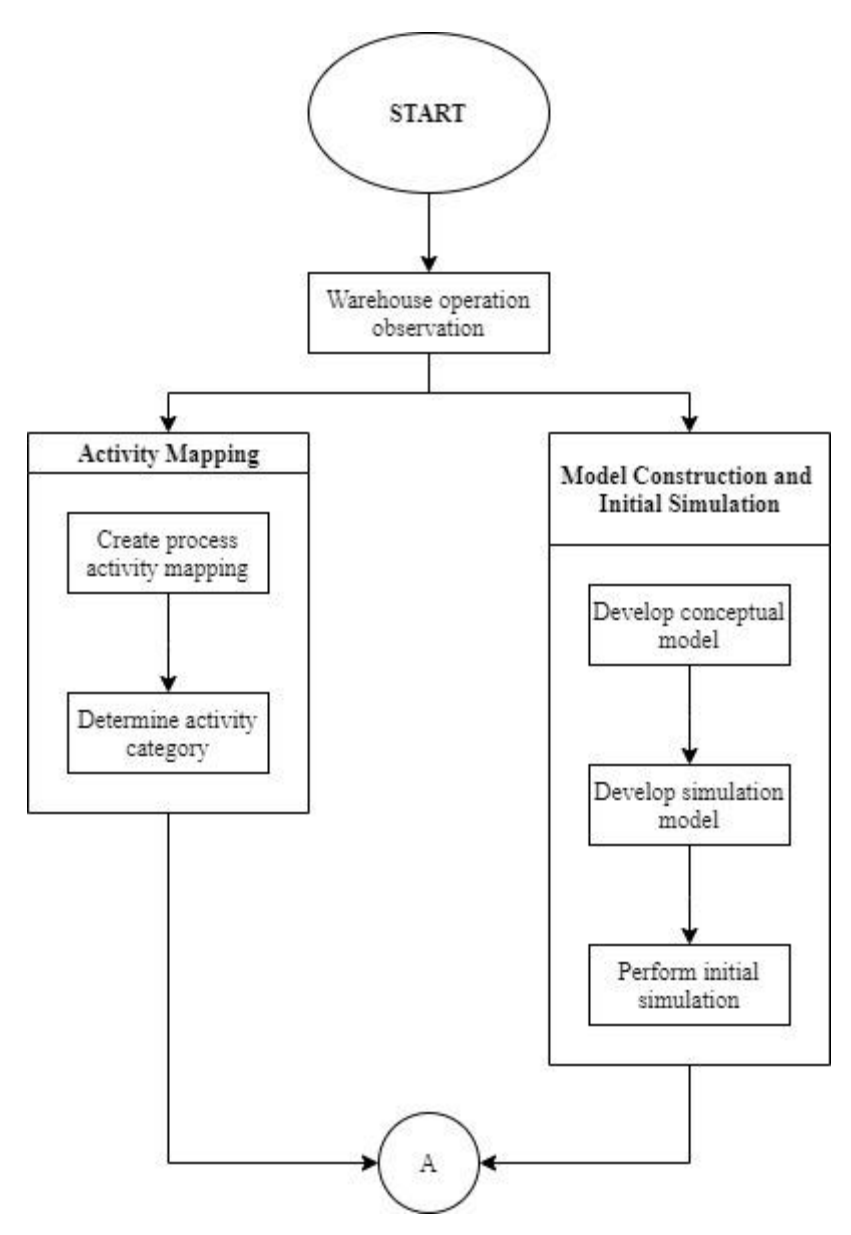

**Figure 3.1 Research Methodology Flowchart**

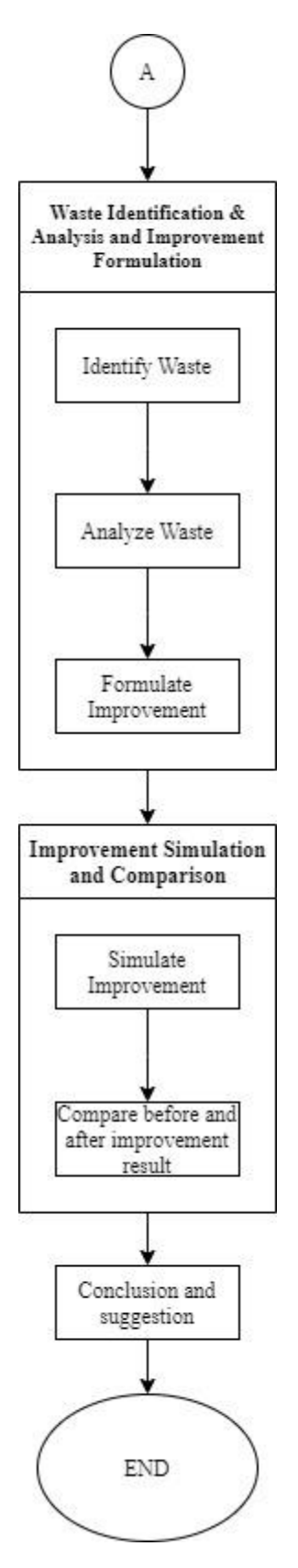

**Figure 3.2 Research Methodology Flowchart (cont.)**

# **3.1 Activity Mapping**

Normally in common lean implementation, the early identification starts by using value stream mapping (VSM) to identify the overall flow of a process starting from receiving customer order, order processing, supplier order, product processes, and until the product reaches the customer again. VSM also describe the time needed in the form of manufacturing lead time (MLT) and value adding time as explained in literature review previously. The measurement of those parameters requires constant and minimum variability inside so the result will be delivered in a standard time which little to no variability. In the case of this research, the usage of value stream mapping is deemed impossible to use to describe the flow of process since the process itself contain numerous amounts of complexity and variability inside that generate uncertainty and variability in its operations time, thus unable to model using VSM. The proposed substitution is by using simulation modelling to cover the complexity and variability. The model will help identify the flow components and wastes. To verify the result of the model, another tool to use is process activity mapping (PAM) as it has previously explained in the previous chapter.

The PAM will classify each activity inside each specific process starting from, unloading, sorting, supply, binning, picking, packing, and vanning. It will be based on the standard operating procedure of each of the process, Table 1.3 below is an example of the PAM table

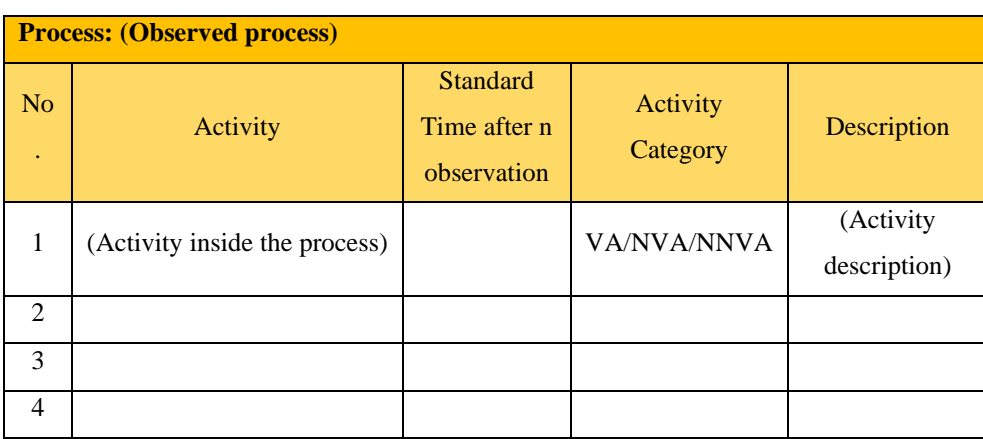

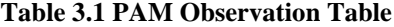

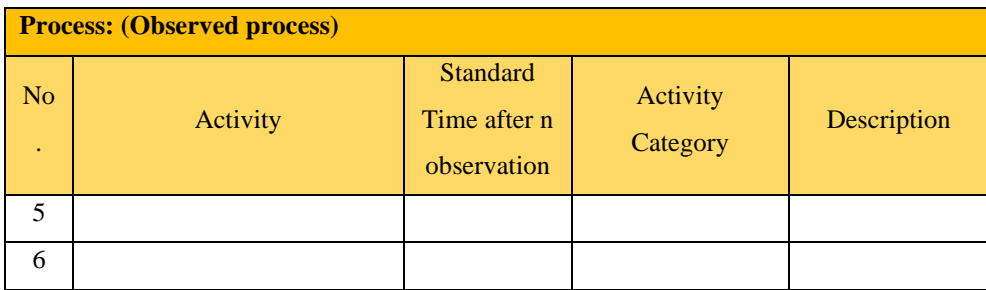

### **3.2 Model Construction and Initial Simulation**

Simulation model is constructed to substitute VSM in identifying and observing the overall flow of the operations considering all complexity and variability, whereas it can run scenarios fitting and relatively identical to the real system. In model constructing, the stages are divided into two stages that is conceptual model construction and simulation model construction.

# 3.2.1 *Conceptual Model Construction*

The conceptual model will be delivered in the form of swim lane diagram to better understand the overall flow and job division inside the operations. The purpose of the conceptual model is to verify the operations that would be modelled represent the observed system. [Table](#page-60-0) 3.2 shows the proposed conceptual model flowchart delivered in a swim lane diagram.

Conceptual model that has been built will then be validate through an expert judgement, in this case is the 7K Warehouse supervisor Mr. Misbahul Muzakki. The purpose of validating the conceptual model is to check whether the system that will be modelled is thoroughly described in the conceptual model. If, after the validation process the conceptual model is deemed not valid, the modeler should re-evaluate the model to identify possible error in describing the flow of the observed system.

| <b>7K Warehouse Operation</b> |         |        |         |         |         |         |
|-------------------------------|---------|--------|---------|---------|---------|---------|
| Unloading                     | Sorting | Supply | Binning | Picking | Packing | Vanning |
|                               |         |        |         |         |         |         |
|                               |         |        |         |         |         |         |
|                               |         |        |         |         |         |         |
|                               |         |        |         |         |         |         |
|                               |         |        |         |         |         |         |
|                               |         |        |         |         |         |         |
|                               |         |        |         |         |         |         |
|                               |         |        |         |         |         |         |
|                               |         |        |         |         |         |         |
|                               |         |        |         |         |         |         |
|                               |         |        |         |         |         |         |

<span id="page-60-0"></span>**Table 3.2 Swimlane Diagram for Conceptual Model Construction**

# 3.2.2 *Simulation Model Construction and Initial Simulation*

In constructing the simulation model on Arena software, the author needs to identify all the system elements, performance metric, and the variables explained in the previous chapter as a measure to control and analyze the simulation model. Also, the requirements of crucial observation data to be inputted inside the software. The high degree of complexity inside the system resulted in high variability inside the operation. The previously gathered observation data will then be inputted to generate a formula to represent how the simulation process will perform as closely as the observed system performed. [Table 3.3](#page-62-0) shows the identification of 7K Warehouse system elements and variables.

The decision variables are the one able to be controlled during the process, while the response is the result of the change of the spoken decision variables. The amount of parts arrived is a limitation set by the company since the warehouse were not fully operational and is one of a short term solution to reduce the amount of overflowing parts, the limit can be changed, and the changes on the limit affect the performance of the warehouse due to the amount of parts coming inside will determine how well the process handle those parts. For example, handling 100 parts is different when handling 150 parts, the difference in amount of parts resulted in changes of both cycle time and productivity, depends on the capability of the system to handle certain amount of parts. Therefore, the flow of both incoming, during, and outcoming of parts inside the activity truly affect the performance of the warehouse itself in the form of productivity and cycle time. The activity cycle time is set as decision variable since the value of each activity cycle time can be changed accordingly to the company accords. For example, changing the required activity cycle time of sorting activity from 10 minutes to 3 minutes only. In response, the change of activity cycle time would affect the overall cycle time of each process, and the overall lead time of the warehouse operations.

The decision variables mentioned above is still within a short-term solution for the problem since the cause of the problem is not sourced from the warehouse itself but is outside the boundaries of both of this research and the warehouse team responsibility.

Before performing the simulation, the completed model needs to be verified and validate through the verification and validation process. [Figure](#page-62-1)  [3.3](#page-62-1) and [Figure 3.4](#page-63-0) shows the flow in undergoing both processes. Verification process is needed to indicate that the model built is correct, building the right model. Validation checks whether the model can be run accordingly with how the observed system run, building the model right.

44

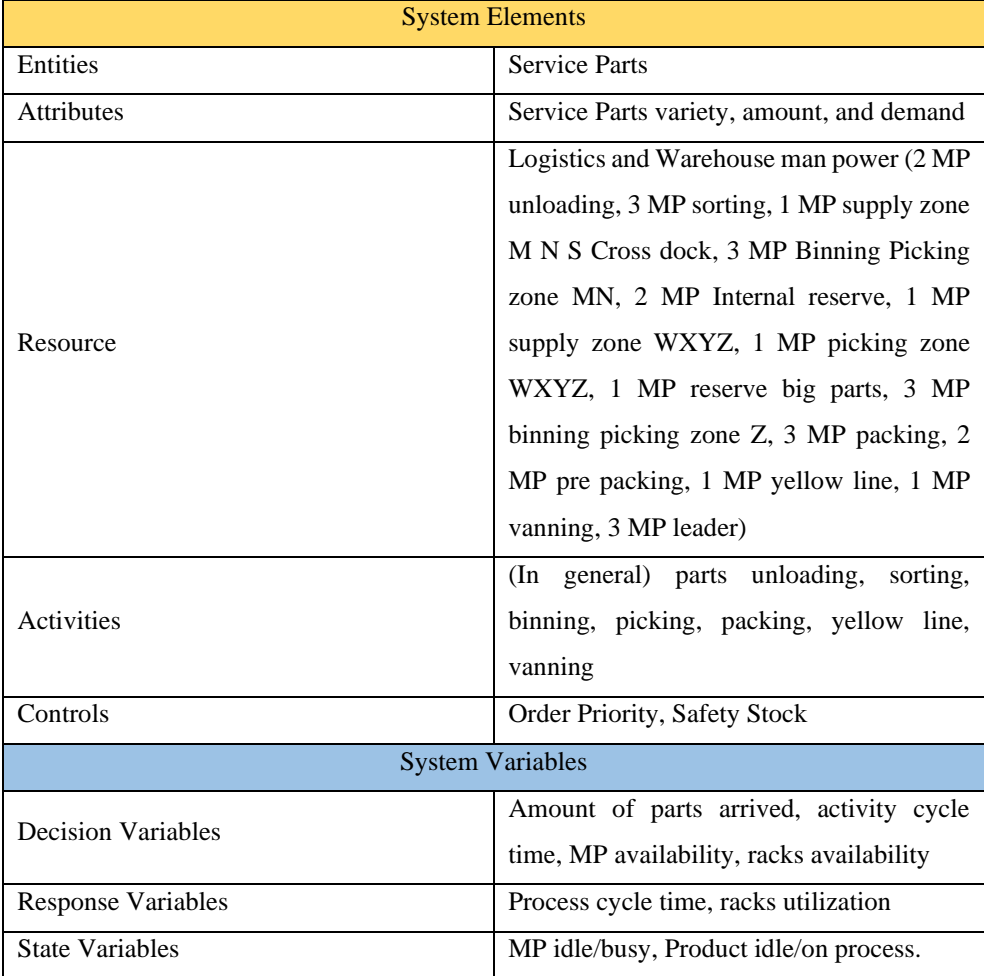

# <span id="page-62-0"></span>**Table 3.3 Simulation Model System Elements & Variables**

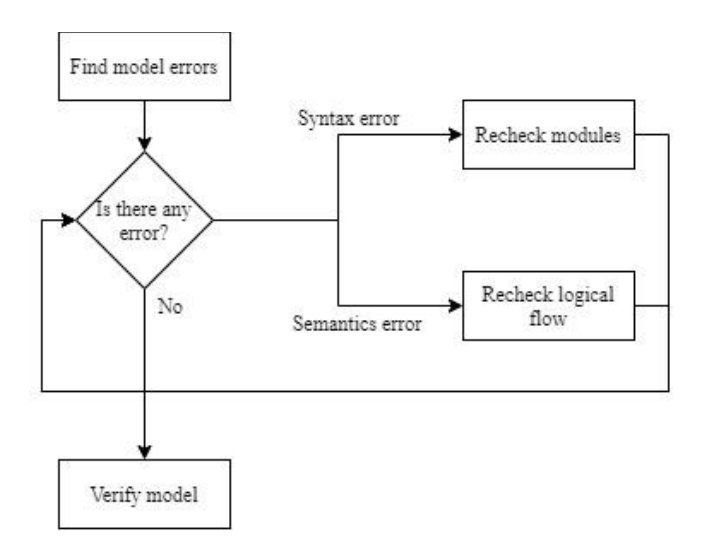

<span id="page-62-1"></span>**Figure 3.3 Simulation Model Verification Process**

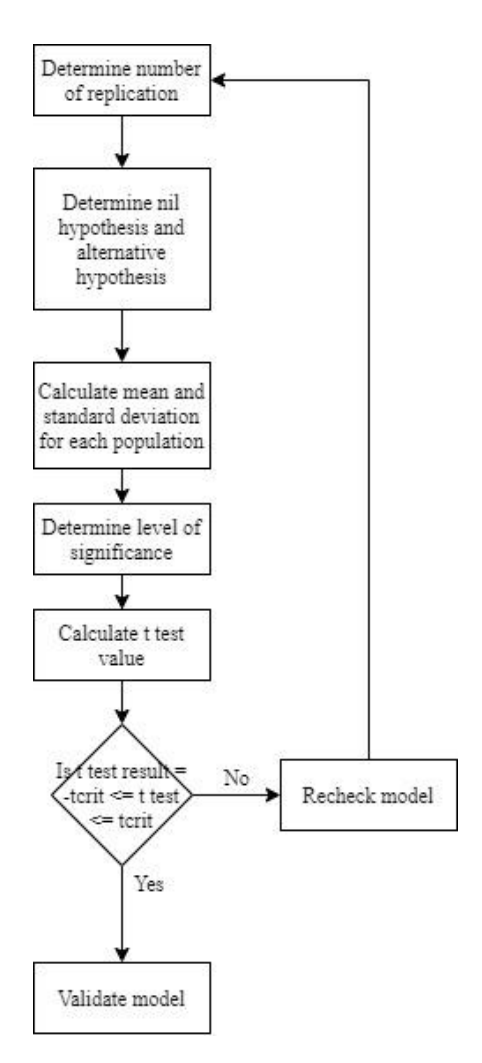

**Figure 3.4 Simulation Model Validation Process**

### <span id="page-63-0"></span>**3.3 Waste Identification & Analysis and Improvement Formulation**

After finishing model construction and initial simulation while also finishing activity mapping through process activity mapping, both of the result is matched to use as a basis for waste identification. As stated in the previous chapter, nonvalue added (waste) is an unnecessary process or activities. Thoroughly inspect every detail and activity mapped and matched between simulation and PAM to get defined every waste possible. After identifying each waste happening inside the warehouse, as a form of validation, the result is crosschecked by the warehouse experts.

Wastes that has been validated will then be called as critical waste and analyzed using root cause analysis (RCA) method. The critical wastes that are

identified will be analyzed by using 5 whys framework so that the causes can be improved by formulating the improvement plans.

# **3.4 Improvement Simulation and Comparison**

Improvement plans is formulated after identifying and analyzing each of the waste occurred and the root cause behind it. Each of the improvement formulated will be based on the impact of waste occurred with warehouse performance indicator achievement as a standardized comparison base.

After thoroughly generate improvement plans, the improvement plans are applied into the simulation model to get and simulate if the improvements are implemented and what are the impact of it. The result from the simulation is then compared with the simulation result before the improvement to see the compare the difference between the before and after improvement result.

# **3.5 Conclusions and Recommendations**

In this phase, the author will draw conclusions based on the results obtained from the research objectives to be achieved. Recommendations are given to improve company performance and further research.

# **CHAPTER 4 ACTIVITY MAPPING**

In this chapter, the activity mapping process is conducted to classify each activity performed in each process, helping to identify possible waste occurring from those activities.

# **4.1 Process Activity Mapping**

As previously explained in chapter 3, flow identification will be substituted using simulation modelling. The model will help identify the flow components and wastes. To identify in more detailed perspective, another tool to use is process activity mapping (PAM). The PAM will classify each activity inside each specific process starting from, unloading, sorting, supply, binning, picking, packing, and vanning. Observing in detail on how each activity inside the processes handle the operations. Since the warehouse handle not only one type of product but three type of product categorized by size into small, medium, and big, therefore the PAM will consider the difference in activities performing inside each processes in a specific way of handling those different parts, due to each type of parts requires different kind of treatment of activity. The activities will be categorized as value-added, necessary but non-value-added, and non-value-added activities. The categorization will be validated through communicating with experts from PT. X. The PAM will be constructed for each specified size operation.

Activity categorization will be divided into three type of activity, value adding (VA), non-value adding but necessary (NNVA), and non-value adding (NVA). The description of the classification is as explained in chapter 2. [Table 4.1,](#page-66-0) [Table 4.2,](#page-70-0) and [Table 4.3](#page-74-0) shows the process activity mapping for each of the part categorization and also the activity category for each activity occurring on each process.

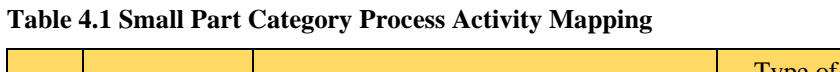

<span id="page-66-0"></span>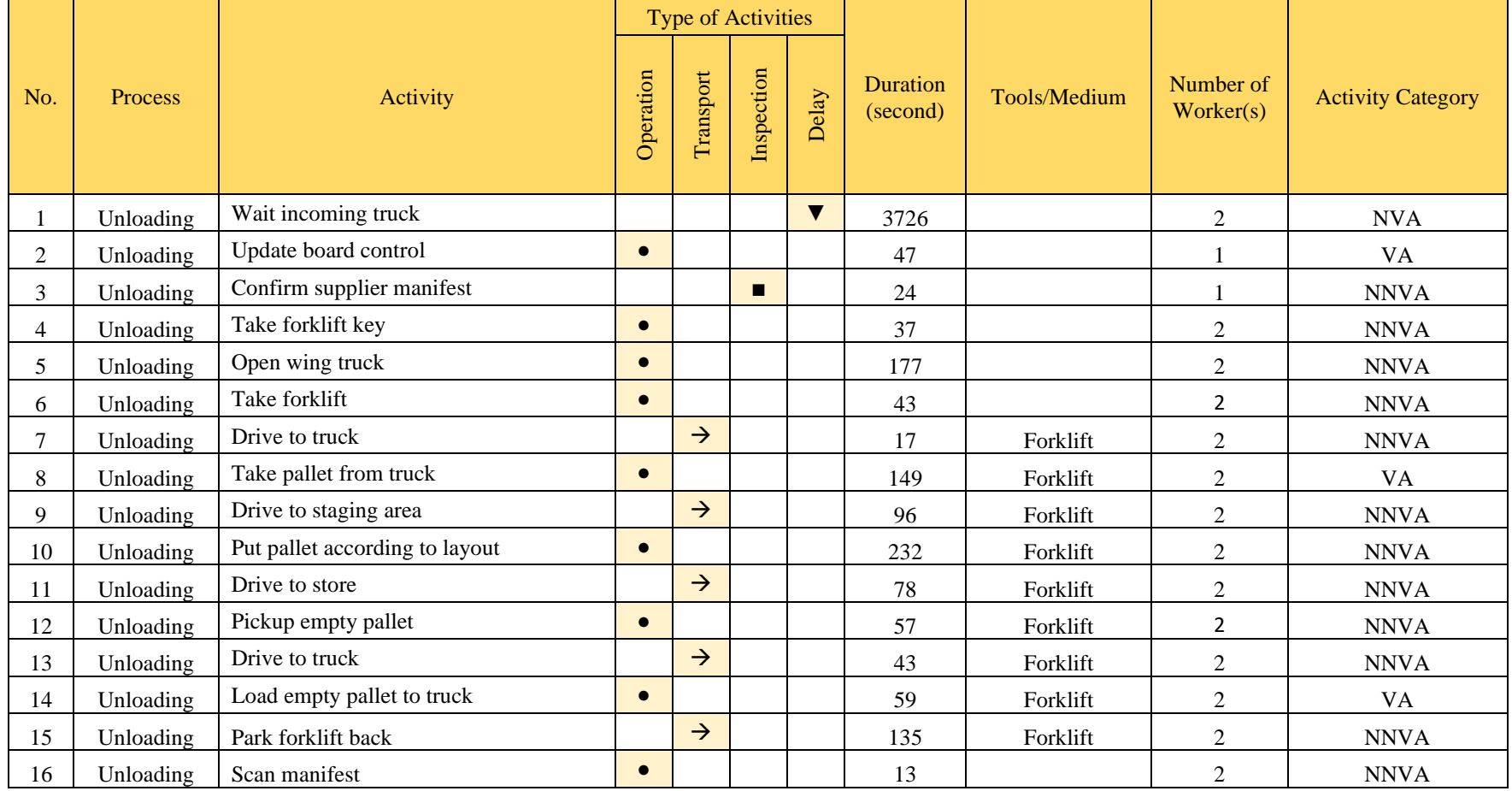

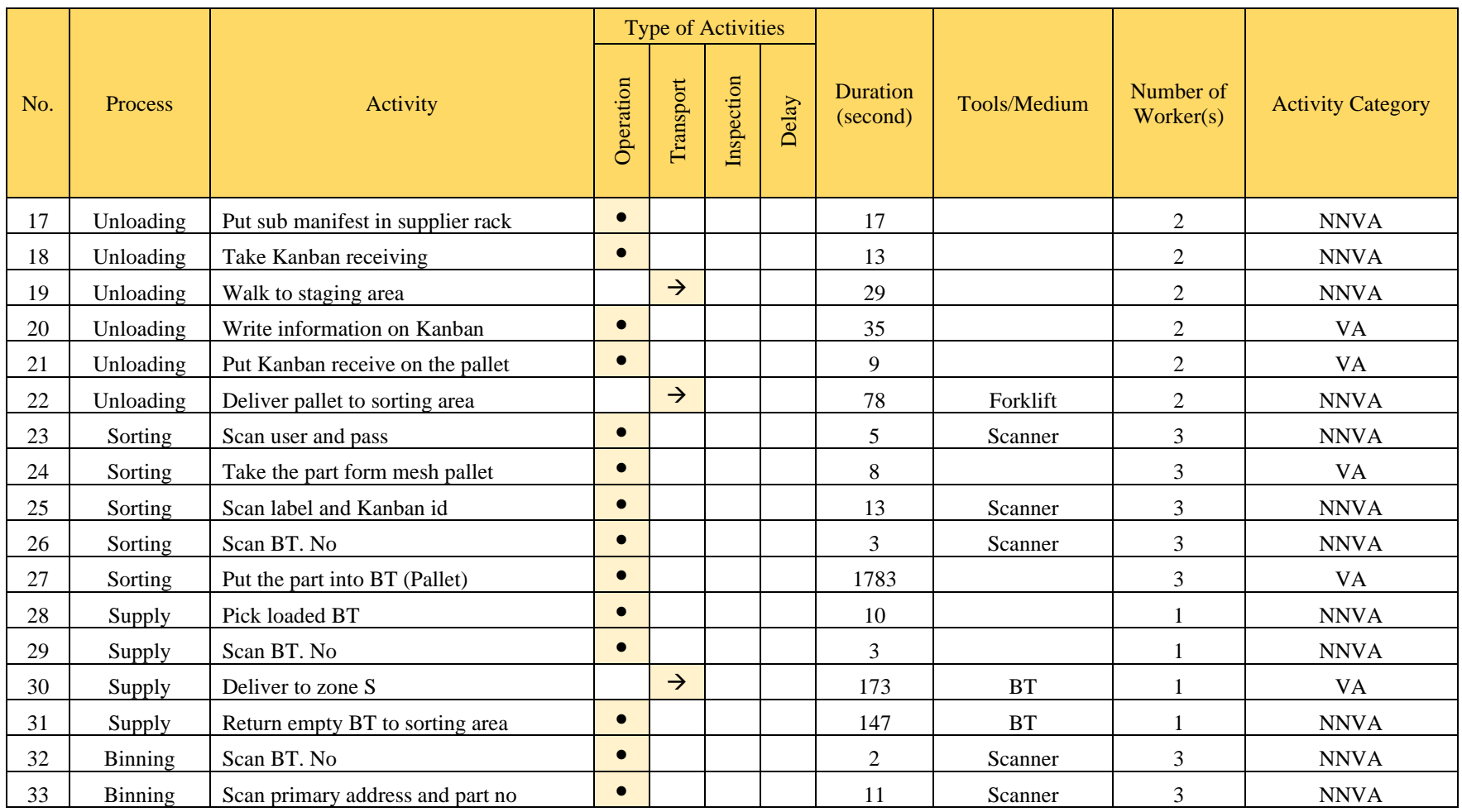

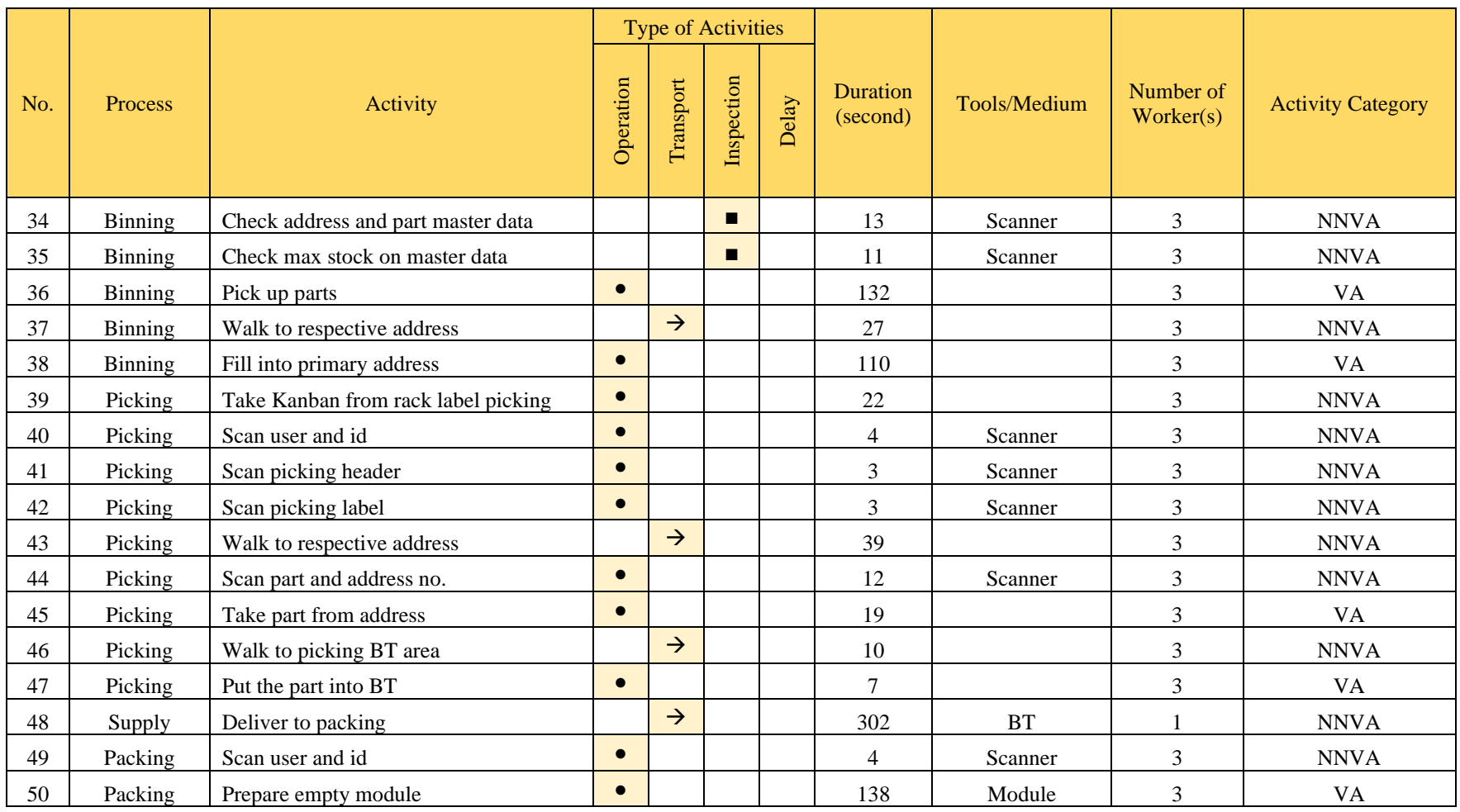

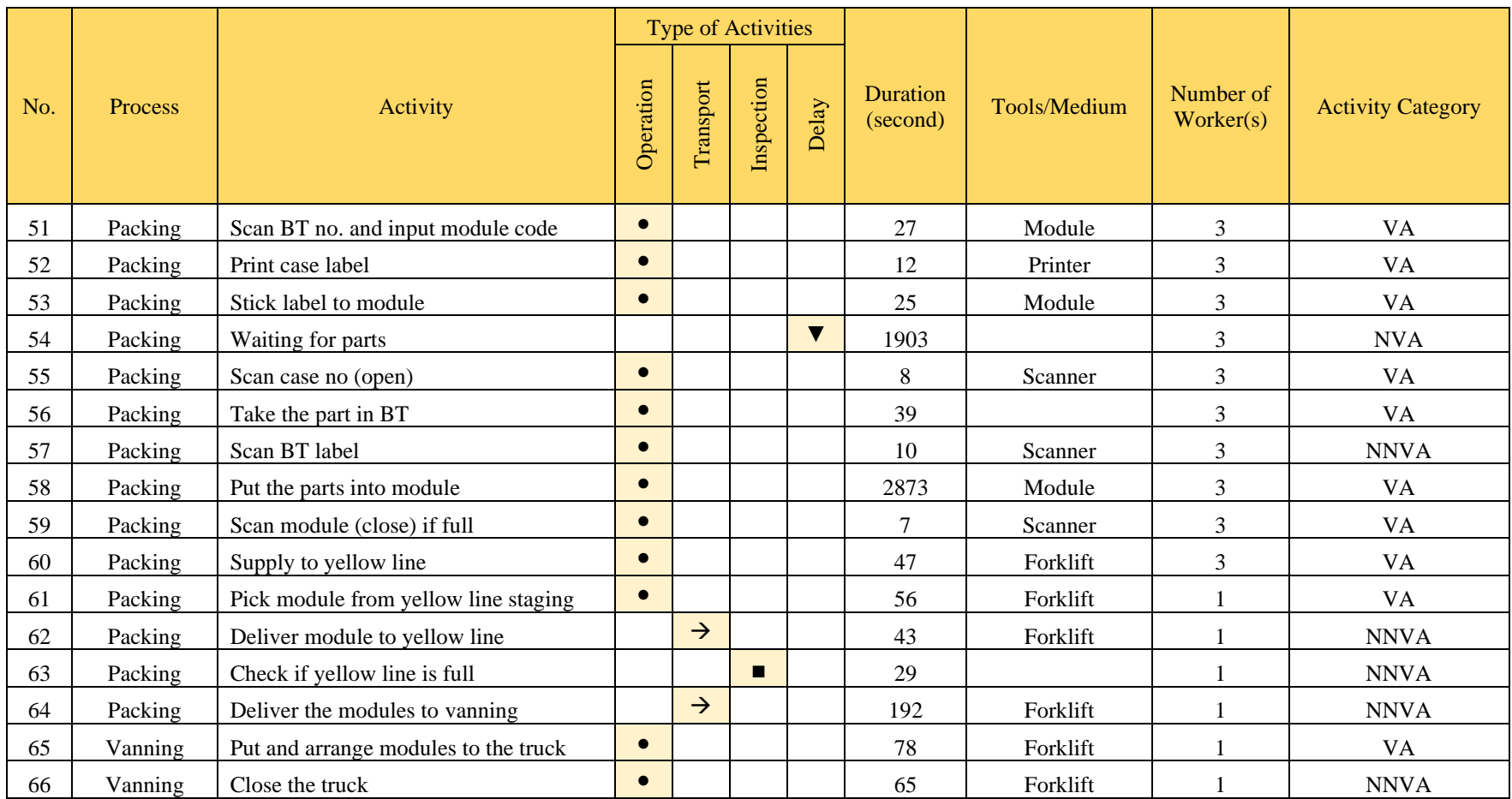

<span id="page-70-0"></span>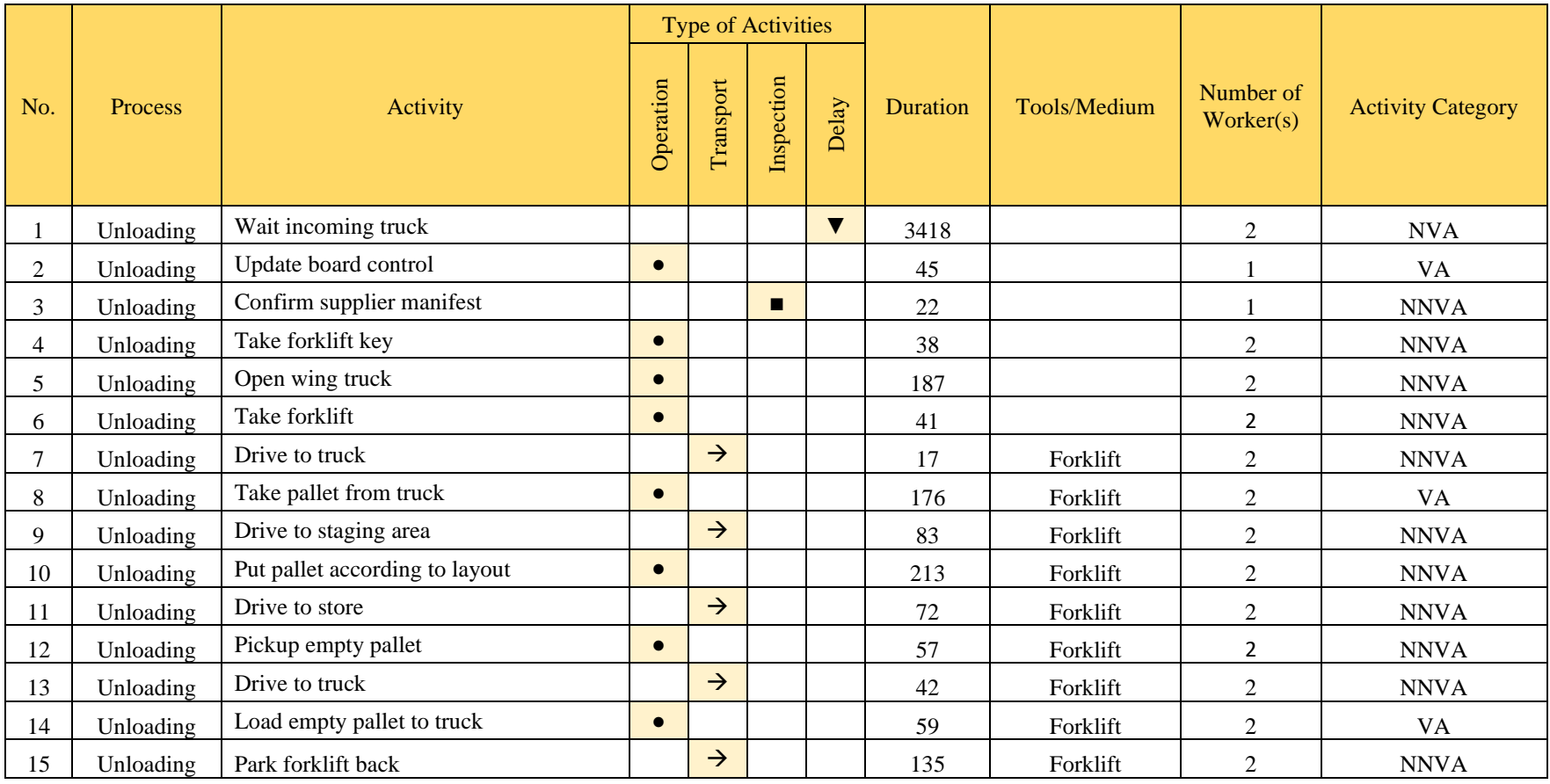

# **Table 4.2 Medium Part Category Process Activity Mapping**

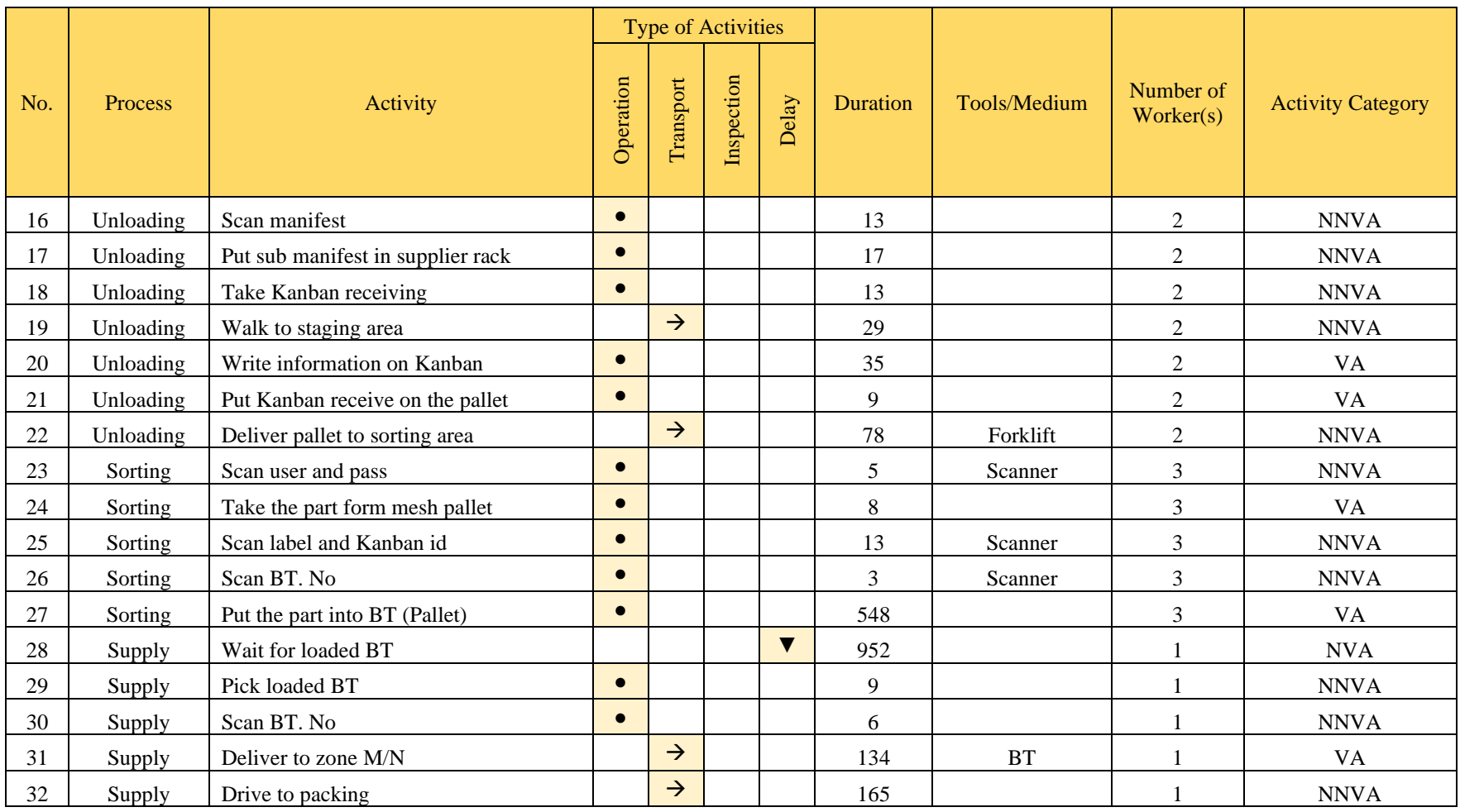
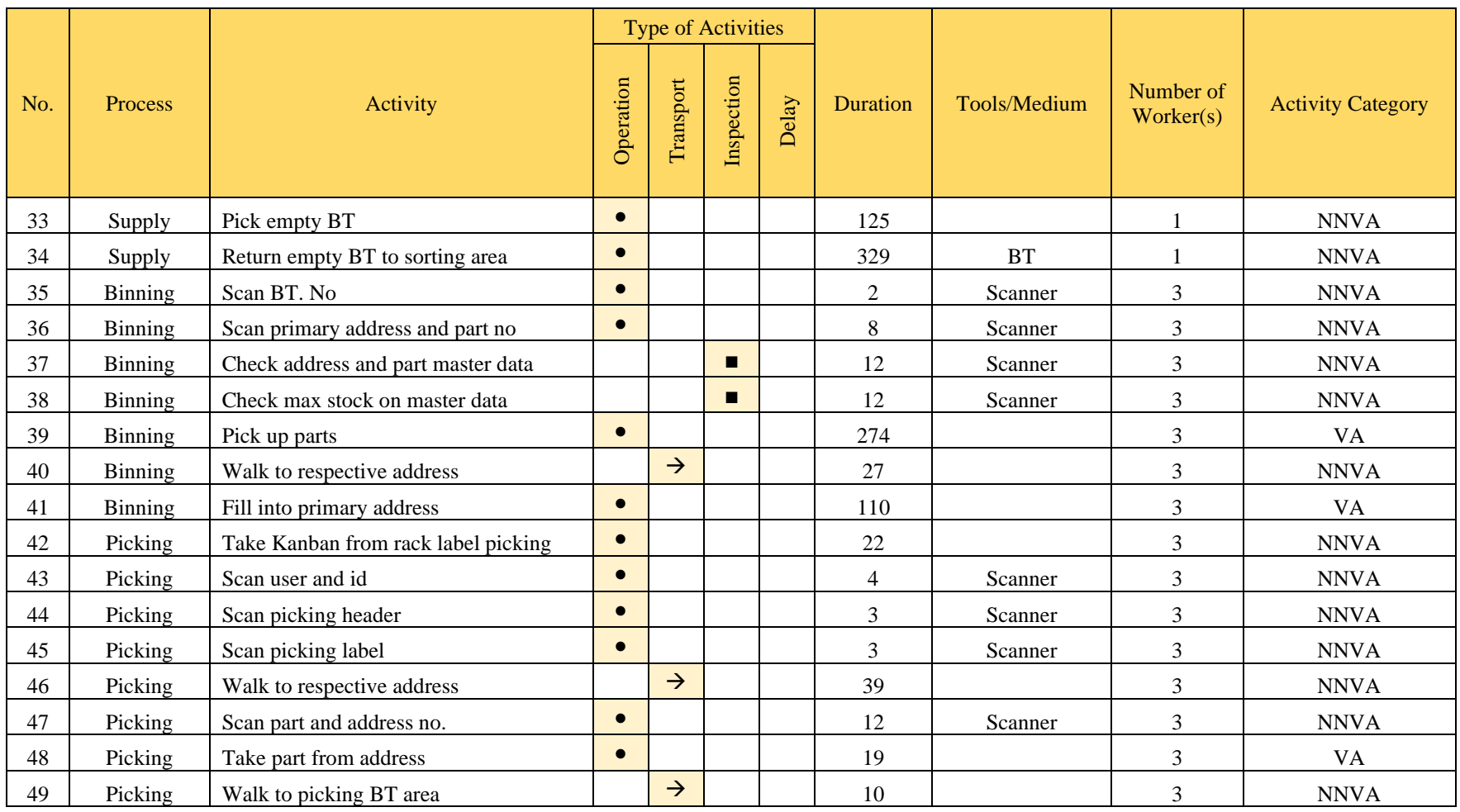

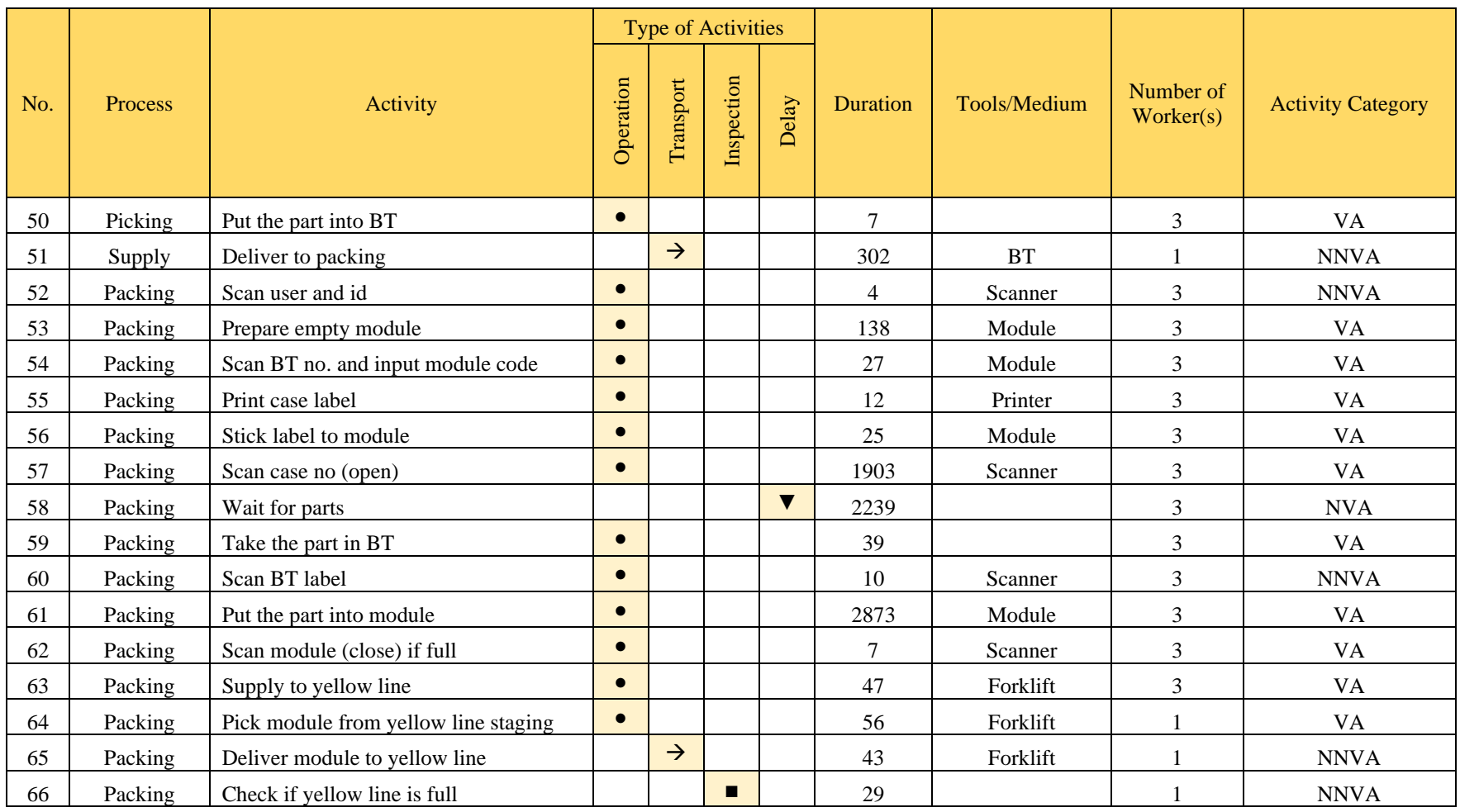

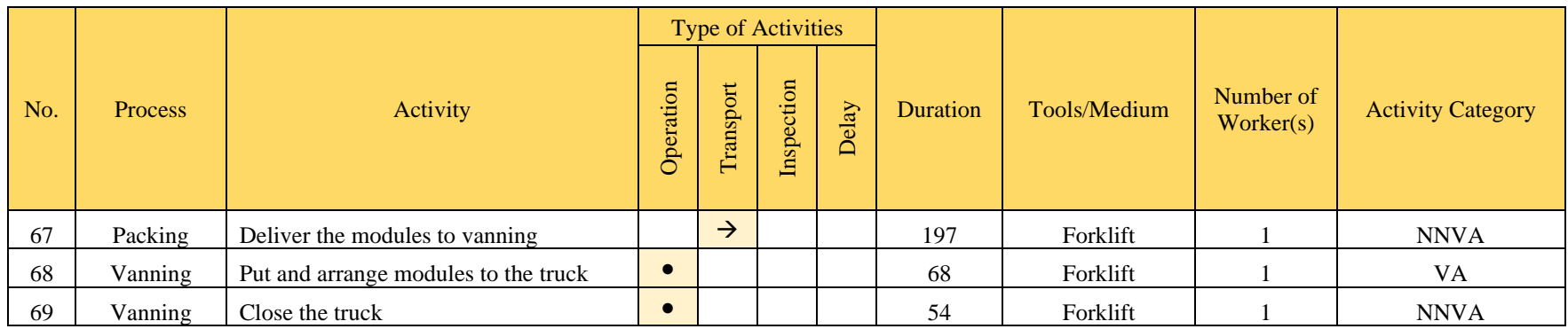

# **Table 4.3 Big Part Category Process Activity Mapping**

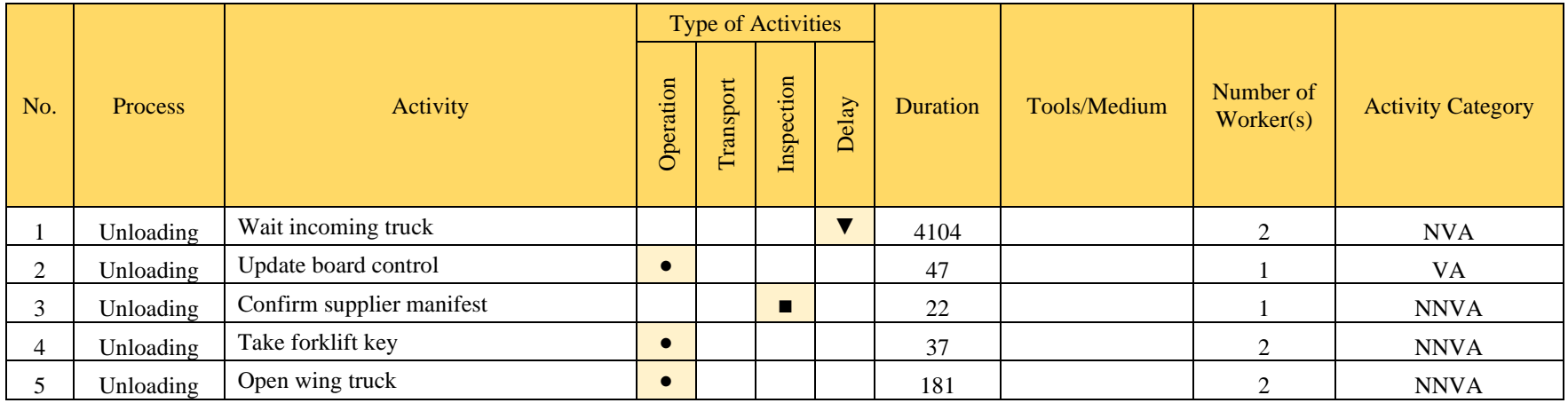

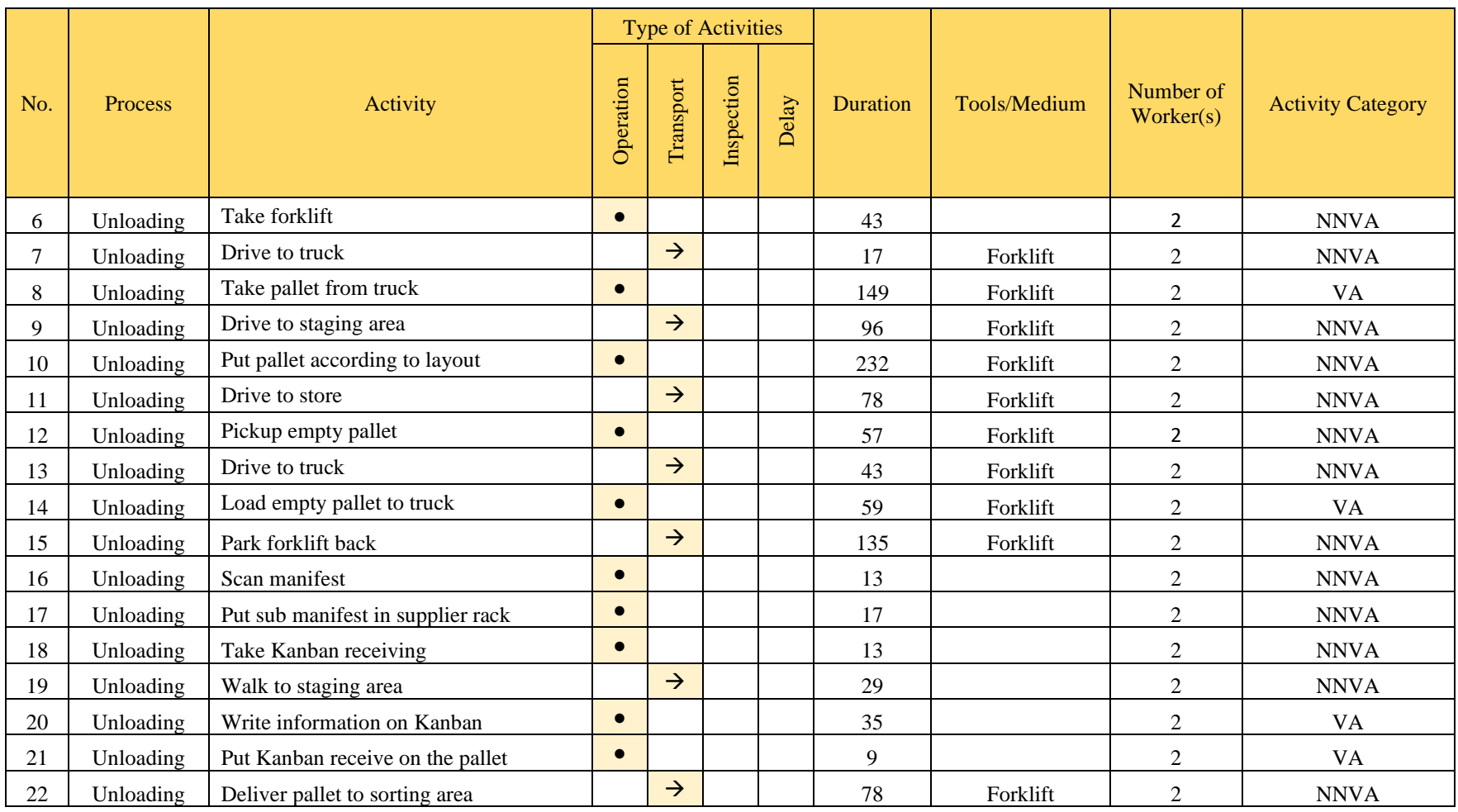

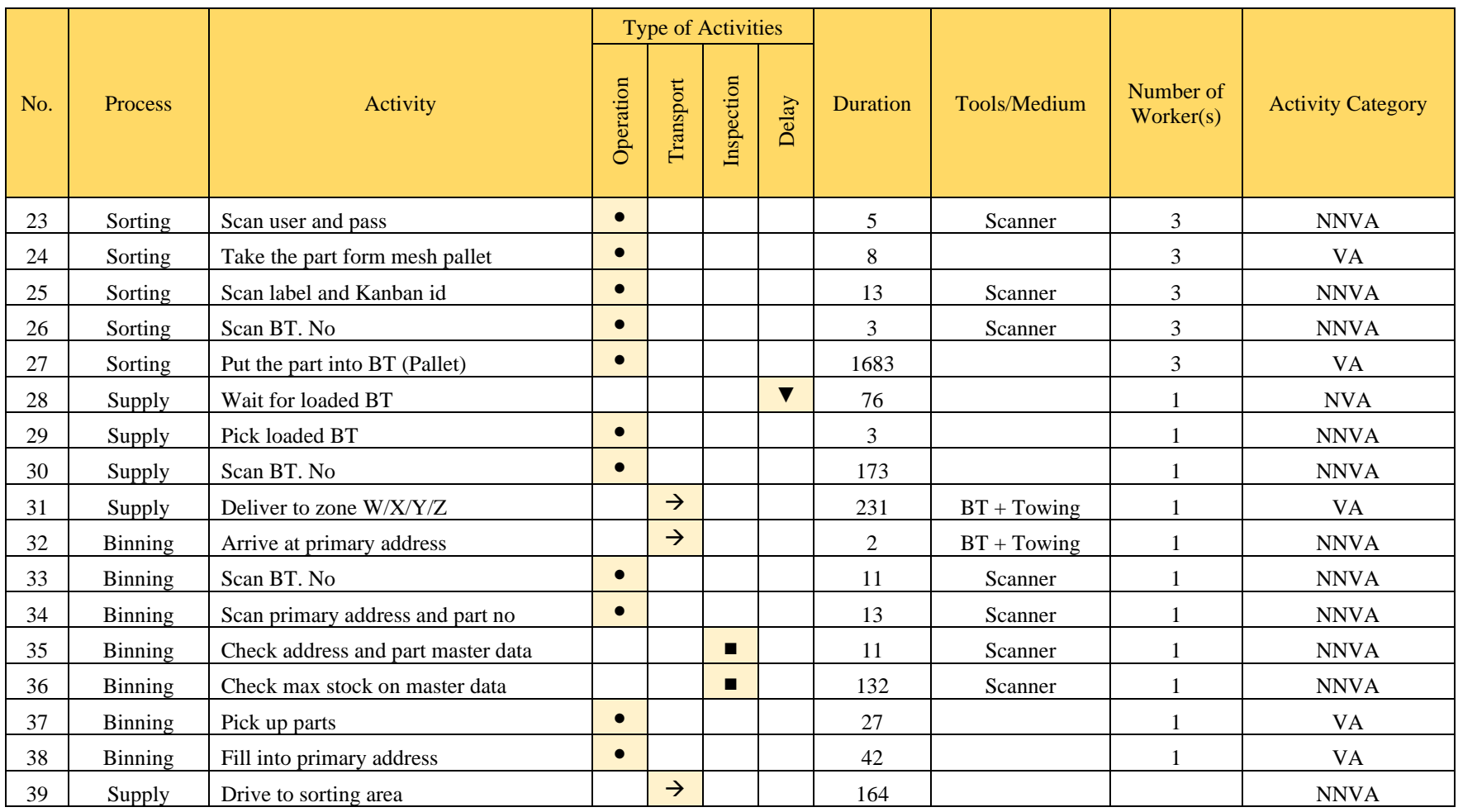

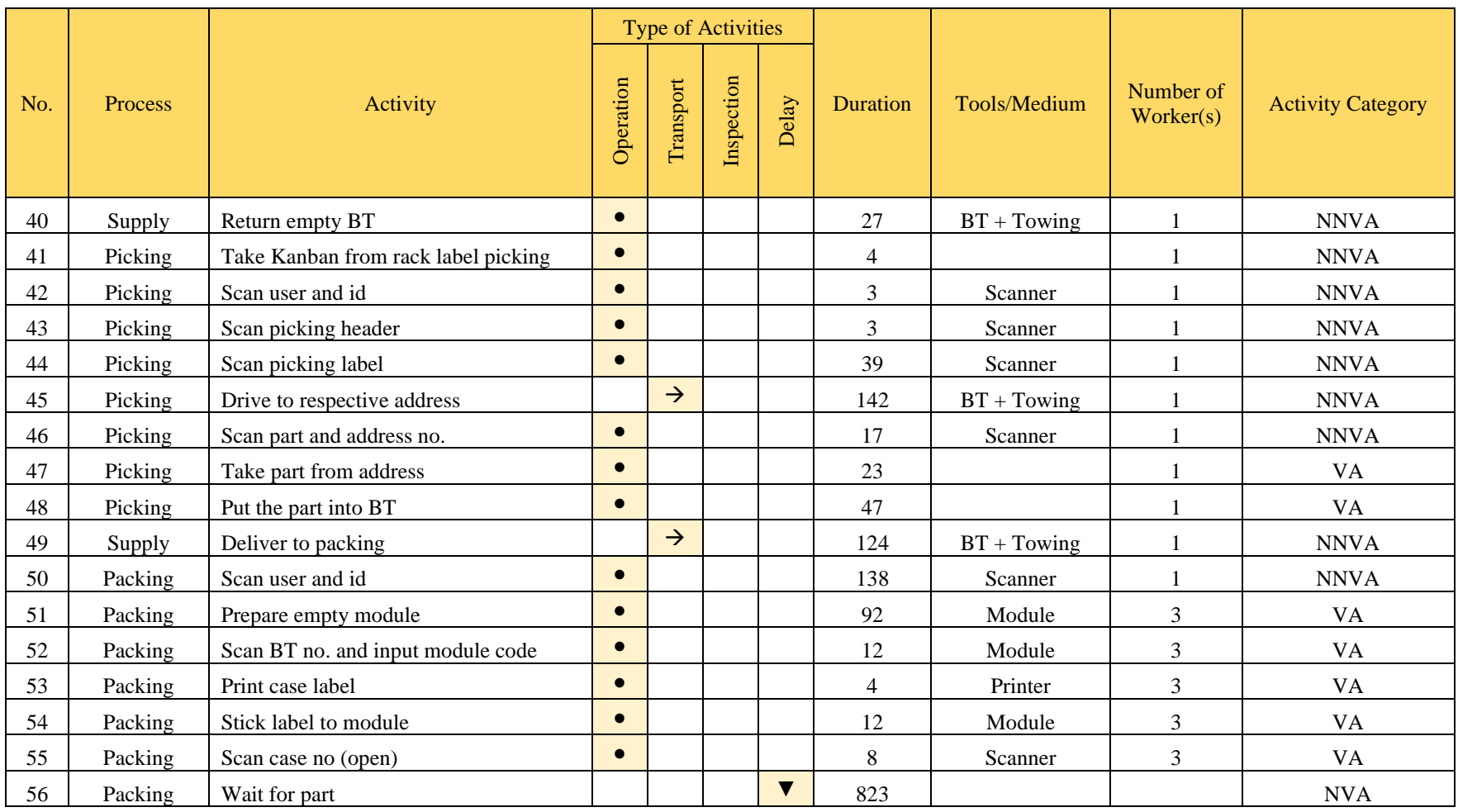

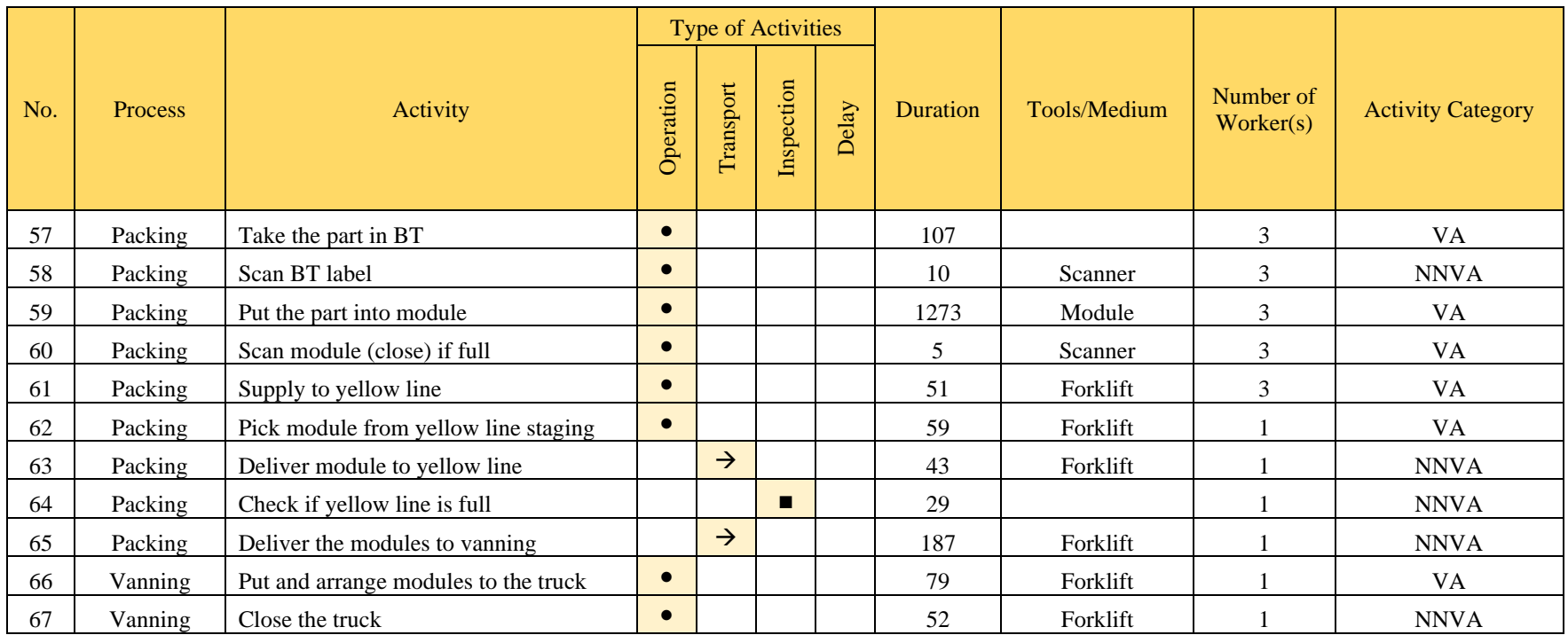

| <b>Process</b> | Total<br>Duration | <b>VA</b> | <b>NNVA</b> | <b>NVA</b> | %NNVA | $%$ NVA |
|----------------|-------------------|-----------|-------------|------------|-------|---------|
| Unloading      | 5114              | 299       | 1089        | 3726       | 21%   | 73%     |
| Sorting        | 1812              | 1783      | 29          | $\Omega$   | 2%    | $0\%$   |
| Supply         | 635               | 173       | 462         | $\theta$   | 73%   | 0%      |
| Binning        | 306               | 242       | 64          | $\theta$   | 21%   | $0\%$   |
| Picking        | 119               | 26        | 93          | $\Omega$   | 78%   | $0\%$   |
| Packing        | 5413              | 3232      | 278         | 1903       | 5%    | 35%     |
| Vanning        | 143               | 78        | 65          | $\theta$   | 45%   | 0%      |
| <b>SUM</b>     | 13542             | 5833      | 2080        | 5629       |       |         |
| $\%$           | 100%              | 43%       | 15%         | 42%        |       |         |

<span id="page-79-0"></span>**Table 4.4 Small Parts Activity Classification Recapitulation (Duration)**

<span id="page-79-1"></span>**Table 4.5 Small Parts Activity Classification Recapitulation**

| <b>Process</b> | Number of<br><b>Activities</b> | <b>VA</b> | <b>NNVA</b> | <b>NVA</b>     | %NNVA | %NVA  |
|----------------|--------------------------------|-----------|-------------|----------------|-------|-------|
| Unloading      | 23                             | 5         | 16          | 1              | 70%   | 4%    |
| Sorting        | 5                              | 2         | 3           | $\theta$       | 60%   | 0%    |
| Supply         | 5                              | 1         | 4           | $\theta$       | 80%   | 0%    |
| Binning        | 7                              | 2         | 5           | $\Omega$       | 71%   | 0%    |
| Picking        | 9                              | 2         | 7           | $\Omega$       | 78%   | $0\%$ |
| Packing        | 14                             | 9         | 5           | 1              | 36%   | 7%    |
| Vanning        | $\overline{2}$                 | 1         | 1           | $\theta$       | 50%   | 0%    |
| <b>SUM</b>     | 65                             | 22        | 41          | $\overline{2}$ |       |       |
| $\%$           | 100%                           | 34%       | 63%         | 3%             |       |       |

[Table 4.4](#page-79-0) and [Table 4.5](#page-79-1) shows the recapitulation of activities in duration and activity recap. From duration recapitulation, 73% of total duration on unloading is NVA category, specifically waiting for incoming trucks and another NVA of 35% of total duration on packing , waiting for incoming parts. The duration recap completes the activity recapitulation to minimize biased judgement on categorizing activities

<span id="page-79-2"></span>**Table 4.6 Medium Parts Activity Classification Recapitulation (Duration)**

| <b>Process</b> | Total<br>Duration | <b>VA</b> | <b>NNVA</b> | <b>NVA</b> | %NNVA | %NVA |
|----------------|-------------------|-----------|-------------|------------|-------|------|
| Unloading      | 4799              | 324       | 1057        | 3418       | 22%   | 71%  |
| Sorting        | 577               | 556       | 21          |            | 4%    | 0%   |

| <b>Process</b> | Total<br>Duration | <b>VA</b> | <b>NNVA</b> | <b>NVA</b> | %NNVA | %NVA  |
|----------------|-------------------|-----------|-------------|------------|-------|-------|
| Supply         | 2022              | 134       | 936         | 952        | 46%   | 47%   |
| Binning        | 445               | 384       | 61          | $\Omega$   | 14%   | $0\%$ |
| Picking        | 119               | 26        | 93          | $\Omega$   | 78%   | 0%    |
| Packing        | 7649              | 5127      | 283         | 2239       | 4%    | 29%   |
| Vanning        | 122               | 68        | 54          | $\Omega$   | 44%   | 0%    |
| <b>SUM</b>     | 15733             | 6619      | 2505        | 6609       |       |       |
| $\%$           | 100%              | 42%       | 16%         | 42%        |       |       |

<span id="page-80-0"></span>**Table 4.7 Medium Parts Activity Classification Recapitulation**

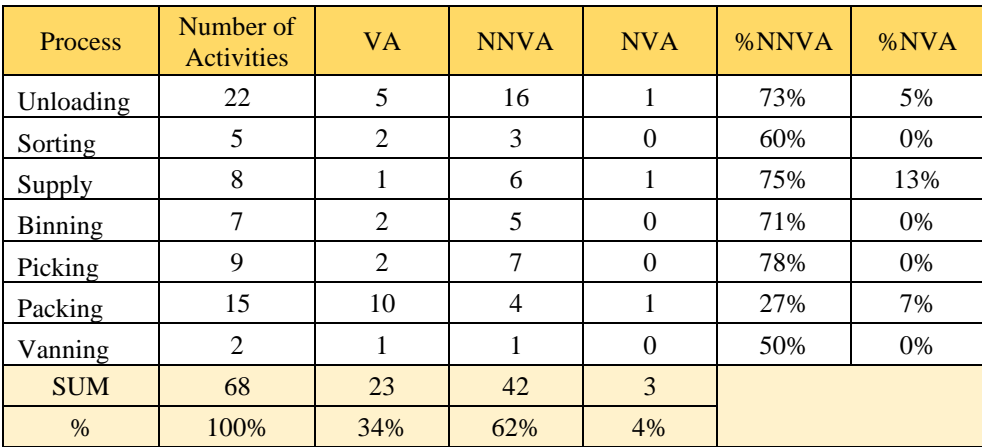

[Table 4.6](#page-79-2) and [Table 4.7](#page-80-0) shows the activity classification recap for medium parts. There is a significant difference in duration due to the process of returning BT after being delivered from sorting to zone M/N requires the process of picking empty BT from packing, forming a milk run pattern for medium parts handling. The problem rises not only from waiting in unloading and packing process but also from supply process returning the empty BT.

<span id="page-80-1"></span>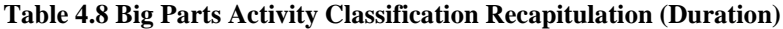

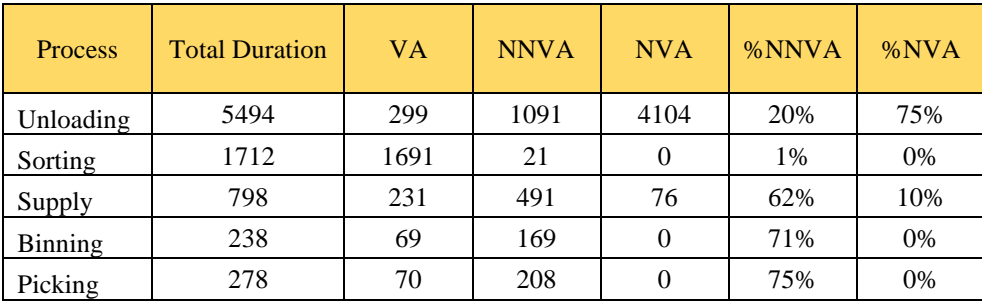

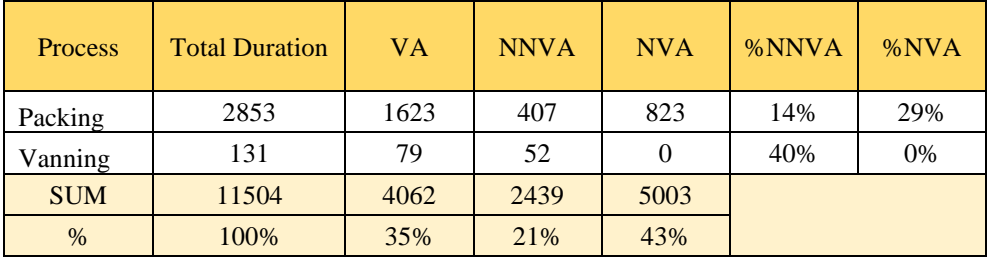

<span id="page-81-0"></span>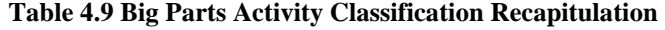

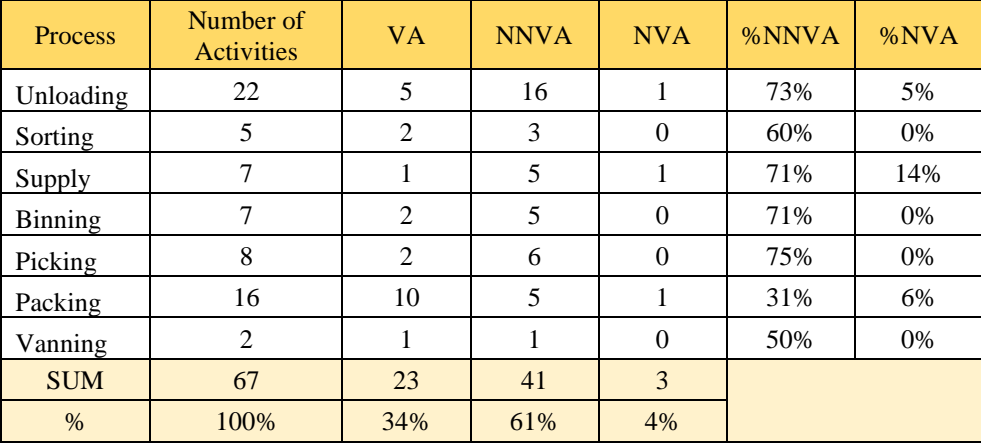

[Table 4.8](#page-80-1) and [Table 4.9](#page-81-0) shows the activity classification recapitulation for big parts. The shorter duration on big parts is caused due to supply, binning, and picking handled by 1 operator with towing for faster travel between areas. The usage of towing as a mean of transportation greatly reduce the time needed, this is only applicable for big parts handling only.

Overall, the main source of NVA category lies within waiting processes in unloading, supply, and packing. Further analysis on the impact of NVA's and relation to 7 waste categories will be explained in further chapters.

*(this page is intentionally left blank)*

# **CHAPTER 5**

# **MODEL CONSTRUCTION AND INITIAL SIMULATION**

In this chapter, the process in constructing and developing simulation model starting from conceptual model construction, simulation model construction, verification, and validation.

The observed system itself is a warehouse consisting of several processes. [Figure 5.1](#page-84-0) shows the general flow of the observed system. The warehouse processes.

First, trucks will dock on inside the warehouse, delivering parts in the form of pallets which will be unloaded and reloaded during the unloading process. Second, unloaded pallets will then be moved to sorting area for the sorting process to be sorted to parts according to its order type, which later affect whether they will be stored inside the warehouse or directly packed and delivered. Third, parts that has been sorted is delivered to the respective designation on supply process. Fourth, parts that are required to be stored inside the warehouse are put into racks on the binning process. If the racks are full and no available space to store, the parts are then put into reserve zone on reserve process that acts as secondary storage for overflowing parts. Refill process is refilling understocked racks on main zone from parts located on reserve zone. Fifth, parts that are listed on receiving order will be picked and delivered to packing. Sixth, orders that suffice the required parts will then be packed into modules. The accumulated modules will then be moved to yellow line for cargo simulation which will later be packed into container on vanning process.

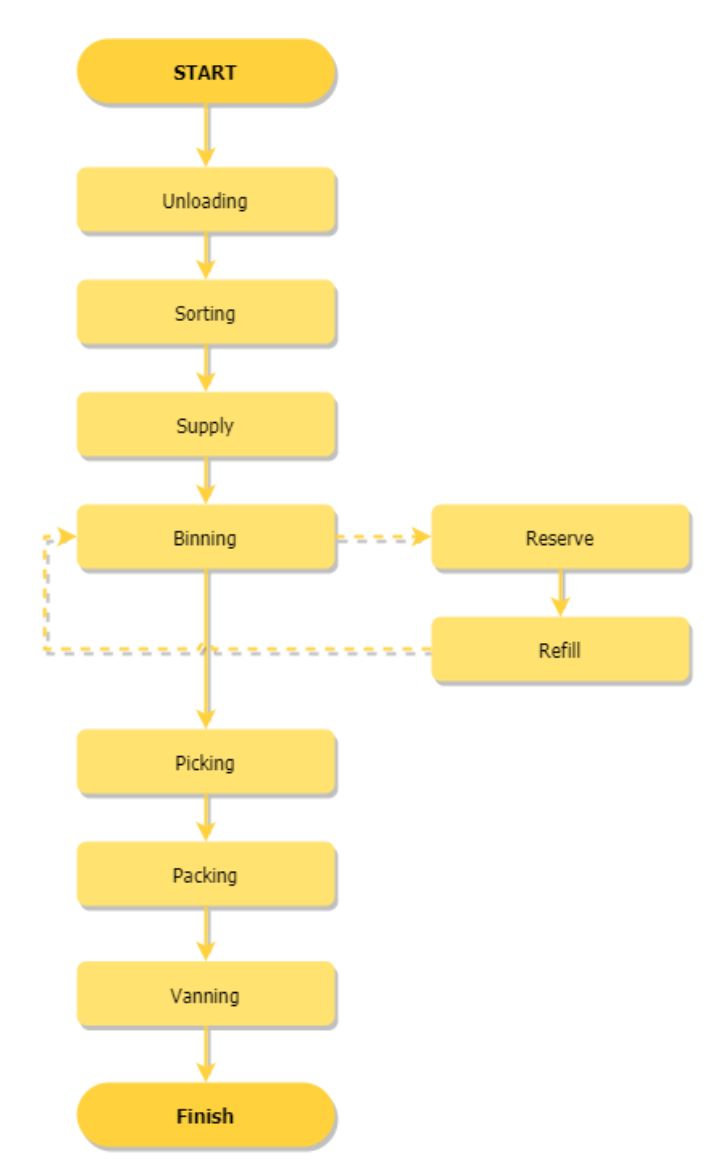

**Figure 5.1 Observed System General Flow**

# <span id="page-84-0"></span>**5.1 Conceptual Model Construction**

In this sub-chapter, the conceptual model for each given process will be delivered. It will be broken down into sections for each occurring process inside 7K warehouse operation. The complete overall conceptual model will be delivered in the form of swimlane diagram in [Appendix 1.](#page-180-0)

# 5.1.1 *Unloading Process*

[Figure 5.2](#page-86-0) and [Figure 5.3](#page-87-0) shows the conceptual model of unloading process. Unloading process is where 7K warehouse accept incoming

shipment of parts from supplier, as stocks or as a crossdocking facility for direct shipment. The amount of incoming shipment is pre-determined by forecasting team, forecasting the demand of spare parts in the market. Due to the nature of the demand, over and under-estimation has a high occurrence, which affect the rest of the process since a warehouse operation is highly affected by the amount of inventory it has.

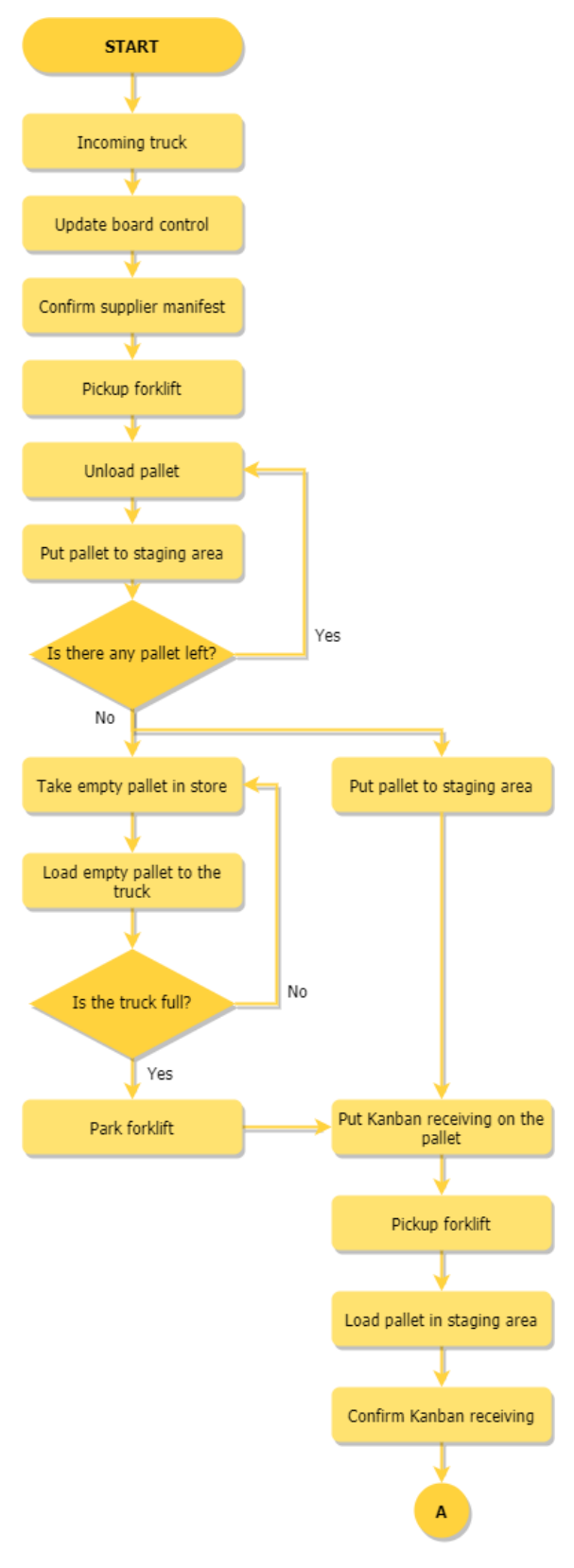

<span id="page-86-0"></span>**Figure 5.2 Unloading Process Conceptual Model**

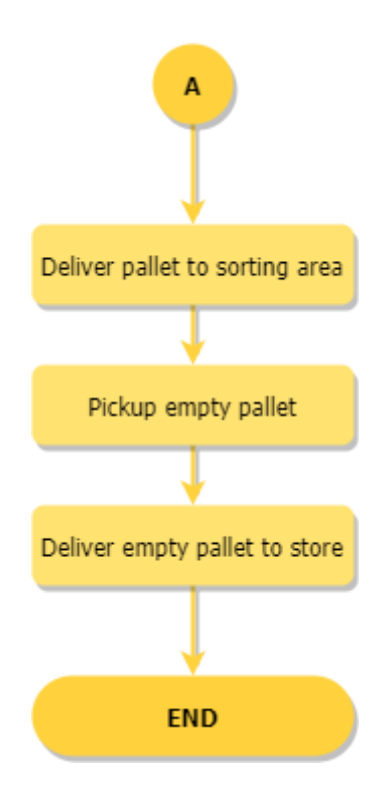

**Figure 5.3 Unloading Process Conceptual Model (Continue)**

# <span id="page-87-0"></span>5.1.2 *Sorting Process*

[Figure 5.4](#page-88-0) shows the conceptual model of sorting process. During sorting process, incoming parts are sort by their Kanban receiving into which type of order they are and where to store it. It differentiates through the order type. Type 1 is classified as regular stock replenishment which will be sorted by size and zone. On the other hand, type 2 indicates that the parts inside the BT are not for stocking purposes, but as a direct shipment or it is called as crossdocking order.

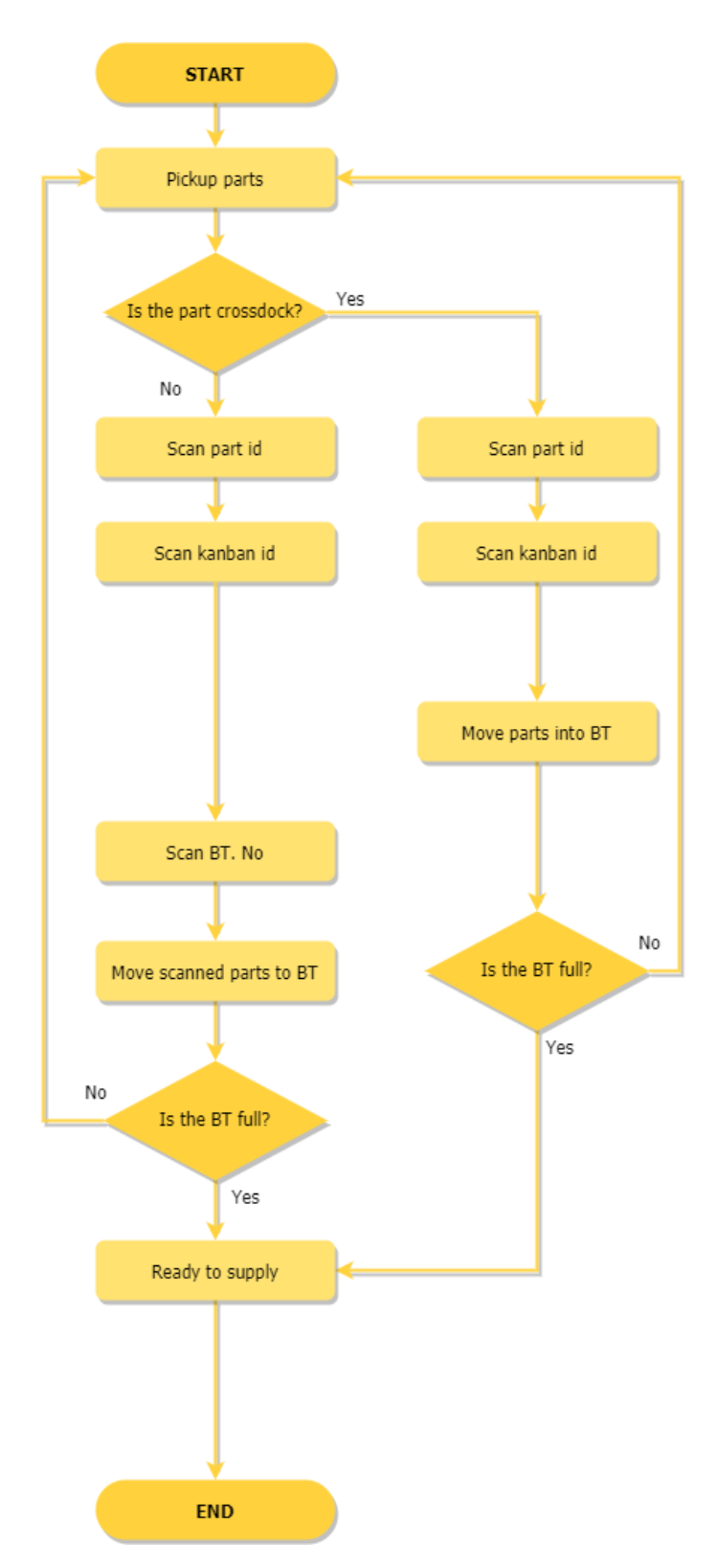

<span id="page-88-0"></span>**Figure 5.4 Sorting Process Conceptual Model**

## 5.1.3 *Supply Process*

[Figure 5.5](#page-89-0) shows the conceptual model of supply process. Supply process act as a bridge between sorting and binning process. It delivers already sorted parts to each respective zone and order. If the order is crossdock, it will deliver to packing immediately.

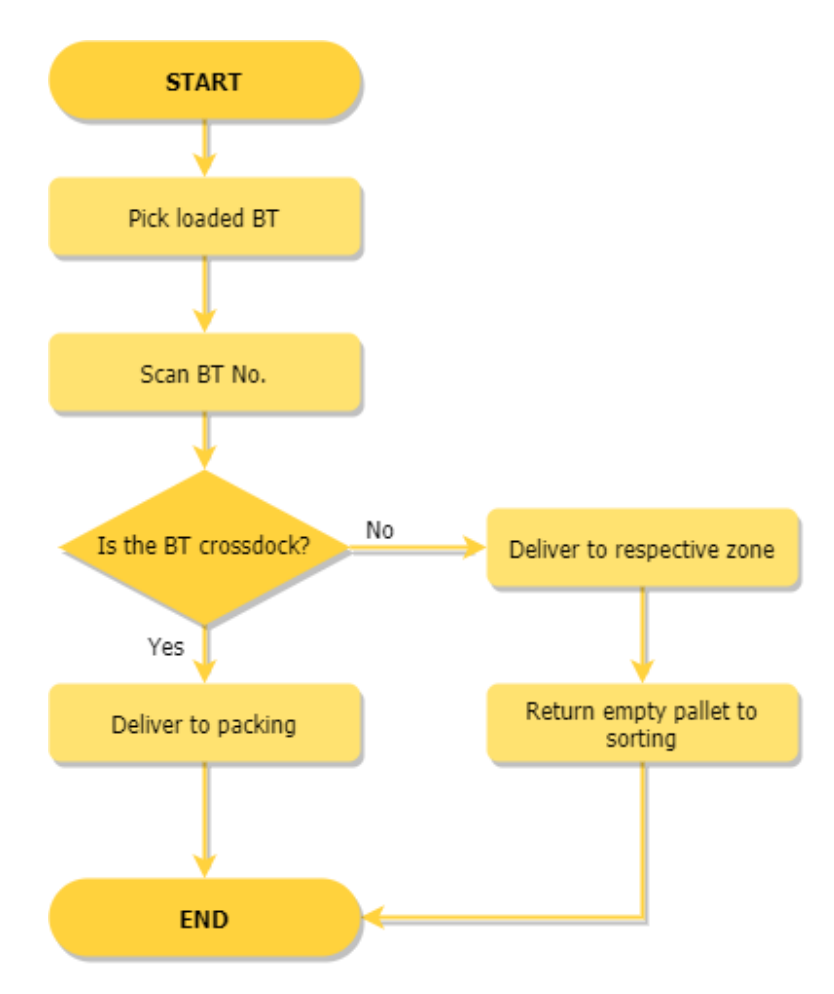

**Figure 5.5 Supply Process Conceptual Model**

## <span id="page-89-0"></span>5.1.4 *Binning Process*

[Figure 5.6](#page-90-0) shows the conceptual model of the binning process. The binning process is the process to store sorted parts according to its zone. The process is done in priority for which each zone is filled based on list. For example, zone W will be filled first until it reaches maximum capacity, then it will move to the next zone.

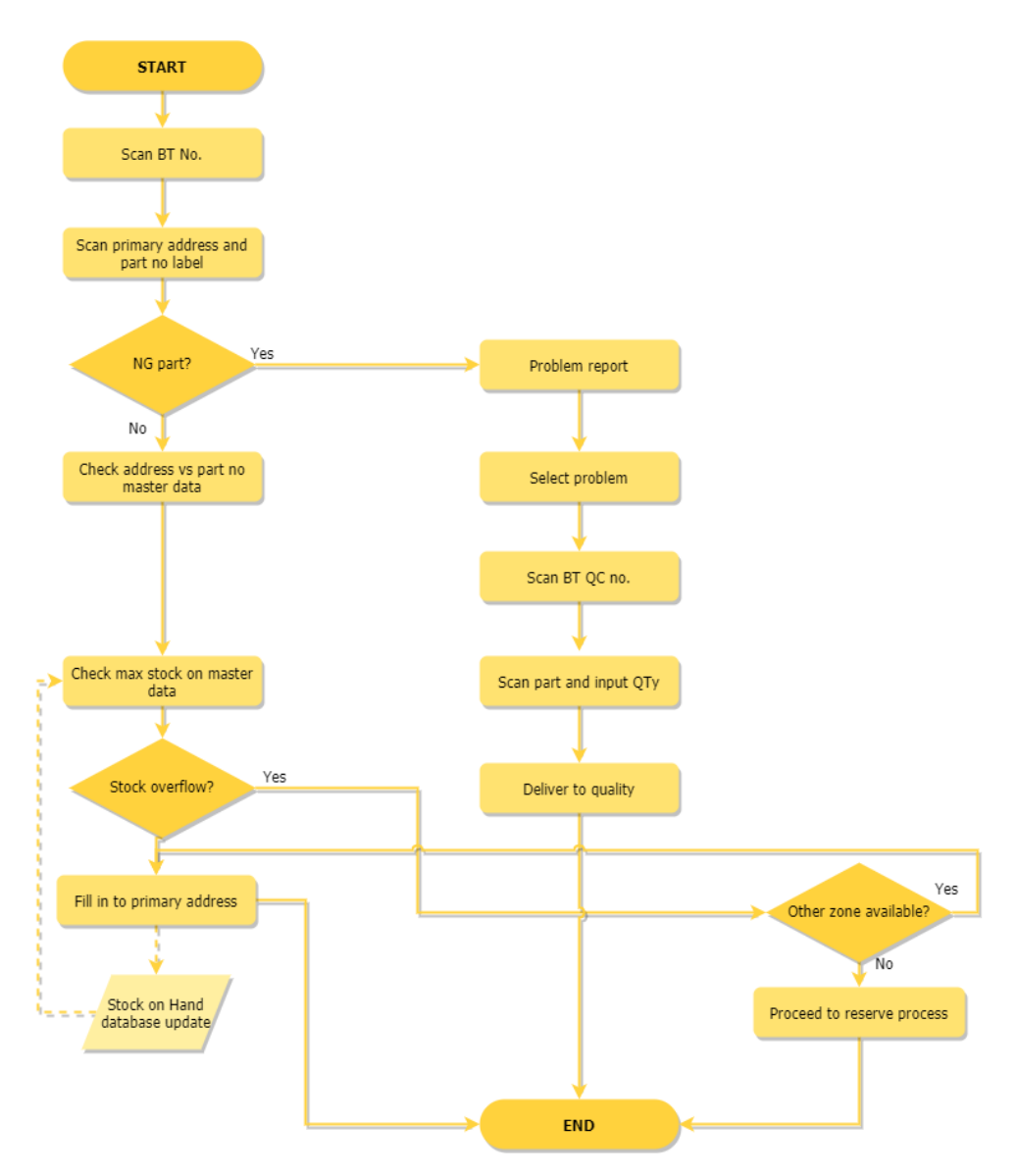

**Figure 5.6 Binning Process Conceptual Model**

# <span id="page-90-0"></span>5.1.5 *Reserve Process*

Reserve act as a backup for refilling understocked zone and as an extension for stocking overflowed zones. If there are space available for reserve, the overflowed parts will be stored. If not, it will be returned to staging and reported as overflow problem. [Figure 5.7](#page-91-0) shows the flow of the process.

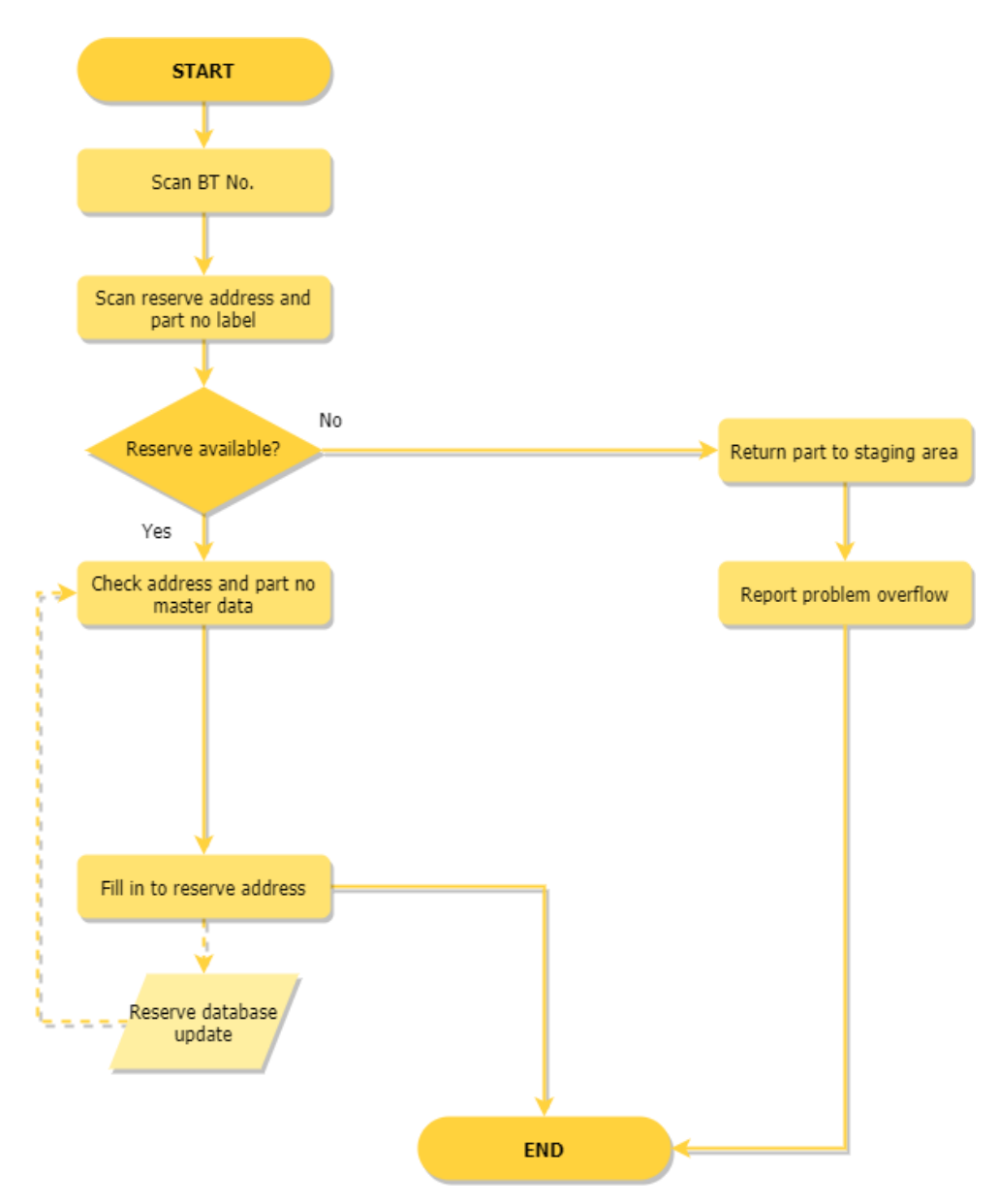

**Figure 5.7 Reserve Process Conceptual Model**

# <span id="page-91-0"></span>5.1.6 *Refill Process*

Refilling can be done if there is stock available on reserve zone, if there are no stock available, it will report as an understock problem to be handled by purchasing department. [Figure 5.8](#page-92-0) shows the flow of refill process.

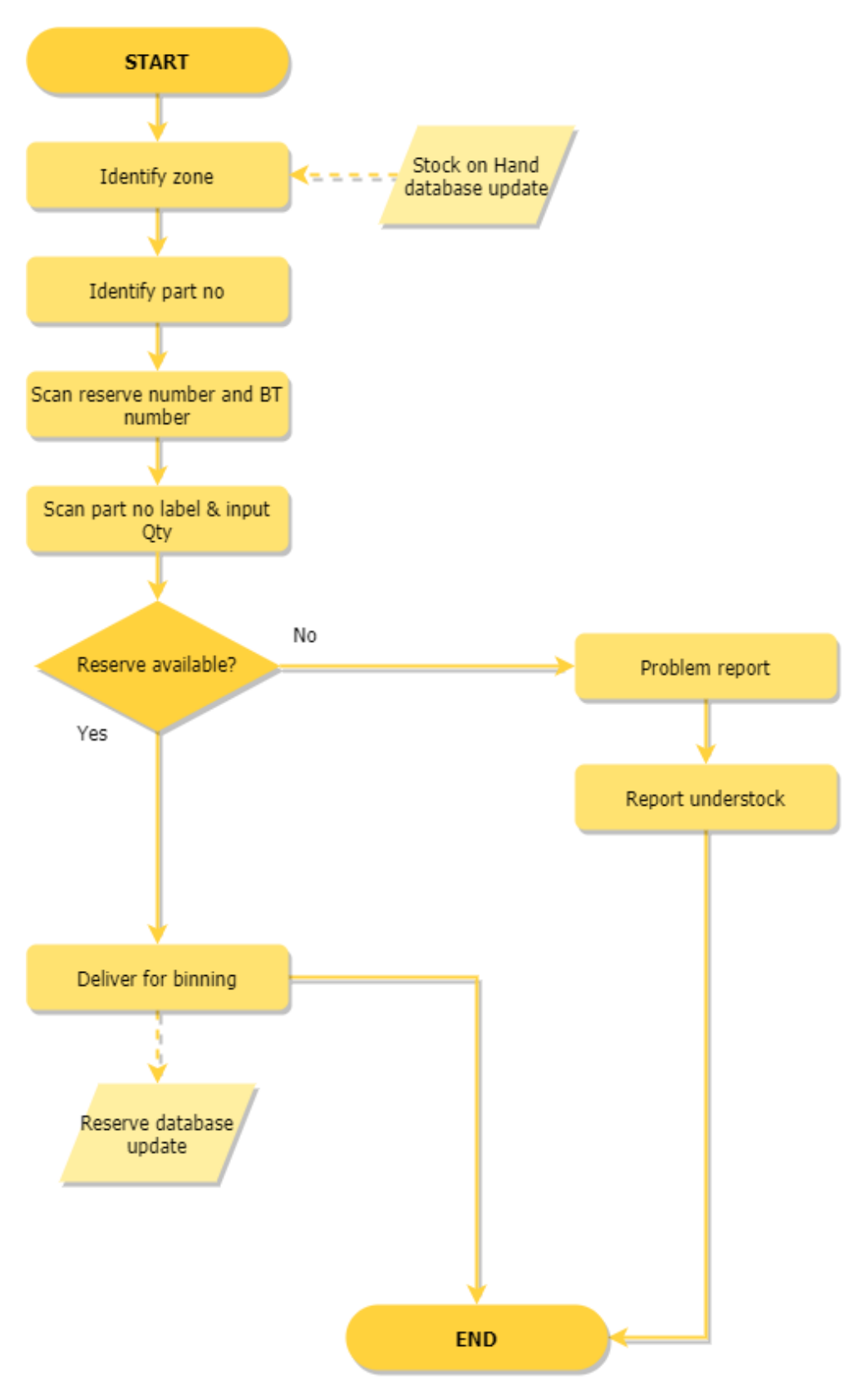

<span id="page-92-0"></span>**Figure 5.8 Refill Process Conceptual Model**

# 5.1.7 *Picking Process*

Picking is the order fulfillment operation, where order is processed, and parts are picked accordingly. The picking is done correspondingly between zone starting from zone W for big parts, M for medium parts, and S for small parts. If there is no stock available, it will be recorded as shortage problem and will be handled by other department. [Figure 5.19](#page-110-0) shows the flow of picking process.

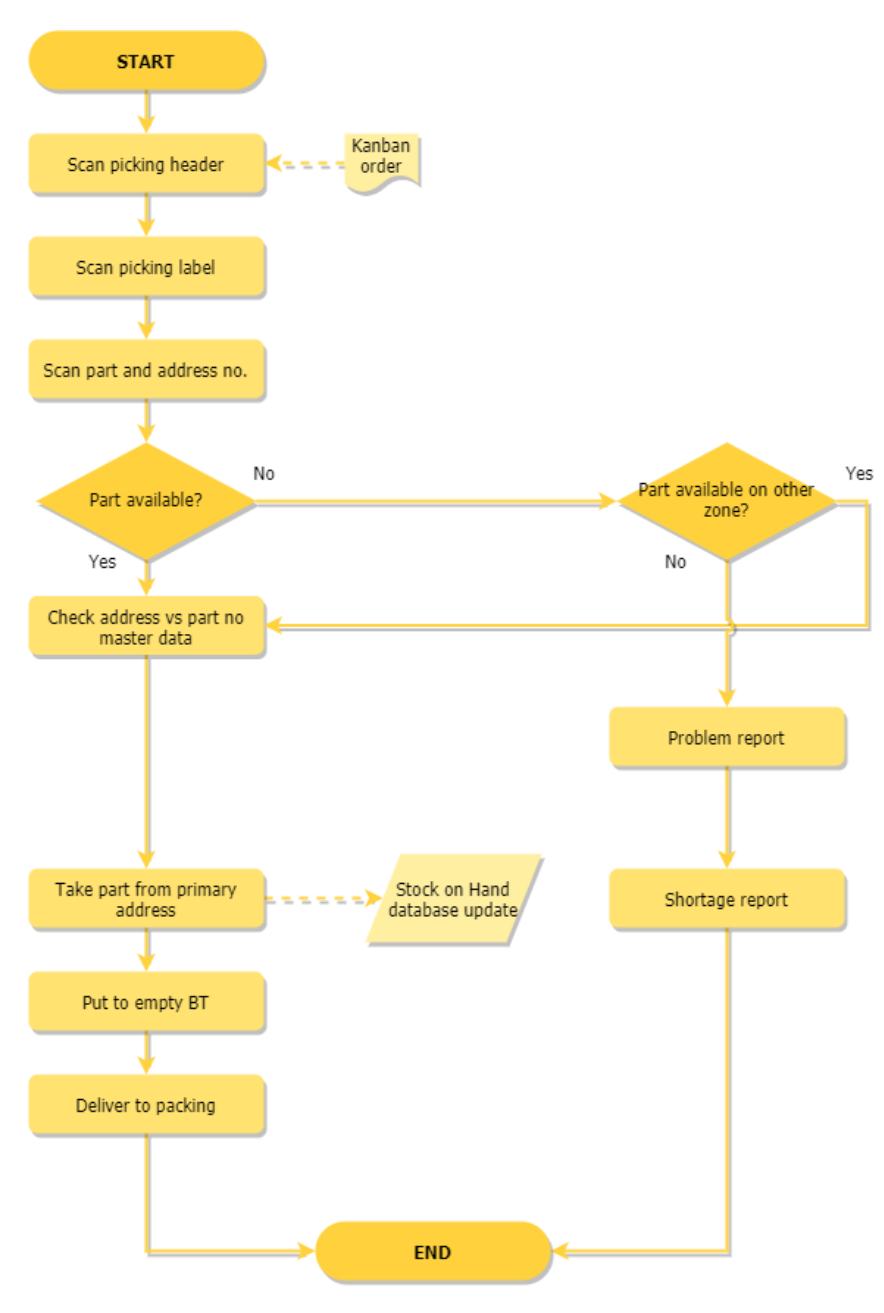

**Figure 5.9 Picking Process Conceptual Model**

#### 5.1.8 *Packing Process*

Packing is the last 2 steps before finishing the operation. It packs parts into modules. The packing here follows certain combination due to each module can fit with different combination of amount of part. After the parts are carefully packed into modules, the modules will then be delivered to yellow line for fitting before putting it on real container. The purpose of yellow line is to simulate how many modules needed for one container on one shipment. [Figure 5.10](#page-96-0) shows the flow of packing process.

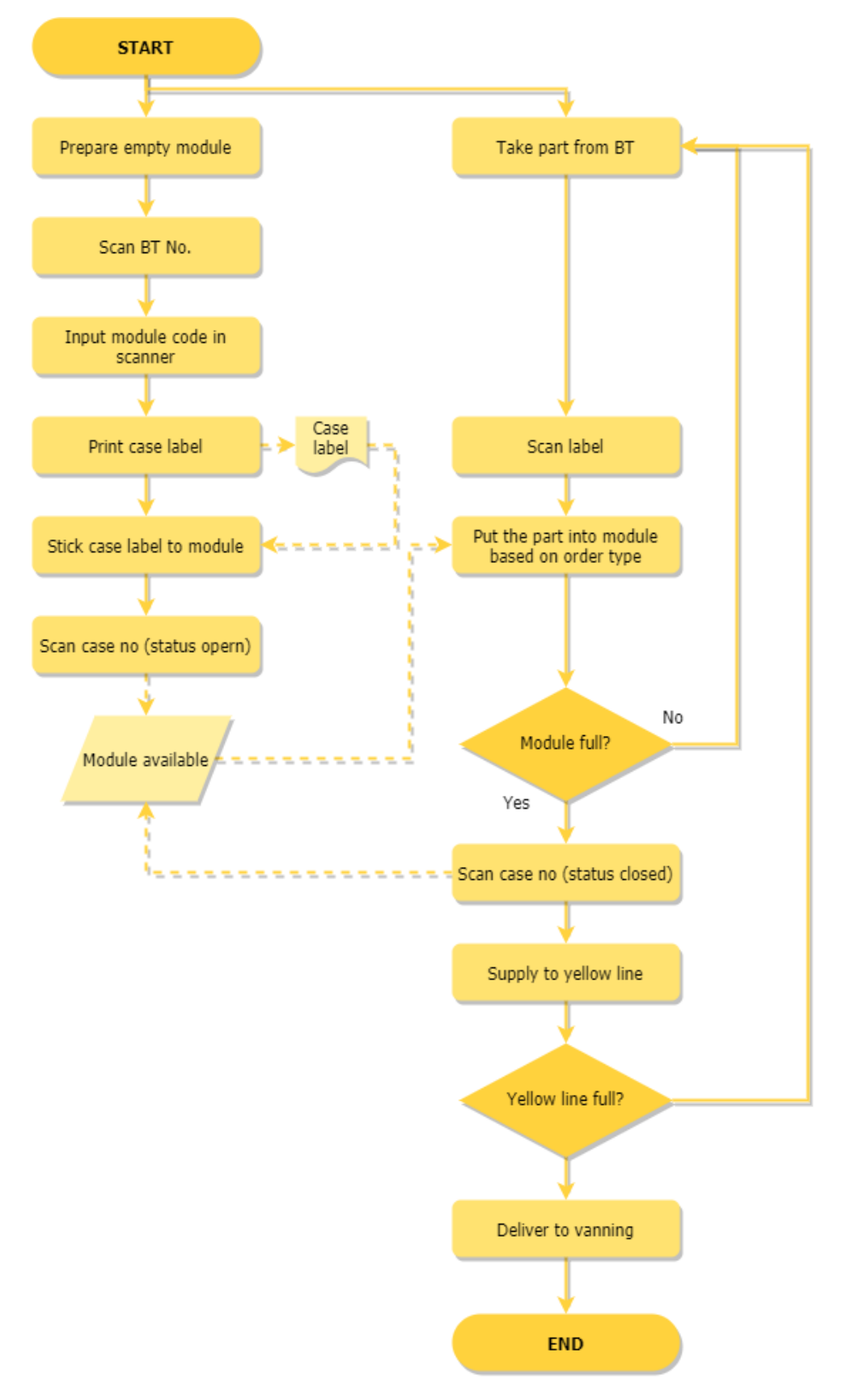

<span id="page-96-0"></span>**Figure 5.10 Packing Process Conceptual Model**

## 5.1.9 *Vanning Process*

The last step is vanning process, the process of filling modules into containers after the yellow line process. [Figure 5.10](#page-96-0) shows the flow of vanning process.

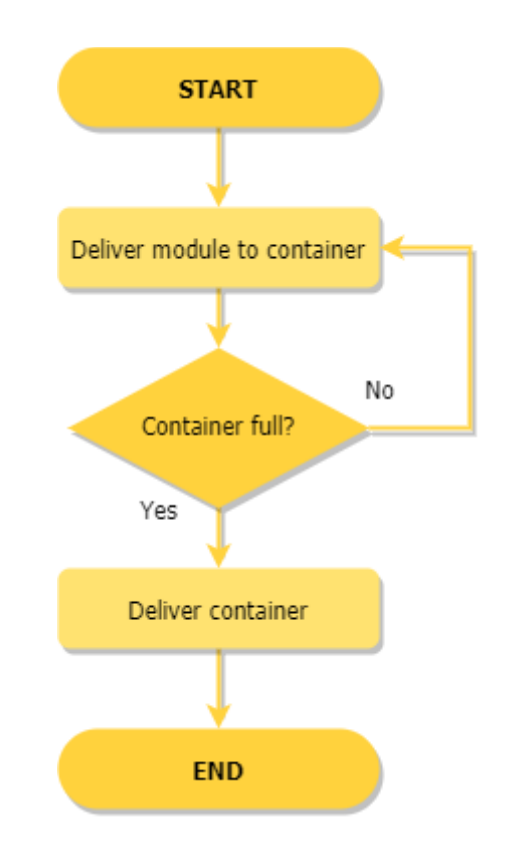

**Figure 5.11 Vanning Process Conceptual Model**

## **5.2 Simulation Model**

The simulation model is based on the conceptual model constructed previously. The simulation approach is based on discrete event simulation, supported using Arena software that will be used to construct and simulate the model. Simulation period is 30 day, same as the observed period for the existing system.

# 5.2.1 *Model Overview*

All process will be delivered in the form of sub model to first understand the overview of the process better as shown in [Figure 5.12.](#page-98-0)

<span id="page-98-0"></span>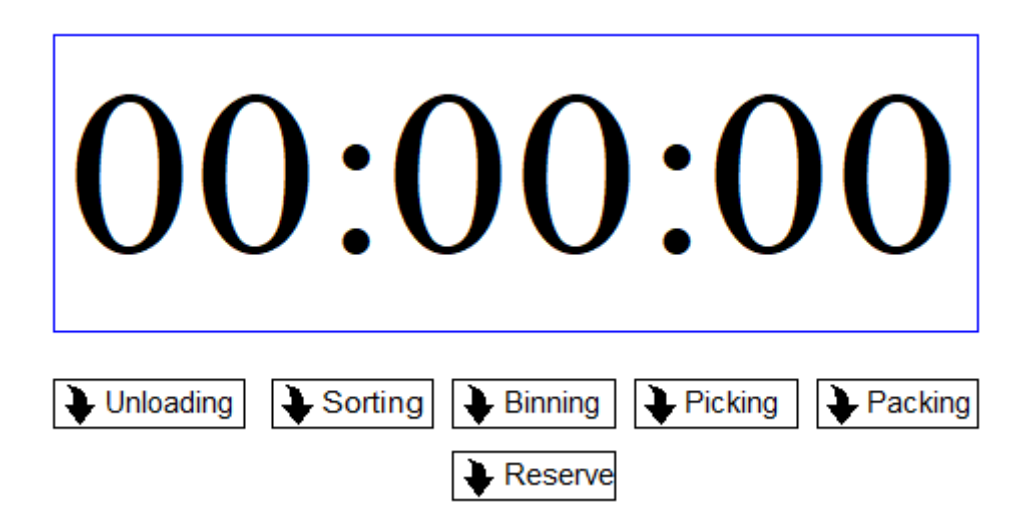

**Figure 5.12 Simulation Model Process Overview**

# 5.2.1.1 Unloading Sub-Model

The unloading sub-model consist of processes for unloading and staging process. [Figure 5.13](#page-99-0) shows the processes inside of the sub model.

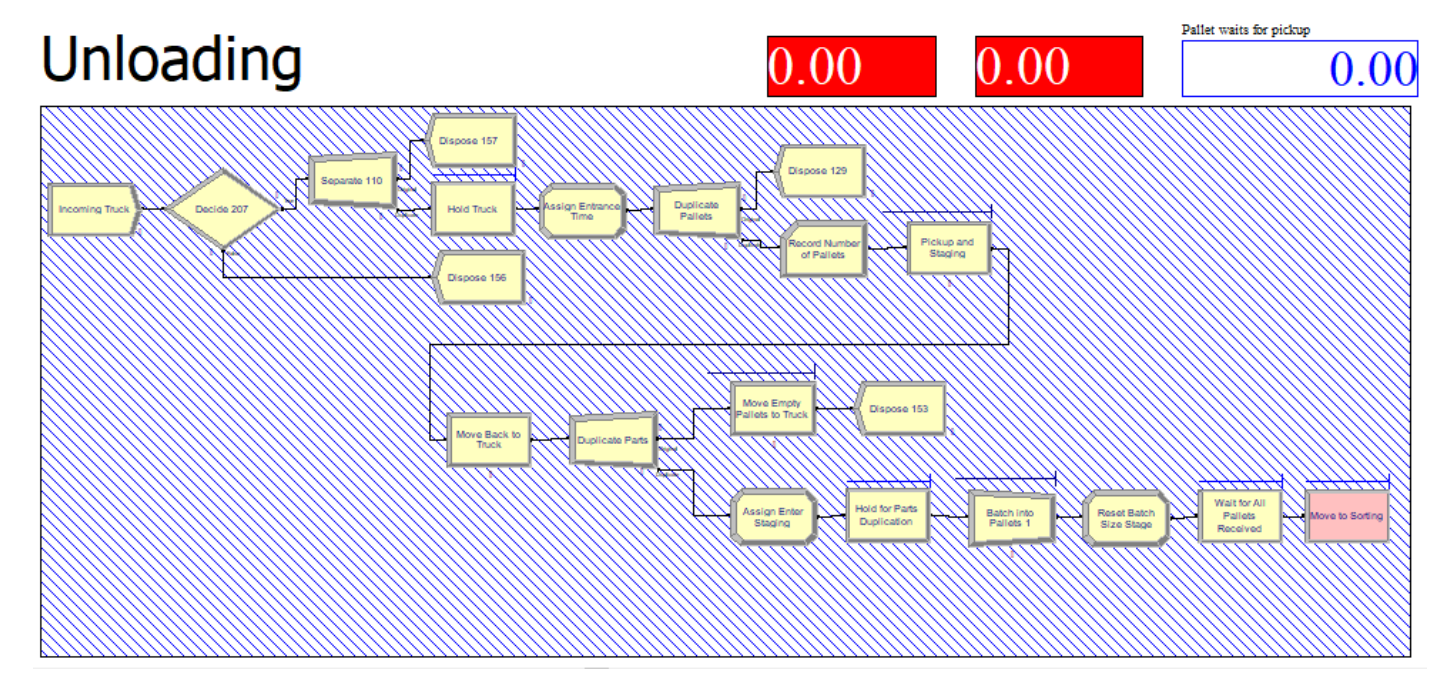

<span id="page-99-0"></span>**Figure 5.13 Unloading Sub-Model**

Unloading process highly affect the course of the overall flow, the amount of incoming trucks is determined using historical data of incoming truck delivery using input analyzer feature to generate shipments. The later shipments then change to pallets. The determining process of how many pallets incoming also uses historical data on how many pallets on each shipment, processed through input analyzer to generate pallets. After the set number of pallets enter, the pallets then changed to parts using the same method to generate shipment and pallets. The parts then batched into 1 pallet for each of the parts generated. The pallet will be loaded on dollies, which will be later delivered to sorting process while the empty one will be loaded back into the truck.

# 5.2.1.2 Sorting Sub-Model

The next process after unloading is sorting, sorting the parts coming according to its order type and size which later will be delivered and put on each size corresponding zone. [Figure 5.14](#page-101-0) shows the process inside the sorting sub-model.

# Sorting

<span id="page-101-0"></span>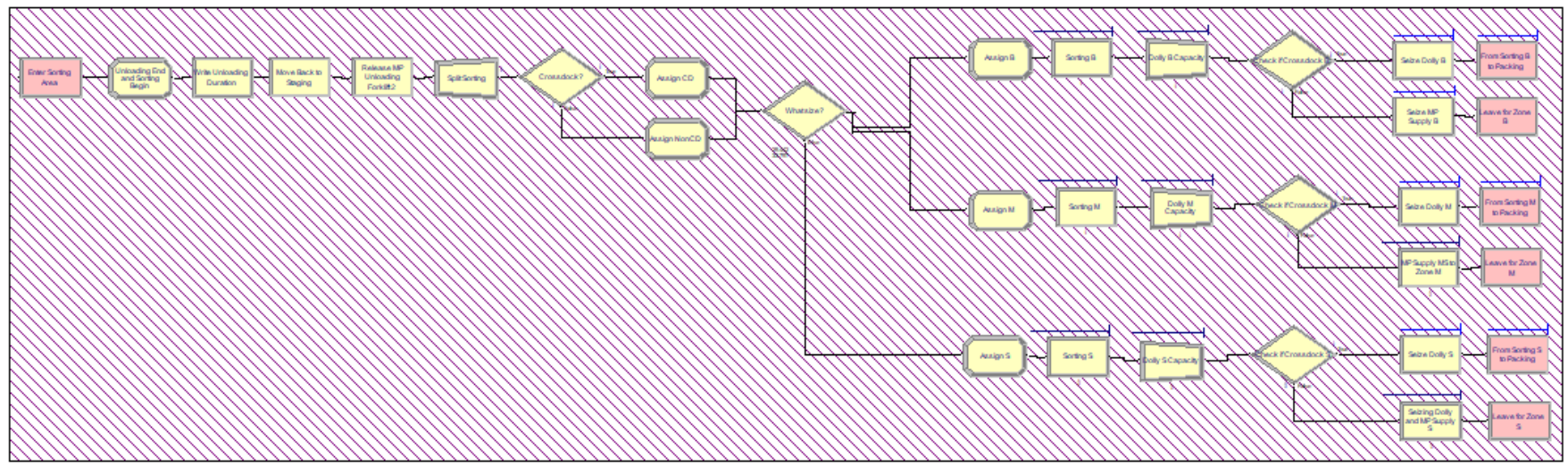

**Figure 5.14 Sorting Sub-Model**

Incoming parts from staging will be sorted from the order type, size, and zone. Through the decide module, the parts will be assigned attributes whether they are crossdock parts or regular order one. The difference from these two types of order is that crossdock parts will not be put through storing in zone first but directly to packing for shipment. Both will still be sorted through size, and for regular one will be sorted again for corresponding zone according to its size.

# 5.2.1.3 Binning Sub-Model

After thoroughly sorted, the parts are supplied to each zones available, 4 zones for big parts (W,X,Y,Z), 2 zones for medium parts (M,N), and 1 zone for small parts (S). [Figure 5.15](#page-103-0) and [Figure](#page-104-0) 5.16 shows the overall process inside the sub-model.

<span id="page-103-0"></span>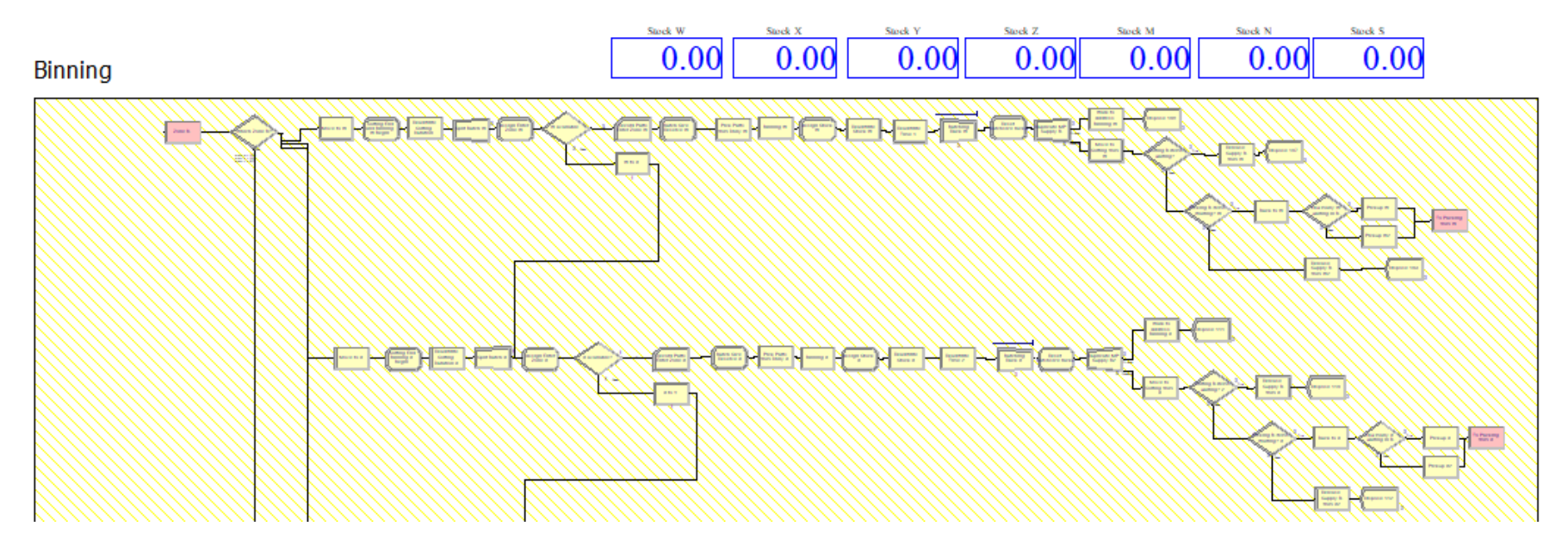

**Figure 5.15 Binning Sub-Model**

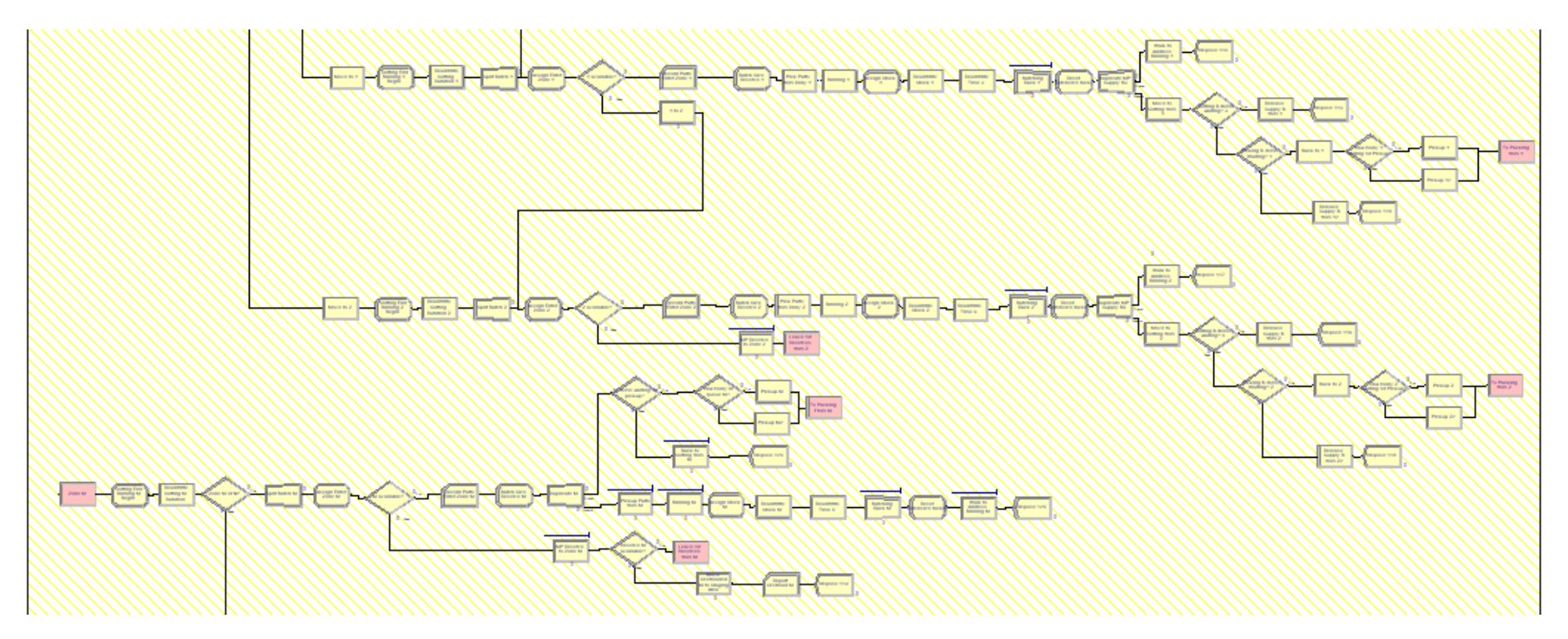

<span id="page-104-0"></span>**Figure 5.16 Binning Sub-Model (continue)**

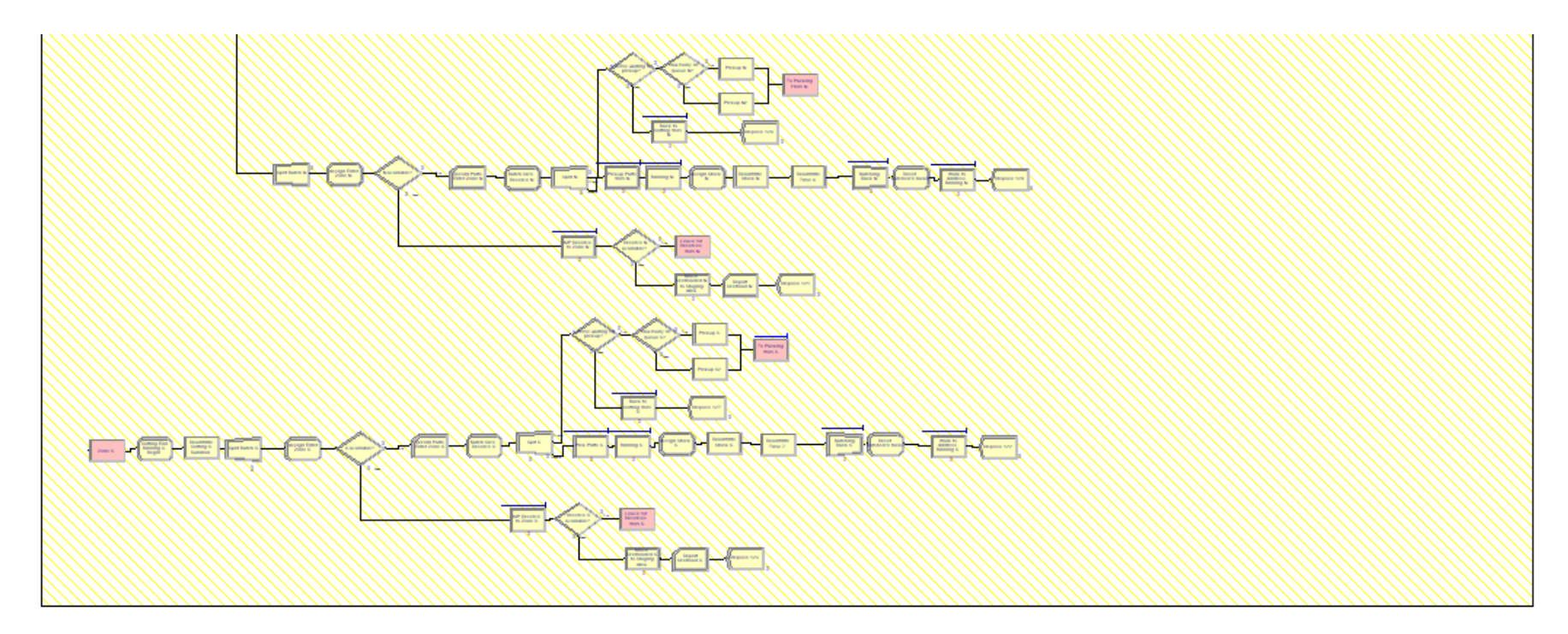

**Figure 5.17 Binning Sub-Model (continue 2)**

For big and medium parts, binning is done in a priority order, meaning that zone W and zone M will be filled first until they reach maximum capacity, then the parts will move on to the next zone which is X and M. If all the zones are not available, the parts will then be moved to reserve zone specifically design to hold overflowing racks.

# 5.2.1.4 Reserve Sub-Model

As stated previously, each rack has a maximum capacity. When a rack reaches it maximum capacity while there are still parts needed to be put, the parts will then be moved and stored to reserve zones. Each type of parts has its own reserve zone, except for medium and small parts are merge into one reserve zone. The sub-model consists of reserve and refill process, [Figure 5.18](#page-107-0) shows the overall process of the reserve sub-model.

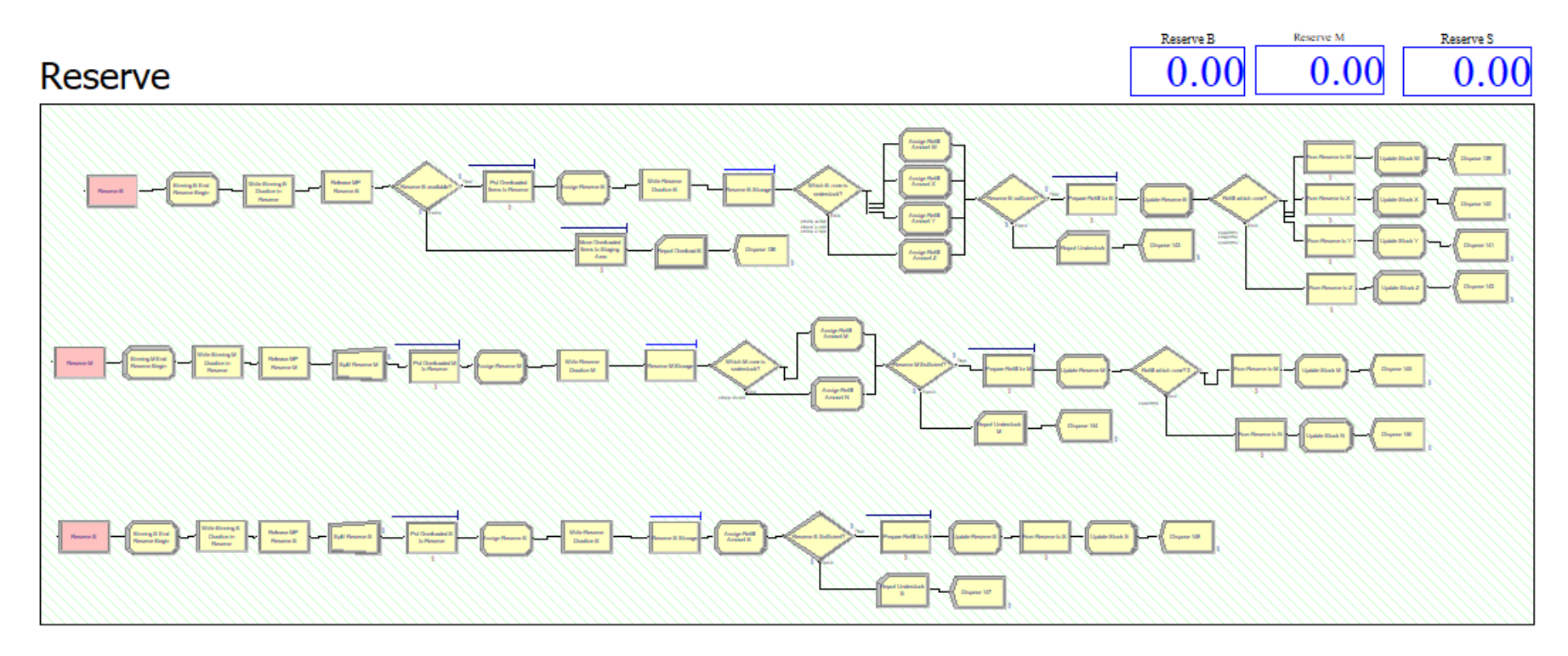

**Figure 5.18 Reserve Sub-Model**

<span id="page-107-0"></span>The mechanism does not differ too much from the normal binning operation, except it is done in reserve zones. Each zone has its own capacity, and the model will check whether there are available spaces to fill in, if there are no more spot to fill in the parts will then
be moved back to staging area for problem report on overflowing products. The reserve sub model also covers the refill process of the overall operation where basically refilling up empty racks on binning process by picking overflowing parts from reserve zones rather than ordering new parts from suppliers. The model checks what zone is under the minimum threshold and will the deliver the exact amount needed to refill. If there are no stock left on reserve zones, it will be reported as understock problem to be handled by other department.

# 5.2.1.5 Picking Sub-Model

Order fulfillment is done in the picking process, operator will receive order on what part to pick and deliver to packing. [Figure](#page-110-0)  [5.19](#page-110-0) shows the overall process inside picking sub-model.

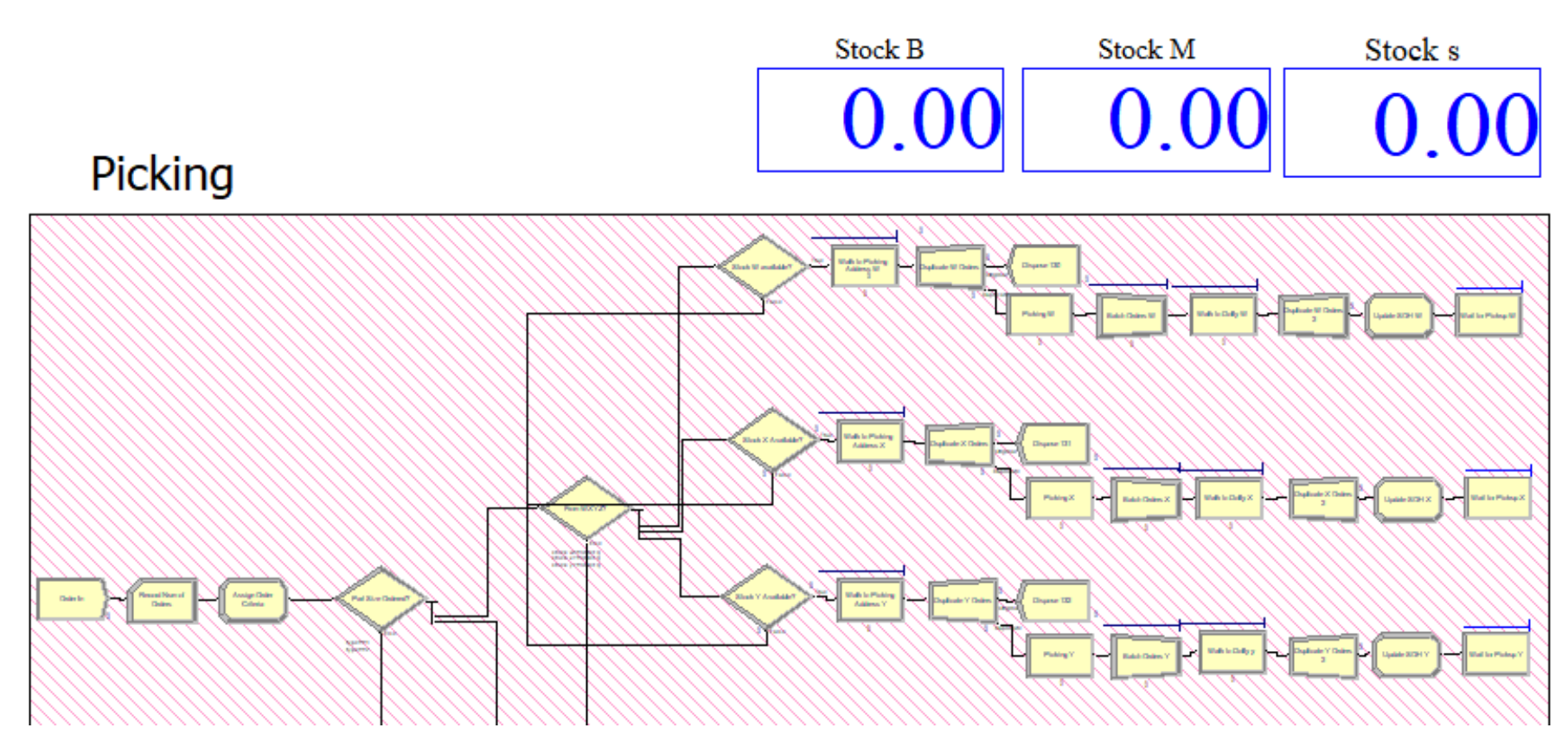

<span id="page-110-0"></span>**Figure 5.19 Picking Sub-Model**

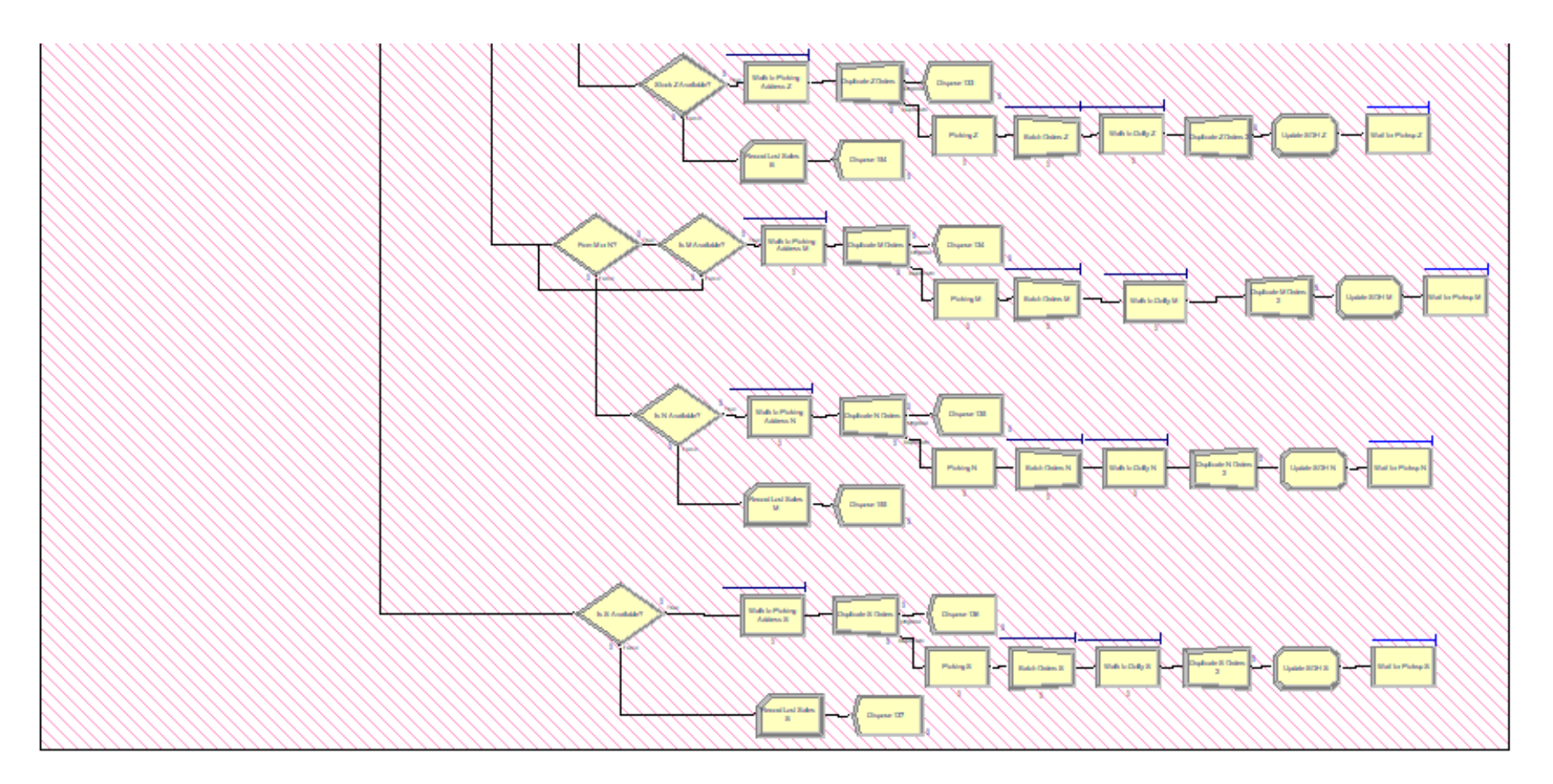

**Figure 5.20 Picking Sub-Model (continue)**

Order are generated randomly to mimic the unpredictability nature of spare part demand pattern. The incoming order will then be defined to what size and amount the order need. The picking process will then pick starting from the first zone for each part size, if it cannot find on the first zone, it will move to the next one, roughly the same process on binning process except in pick parts out from the racks. If there are no parts available to pick, it will be reported as lost sales.

# 5.2.1.6 Packing Sub-Model

The last step in fulfilling the order is packing, the sub-model consist the packing and vanning process. [Figure 5.21](#page-113-0) shows the overall process inside packing sub-model.

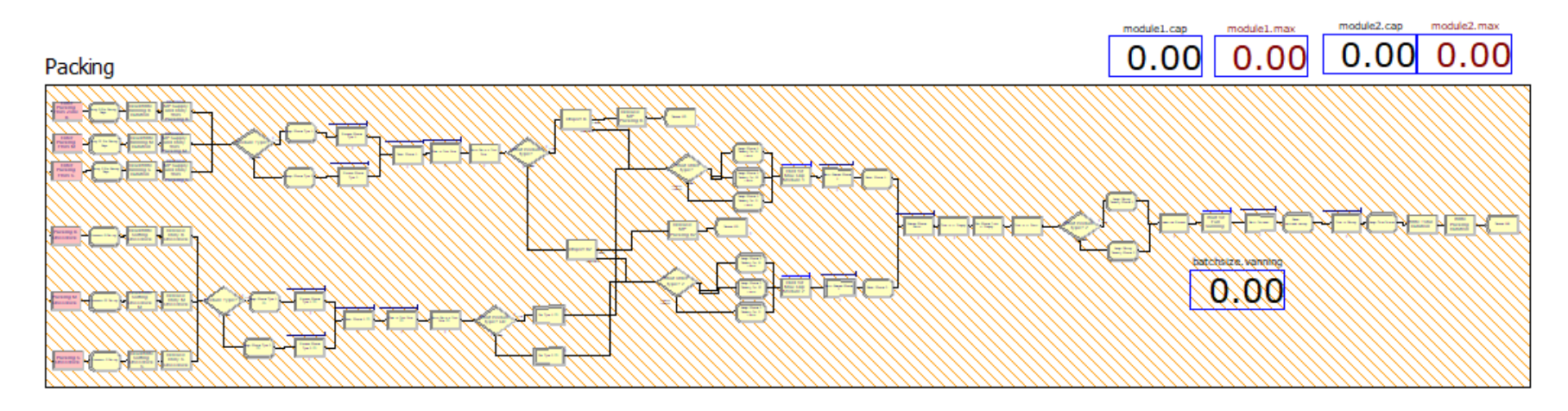

**Figure 5.21 Packing Sub-Model**

<span id="page-113-0"></span>The parts arrived from both sorting and picking process will be processed for delivery in packing. The parts will then be assigned on which case will be used for packing; the decision is still based on proportion since arena is incapable of modelling the logic from too many combinations to fill the module. The parts will then be batched to one case and will then be delivered to yellow line for fitting before stored in container for delivery. The logic follows the same as the case logic in for the yellow line fitting. After completing one yellow line, it will then the cases will be delivered to container for delivery.

#### 5.2.2 *Model Verification*

Verification is the process to determine whether the model operates as intended (Harrel, 2011). In other words, building the model right. In this step, two types of verification will be performed which are syntax error verification and semantic error verification.

#### 5.2.2.1 Syntax Error Verification

Verifying syntax error is intended to check whether there is an error in coding or building the input of modules in ARENA by using the debug feature available on ARENA. [Figure 5.22](#page-115-0) shows the result of the error checking.

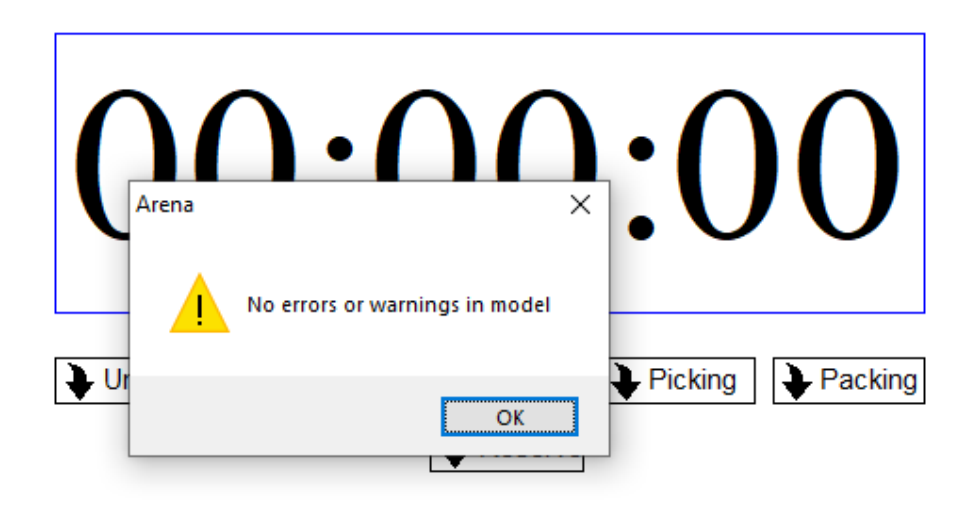

**Figure 5.22 Syntax Error Verification**

<span id="page-115-0"></span>The model already pass verification for syntax error. Therefore, the model has no error in term of coding or building the module or blocks on ARENA.

#### 5.2.2.2 Semantic Error Verification

Semantic error verification is intended to trace the error in term of logic to follow based on conceptual model. The animation feature provided by ARENA will be used to conduct verification of semantic error.

A. Unloading Sub-Model

First to verify is the unloading sub-model. Following the conceptual model, the logic that should be checked is the manpower (MP) status for picking pallets. [Figure 5.23](#page-116-0) shows the check for unloading sub-model.

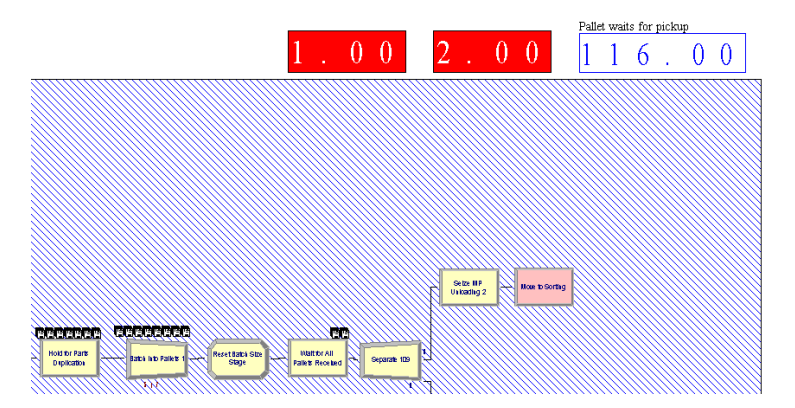

<span id="page-116-0"></span>**Figure 5.23 Semantic Error Check Unloading Sub-Model**

Pallets will be moved from unloading or staging to sorting if the MP is available. The idling is shown by the red box showing number 1. 2 indicates that the MP is being used to transfer. Another thing to check is the batching of parts into one pallet. Every incoming part will be batch into one pallet for delivery.

# B. Sorting Sub-Model

Sorting logic itself is not too different from unloading process. The process would carry on if the resources used are available, from MP to dollies. [Figure 5.24](#page-117-0) shows the check for sorting submodel.

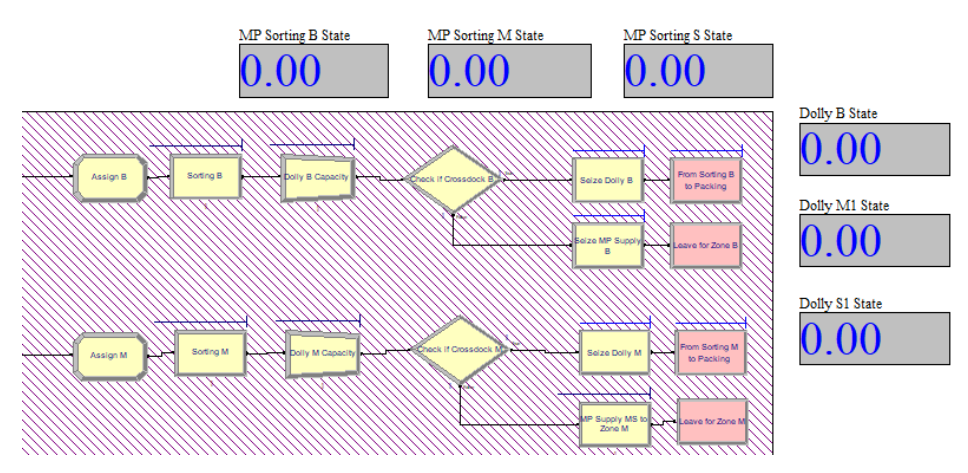

<span id="page-117-0"></span>**Figure 5.24 Semantic Error Check Sorting Sub-Model**

C. Binning Sub-Model

Using plot graph and variable animation to measure the level of space available to stock parts. [Figure 5.25](#page-117-1) shows the check for binning sub-model.

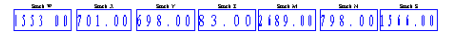

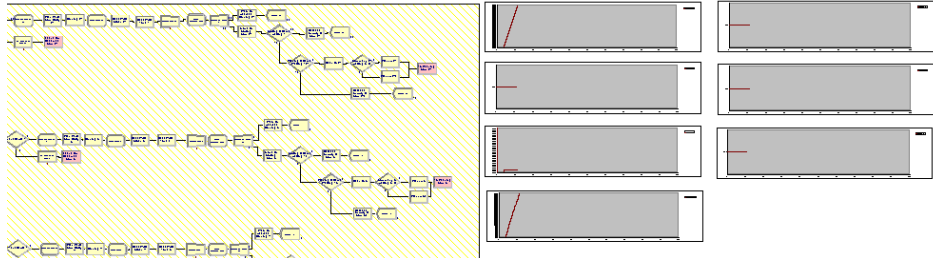

<span id="page-117-1"></span>**Figure 5.25 Semantic Error Check Binning Sub-Model**

The variable animation shows the current available space on racks to store parts. The plot graph shows the increase of space used relative to time.

D. Reserve Sub-Model

Reserve also uses variable animation to show the level of spaces used on reserve zones. [Figure 5.26](#page-118-0) shows the check for reserve sub-model

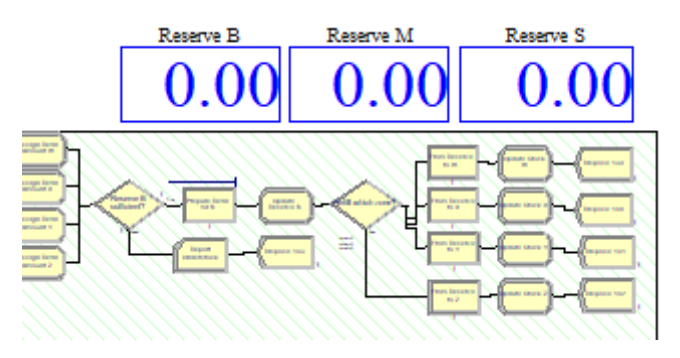

<span id="page-118-0"></span>**Figure 5.26 Semantic Error Check Reserve Sub-Model**

The refill process will run if the conditions are met, if the stock stored inside the zones dropped to certain level while there is still reserves available, the refill process can be executed.

## E. Picking Sub-Model

Using variable animation to show the level of available stock ready to be picked. If there is no stock available the process will record as lost sales. [Figure 5.27](#page-118-1) shows the check for picking submodel.

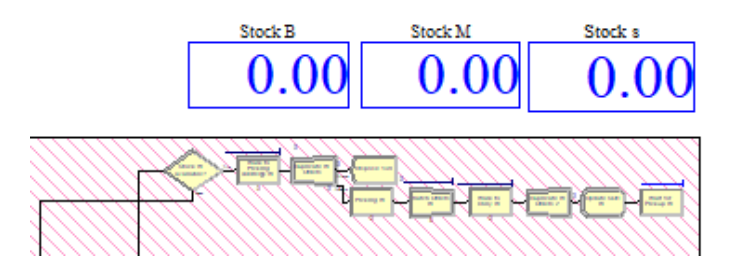

**Figure 5.27 Semantic Error Check Picking Sub-Model**

## <span id="page-118-1"></span>F. Packing Sub-Model

The last one to verify is the packing sub-model. Using variable animation to check the capacity for each case used for packing. If the case has reach maximum capacity, it will move forward to yellow line process for fitting before storing to container. [Figure](#page-119-0)  [5.28](#page-119-0) shows the check for packing sub-model.

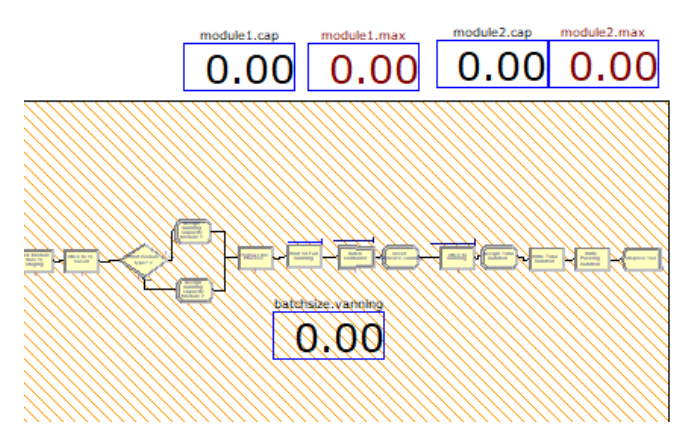

**Figure 5.28 Semantic Error Check Packing Sub-Model**

# <span id="page-119-0"></span>5.2.3 *Number of Replication*

The nature of simulation is what to be called random input random output (RIRO). Running the simulation model once may not give enough sample to represent the real system being observed. Thus, it is necessary to run the simulation several times. The amount of this repetitive process is what is called replication. Without replication, simulation output will be unable to form an estimation interval (Nurhadi Siswanto, 2017).

In determining the number of replications needed, the performance parameter is the racks utilized for stock keeping. The rack utilization will be based on the period of 1 month, on the February 2020. The initial number of replications is 8, with each replication consist of 30 days simulation time. The result of the simulation over the course of 8 replication is shown in the table below.

| <b>Replication number</b> | <b>Rack Utilization</b> |          |
|---------------------------|-------------------------|----------|
|                           | Simulation              | Existing |
|                           | 68%                     | 73%      |
| ി                         | 72%                     | 73%      |
| 2                         | 74%                     | 73%      |

**Table 5.1 Simulation and Existing Result Comparison**

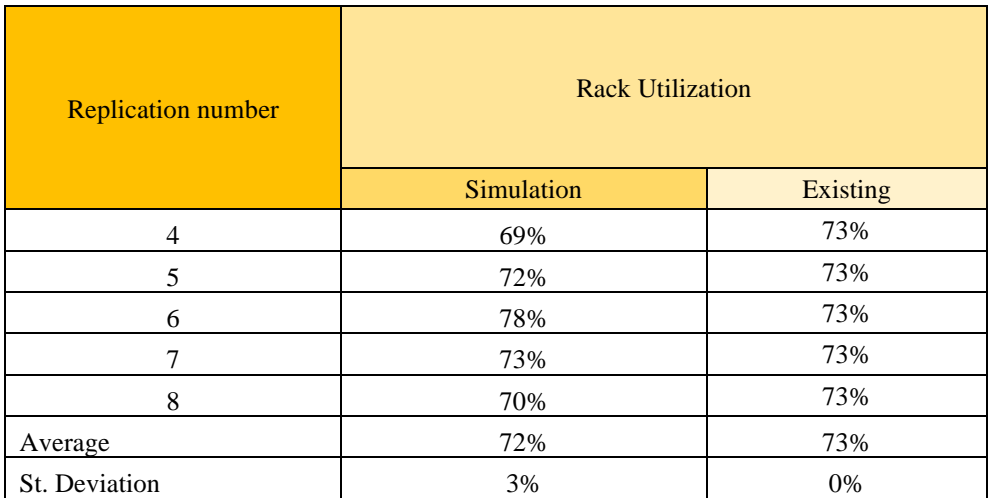

Racks utilization is calculated on the data generated from the read write module that capture the racks condition during the simulation period. After obtaining result shown on table above, the next step is determining the desired half width  $(hw)$ . From the simulation report, the obtained  $h w$  value is 2%. The author wishes the *hw* would not exceed the maximum value the author set on 4%. The calculation is shown below.

> $hw = 2\%$  $hw' = 4\% \times 73\% = 2.92\%$  $hw < hw'(replication is sufficient)$

 Previous calculation showed that the 8 replication is enough since the  $h w$  is less than  $h w'$ . However, the author is interested in finding how many replications exactly needed to run. The calculation is shown below.

$$
n' = \left[\frac{Z_{\alpha/2} \times s}{hw'}\right] = \left[\frac{1.96 \times 3\%}{2.92}\right] = 3.94 \approx 4 \, replications
$$

From the calculation above, it only needs 4 replications to reach the desired half width. However, 8 replications are taken anyway to run the simulation to get better and more representative result.

## 5.2.4 *Model Validation*

Validation is the last step in constructing simulation model. The process to determine whether the model is meaningful and accurate representation of the real system. In other words, checking whether we built the right model or not. In validating, comparing the output of simulation and real system is necessary. Since the samples are independent, Student's t hypothesis test is used to compare the average from the simulation output to the real system. The parameter used remain the same with the one during determining the number of replications which is rack utilization. The hypothesis for validation is formulated below.

 $H_0: \mu_1 = \mu_2$  (no difference between simulation and real system)  $H_A: \mu_1 \neq \mu_2$  (difference between simulation and real system)

Using the Data Analysis feature on Microsoft excel, the parameters used for Student T test are:

- Hypothesized mean difference is 0
- Significance level  $(\alpha)$  is 5%
- Degree of freedom  $(df)$  is 14

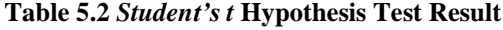

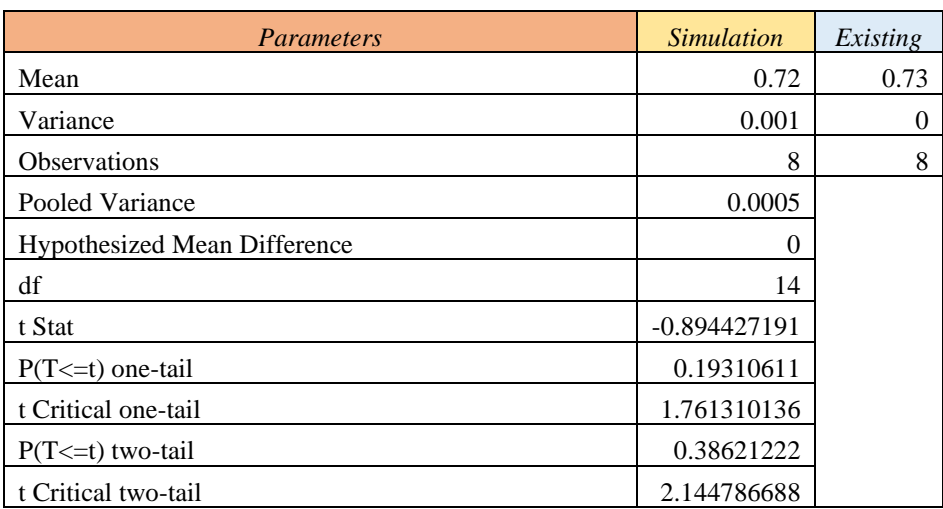

From the table above, the t Stat value is -0.89. This value will be compared to t Critical two tail value as follow.

> $-t$  critical  $lt$  t stat  $lt$  t critical  $-2.144 < -0.89 < 2.144$ Do not reject  $H_0$

The comparison above shows that the t Stat is still within the range bounded by t Critical. Moreover, the p value of 0.08 is greater than 0.05 as error level. By this result, it can be concluded that the author should not reject the null hypothesis. Thus, the simulation model is valid and can represent the real system.

# **5.3 Initial Warehouse Performance**

The warehouse performance will be based on 25 indicators by Frazelle (2002) as explained in sub-sub chapter [2.3.2,](#page-42-0) although the measured category is only three category of productivity, cycle time, and utilization. The performance result is shown in the [Table 5.3](#page-122-0)

| <b>Process</b> | <b>Warehouse Performance Indicator</b>                                                                  |                                                                                          |                             |  |
|----------------|----------------------------------------------------------------------------------------------------|------------------------------------------------------------------------------------------|-----------------------------|--|
|                | Productivity                                                                                            | <b>Cycle Time</b>                                                                        | <b>Utilization</b>          |  |
| Unloading      | 10.68 pallets/manhour                                                                                   | 1.24 hours/unloading                                                                     | 100% MP and Area            |  |
| Sorting        | 296.48 parts/manhour                                                                                    | 1.28 hours/sorting                                                                       | 100% MP and Area            |  |
| Supply         | 14.8 part/manhour                                                                                       | 8.40 hours/sorting                                                                       | 100% MP                     |  |
| <b>Binning</b> | 7.23 parts/manhour<br>(zone S)<br>6.32 parts/manhour<br>(zone MN)<br>16.73 parts/manhour<br>(zone WXYZ) | $0.21$ hours/binning S<br>1.93 hours/binning<br><b>MN</b><br>16.07 hours/binning<br>WXYZ | 100% MP<br>73% Storage area |  |
| Reserve        | 1 part per manhour                                                                                      | 3.56 minutes/reserve                                                                     | 100% MP and area            |  |

<span id="page-122-0"></span>**Table 5.3 Initial Warehouse Performance Indicator**

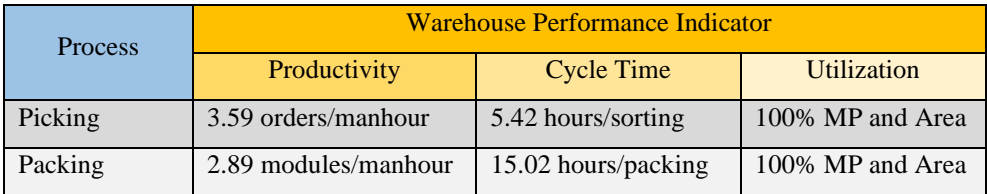

*(this page is intentionally left blank)*

# **CHAPTER 6 WASTE IDENTIFICATION & ANALYSIS AND IMPROVEMENT FORMULATION**

In this chapter, both result from process activity mapping and simulation model will be analyzed to identify each waste occurs inside the operation. After identifying the occurring waste, the next step is to analyze and find the root cause of the waste, while formulating improvement plans to eliminate those waste.

# **6.1 Waste Identification**

The identification process is through observing the result from simulation to see how the process work, and from the direct observation from the making of process activity mapping (PAM). As it has previously explained in chapter 2, wastes are identified to 7 waste that is over production, over processing, inventory, defect, waiting, motion, and transportation.

From the model simulation and report after simulation, it indicates that there are few problems in waiting time throughout the processes. It is shown in the simulation that the waiting occurs when there is no resource to handle the operation, resulting in stacks of queue. Other waste to see is the inventory, lots of parts coming and the warehouse just does not have enough space available to accommodate it.. Transportation, the complexity of routing for supply manpower. However, there are no findings for other waste occurring inside the warehouse. [Table 6.1](#page-125-0) shows the waste identification recapitulation for the whole warehouse operation.

| <b>Waste</b> | <b>Found in</b><br>process | <b>Sub-Waste</b> | Sub-<br><b>Waste ID</b> | <b>Simulation</b><br>result |
|--------------|----------------------------|------------------|-------------------------|-----------------------------|
| Inventory    | $Binning -$<br>Medium Part | Part overload    | W <sub>01</sub>         | 394<br>overloaded<br>parts  |

<span id="page-125-0"></span>**Table 6.1 Waste Identification Recapitulation**

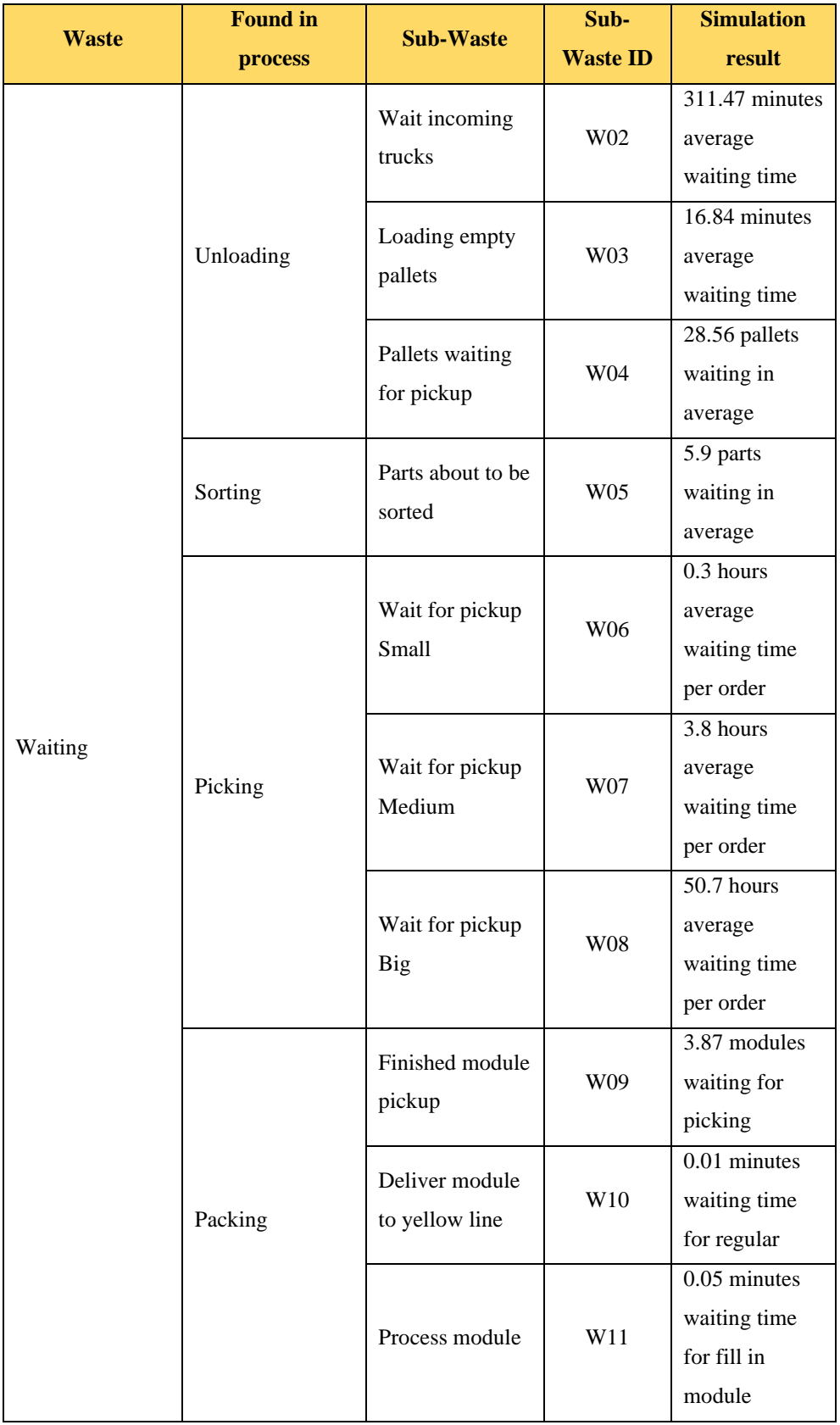

These identified wastes will then be analyzed on what is the root cause of these waste, using 5 why's analysis.

# **6.2 Root Cause Analysis of Waste Identified**

To better eliminate waste, all the identified waste need more thorough analysis on how those waste occur and what is the root cause of it. Finding the root cause will create better improvement ideas that will effectively eliminate occurring wastes. The process of finding the root cause of each occurring waste using the 5 why's method is shown in the [Table 6.2.](#page-128-0)

<span id="page-128-0"></span>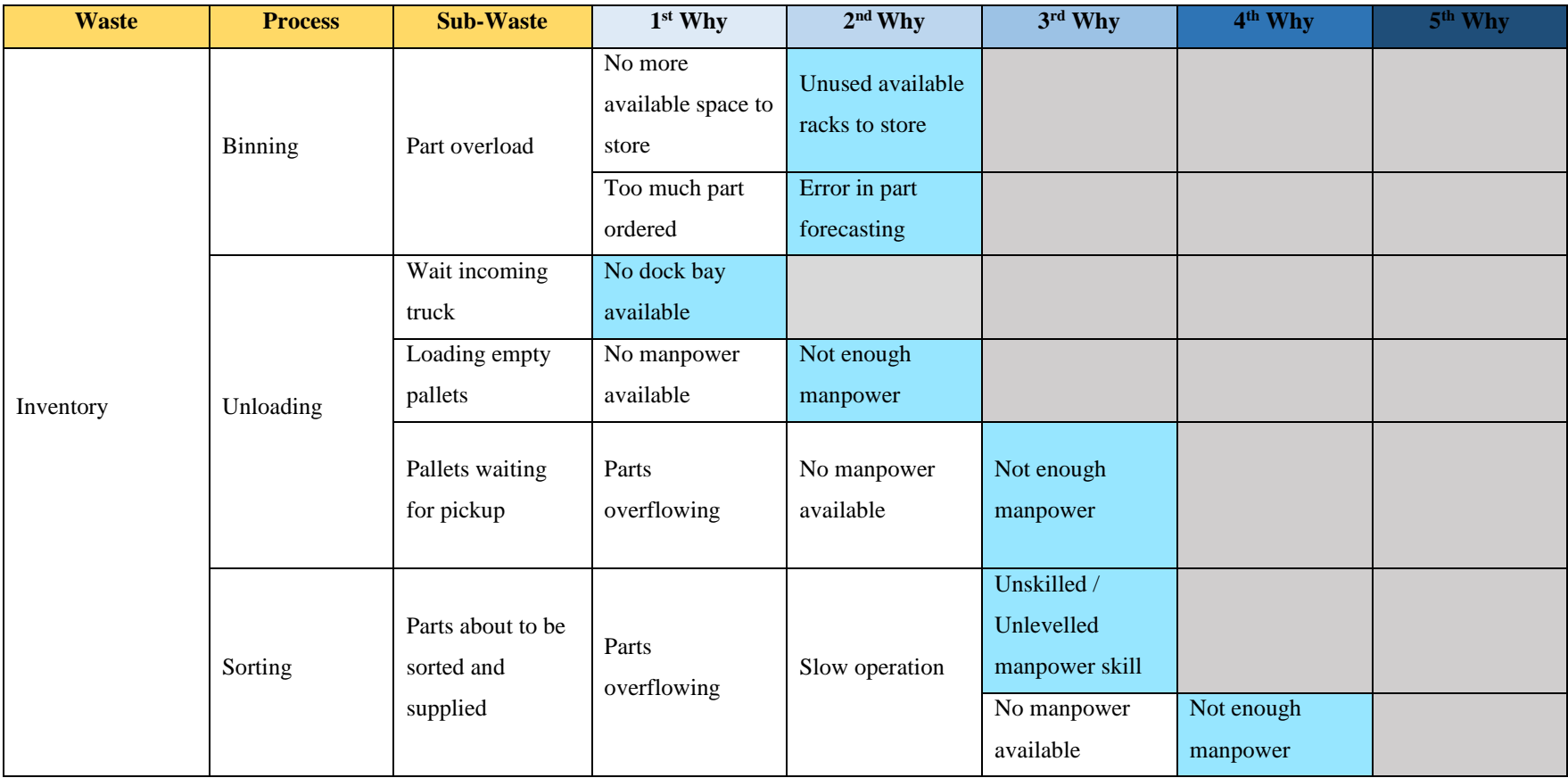

# **Table 6.2 Identified Waste 5 Why's Analysis**

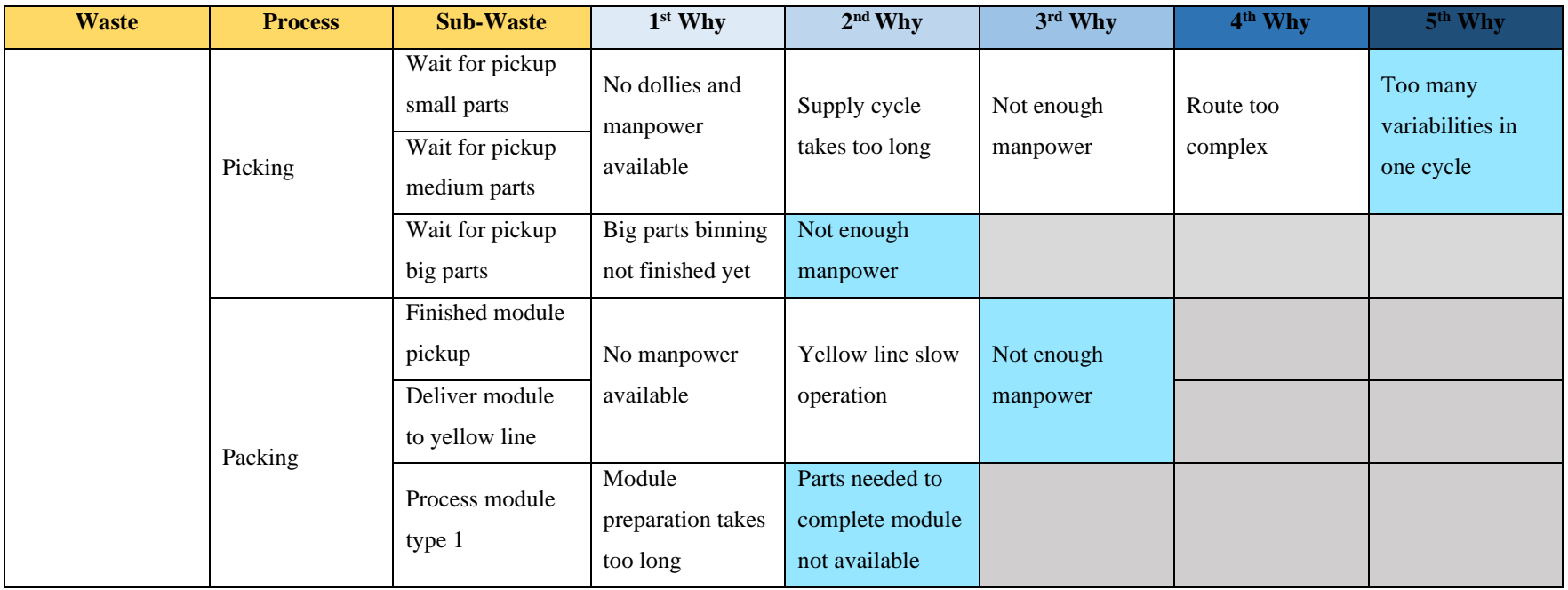

## **Table 6.3 Waste Root Cause Recapitulation**

<span id="page-129-0"></span>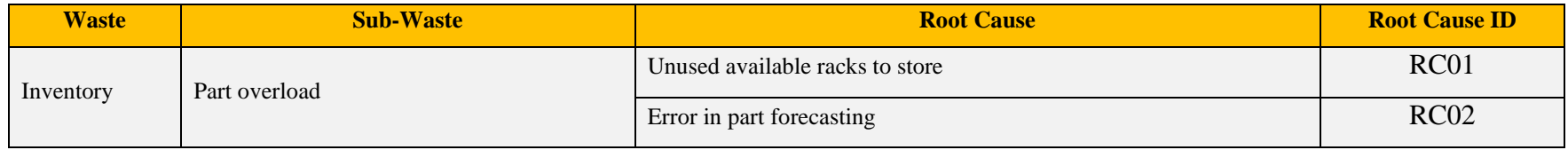

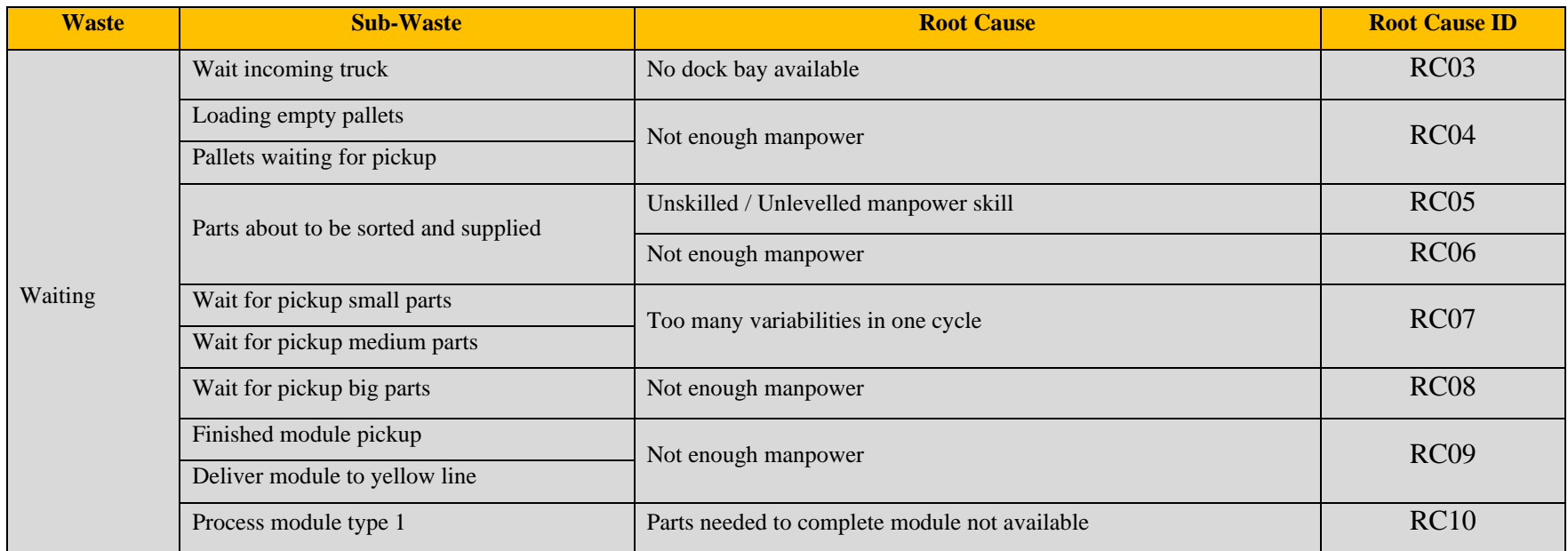

[Table 6.3](#page-129-0) shows the recapitulation of the root cause of each waste occurring except for RC02 will not be analyzed for improvement since it is out of this research limitation. The root cause itself is the major cause to the waste and by eliminating it, the waste will not occur anymore.

## **6.3 Improvement Formulation**

There will be improvement plans to eliminate the warehouse waste, improvement plans will be formulated based on the data collection and processing and the analysis conducted before. Since there are several improvement plans that are related between root causes, then the description will be done based on the improvement plans. Each improvement plans will explain what wastes that are going to be addressed along with the detail of each plan implementation. The improvement will later then be simulated to see the significant change and expected improve condition of the system on the next chapter.

### 6.3.1 *Maximizing Available Racks*

The system uses bins to store parts, the current system design that each bin is allocated for one specific part. However, in this research since the parts are categorized into size, it deletes the rule of one specific bin for one specific part and replace it with only zone limitation. The basic still apply, not all available spaces are used. By using the rest of available space, it will help and eliminate this waste.

• RC01 (Inventory) – Unused available racks to store

Currently the system utilizes 10648 bins from the total of 13342 bins, meaning there are 2875 unused and empty bins. From the simulation result, using the capacity of 10648 total, generates problem of overloading parts and to make it worse it is found in all the zones, meaning that with the current capacity it impossible to manage handling all incoming parts even though it is assisted through the reserve zones. By allocating the remaining bins to handle the incoming parts, it will achieve maximum utilization and hopefully

able to solve the waste. The detail of the improvement is shown in the [Table](#page-132-0)  [6.4.](#page-132-0)

| $5W + 1H$ | <b>Description</b>                                           |  |  |
|-----------|--------------------------------------------------------------|--|--|
| What      | Maximizing available racks to store parts.                   |  |  |
| Who       | Warehouse<br>$\rightarrow$<br>allocates<br>team<br>$\bullet$ |  |  |
|           | remaining racks for usage                                    |  |  |
|           | Supply MP (Big) and Binning MP                               |  |  |
|           | (Med and Small) $\rightarrow$ begin storing                  |  |  |
|           | parts at the prepared area                                   |  |  |
| Where     | Remaining empty bins on each zone.                           |  |  |
| Why       | Unused bins are the root cause of minimum                    |  |  |
|           | racks utilization and incapability of storing                |  |  |
|           | parts.                                                       |  |  |
| When      | Every day during work hours.                                 |  |  |
| How       | Binning process as usual with addition of                    |  |  |
|           | new bins to fill.                                            |  |  |

<span id="page-132-0"></span>**Table 6.4 Details on Maximizing Available Racks**

Another alternative to support if the problem does persist is increasing the storing capacity of each bins to fully accommodate all incoming parts.

#### 6.3.2 *Manpower Addition*

Each operation on each zone has a specific amount of manpower. The current amount of manpower resulted in quite lot of problem in the form of waiting in several activities inside some operations. Adding additional manpower, it will help eliminating these wastes.

- RC04, RC06, RC08, RC09 (Waiting) Not enough manpower (Unloading, sorting, picking, and packing process)
- RC05 (Waiting) Unskilled / Unlevelled manpower skill (Sorting)

Waiting in unloading could prolong the duration of truck idle time and the overall warehouse processing. Loading of empty pallets into trucks and pallets pickup to be delivered to sorting are limited into only two manpower. If there is a certain amount of variation on the amount of incoming parts, the result is the waiting waste above.

In sorting process, there are parts that left ready to be sorted and parts ready to be supplied. Incoming parts for sorting are stuck in bottlenecks due to varying processing time from the operators doing the activity, this is confirmed not only from simulation model but also from direct observation and interview with the line leader for sorting process. Parts ready to be supplied is held back by the unavailability of dollies since it is still in usage of previous cycle.

On the other hand, waiting in yellow line activity on packing process is due to slow operation for yellow line processing. Generating a significant waiting time for module for pickup to yellow line and delivering it into yellow line itself.

By the addition of manpower, either in the form of outsourcing or contracting full time operators, hopefully will be able to fill in the gap of manpower need. The detail of the improvement is shown in the [Table 6.5.](#page-133-0)

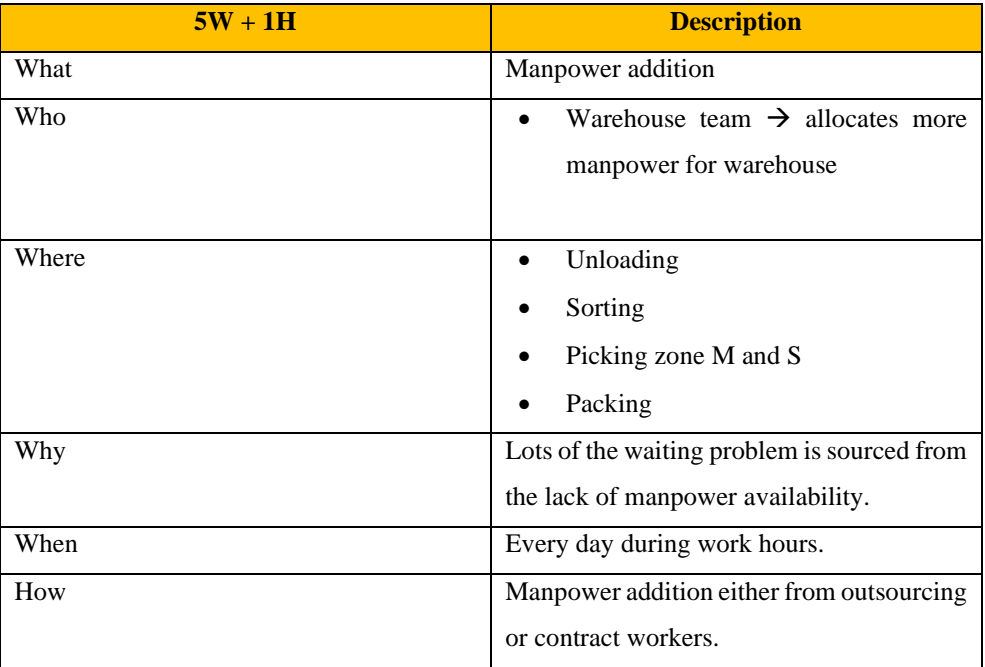

<span id="page-133-0"></span>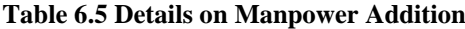

### 6.3.3 *Fix Milk-run Routing Duration*

Specifically, for medium and small parts, the process of supply is done in the form of a route, starting from sorting  $\rightarrow$  corresponding zone  $\rightarrow$  packing  $\rightarrow$  back to sorting. The route contains variables that affect the duration to complete the route. For example, when the manpower arrived in zone M, it will drop off the dolly containing parts for binning, and to check whether there is dolly containing part for packing. If there is a dolly, it will be delivered to packing, if there is not the manpower will directly go to packing. The same pattern applied to packing also, check whether there is empty dolly to take to sorting or not. And finally, in sorting, whether there is dolly needed to be supplied or not. Fix milk-run routing will hopefully help eliminating these wastes.

- RC07 (Waiting) Too many variabilities in one cycle
- RC10 (Waiting) Parts needed to complete module not available

Through those examples, the application of fix milk-run should be able to solve most of the variability inside by applying fix duration on the route even with or without the variables affecting it. Meaning that the manpower can simply perform continuous loop in a constant linear duration. The detail of the improvement is shown in the

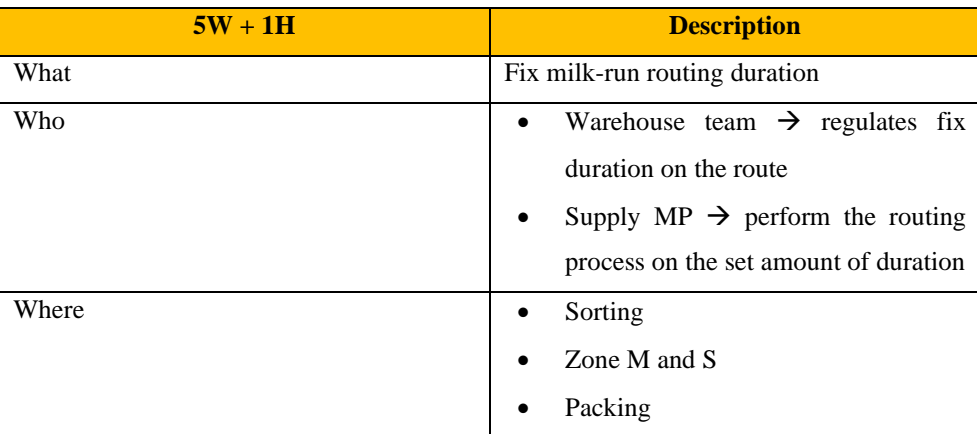

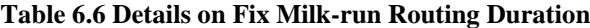

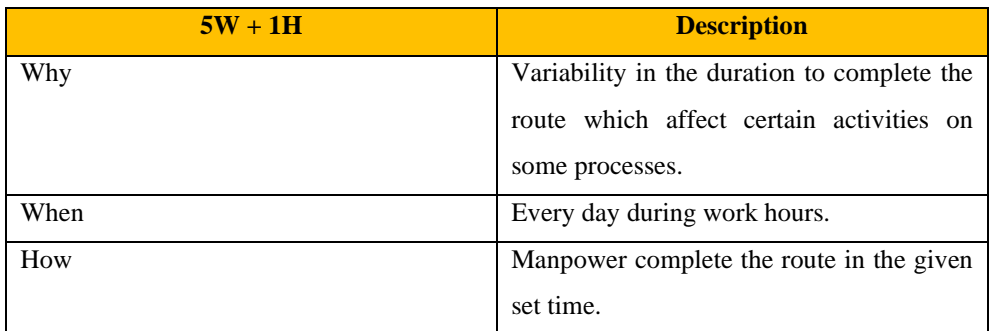

# 6.3.4 *Docking bay addition*

Current system utilizes one docking bay for trucks unloading process. It only has the capacity of one truck, so the process needed to be done in sequence to process each incoming truck. Through bay addition, hopefully it will eliminate this waste.

• RC03 (Waiting) – Wait incoming truck

Although the addition is constrained by the docking area size, hence the maximum addition is limited to one docking bay. The addition of docking bay will help streamline the flow of incoming trucks, allowing to process not only one truck at a time but two. The detail of the improvement is shown in the [Table 6.7.](#page-135-0)

| $5W + 1H$ | <b>Description</b>                                                                                                    |  |
|-----------|----------------------------------------------------------------------------------------------------|--|
| What      | Docking bay addition                                                                                                    |  |
| Who       | Warehouse team $\rightarrow$ prepare and<br>$\bullet$<br>allocate one additional docking bay                              |  |
|           | with<br>for<br>incoming<br>trucks<br>consideration of unloading area and<br>staging area.                                 |  |
| Where     | Unloading area<br>٠                                                                                                    |  |
| Why       | Significantly high waiting duration for<br>truck to enter the warehouse and unused<br>additional space for truck docking. |  |
| When      | Every day during work hours.                                                                                              |  |

<span id="page-135-0"></span>**Table 6.7 Details on Docking Bay Addition**

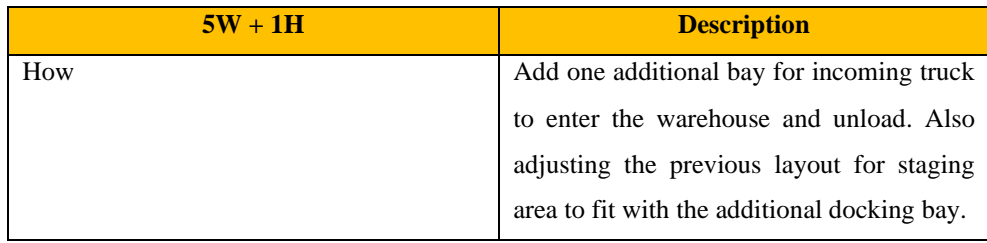

# **CHAPTER 7**

# **IMPROVEMENT SIMULATION AND COMPARISON**

In this chapter, the improvement plans that has been formulated is inputted to the simulation model to see and compare the result of before and after improvement plans has been implemented. The result to be expected is the formulated improvement plans will be able to reduce and eliminate wastes identified.

#### **7.1 Improvement Simulation Result and Analysis**

The formulated improvement will be trialed on the model in the form of scenarios. The model will then run each scenario which will be later compared before and after improvement applied. Variable factors that change within the scenario is the manpower addition and milk run routing duration improvement, due to racks and bay addition is set as a standard for each improvement scenario. The scenarios will then be compared in terms of how much of an impact given by the scenario in reducing or eliminating waste, the impact on warehouse performance indicator, and the expected investment cost needed to implement the result with the expected benefit given from the simulation result.

Performance Indicator Additional Information:

 $\bullet$  P= Productivity

Unloading (pallets/manhour) Sorting, supply, binning, reserve (parts/manhour) Picking (orders/manhour) Packing (module/manhour)

 $\bullet$  CT = Cycle Time

Unloading, sorting, supply, binning, picking, packing (hours) Reserve (minutes)

•  $U = \text{Utilization } (\%)$ 

The given scenario detail is as shown in the [Table 7.1.](#page-138-0)

<span id="page-138-0"></span>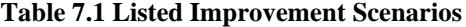

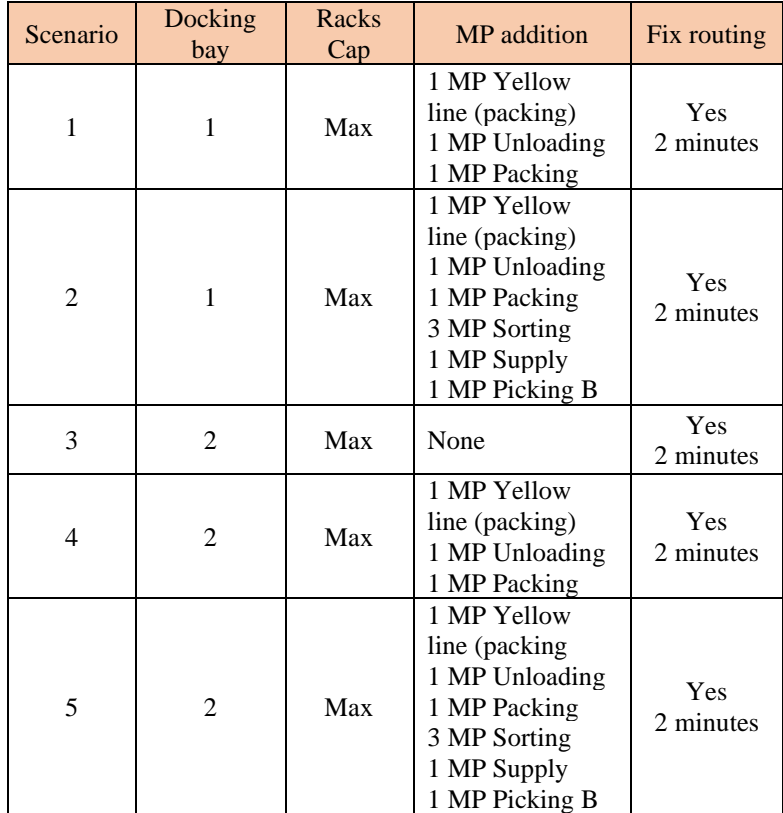

**Notes: MP = Manpower**

The listed scenarios are based on the previously formulated improvement. Each scenario is designed to see and trial which of specific changes in variables on the improvement could affect the result. The company regulation is used in determining the change of variables that is the bay and manpower addition, limiting and constraining the addition of docking bay into 2 spaces maximum due to the limited space available inside the warehouse, while the addition of manpower is also limited by the maximum amount of manpower to be added according to the regulation with the maximum is 8 manpower.

# 7.1.1 *Scenario 1*

On this scenario, the modifier is only manpower addition for packing (yellow line), unloading, and packing (module). The result of the scenario on waste parameter performance is shown in [Table 7.2](#page-139-0) and [Figure 7.1.](#page-140-0)

|                                              | Result         |            | Percentage               |
|----------------------------------------------|----------------|------------|--------------------------|
| <b>Waste Parameters</b>                      | <b>Initial</b> | Scenario 1 | <b>Increase/Decrease</b> |
| Part Overload<br>(parts)                     | 394            | $\theta$   | $-100%$                  |
| Wait incoming truck<br>(minutes)             | 311.47         | 273.24     | $-12%$                   |
| Loading empty<br>pallets (minutes)           | 16.83          | 10.37      | $-38%$                   |
| Pallets waiting for<br>pickup (parts)        | 28.56          | 13.65      | $-52%$                   |
| Parts about to be<br>sorted (parts)          | 5.9            | 7.2        | 22%                      |
| Wait for pickup<br>small (hours)             | 0.3            | $\theta$   | $-100%$                  |
| Wait for pickup<br>med (hours)               | 3.8            | 3.8        | 0%                       |
| Wait for pickup big<br>(hours)               | 50.7           | 20.7       | $-59%$                   |
| Finished module<br>pickup queue<br>(modules) | 3.87           | $\theta$   | $-100\%$                 |
| Deliver module to<br>YL (minutes)            | 0.01           | $\theta$   | $-100\%$                 |
| Process module<br>(minutes)                  | 0.05           | $\Omega$   | $-100\%$                 |

<span id="page-139-0"></span>**Table 7.2 Waste Parameters Result Scenario 1**

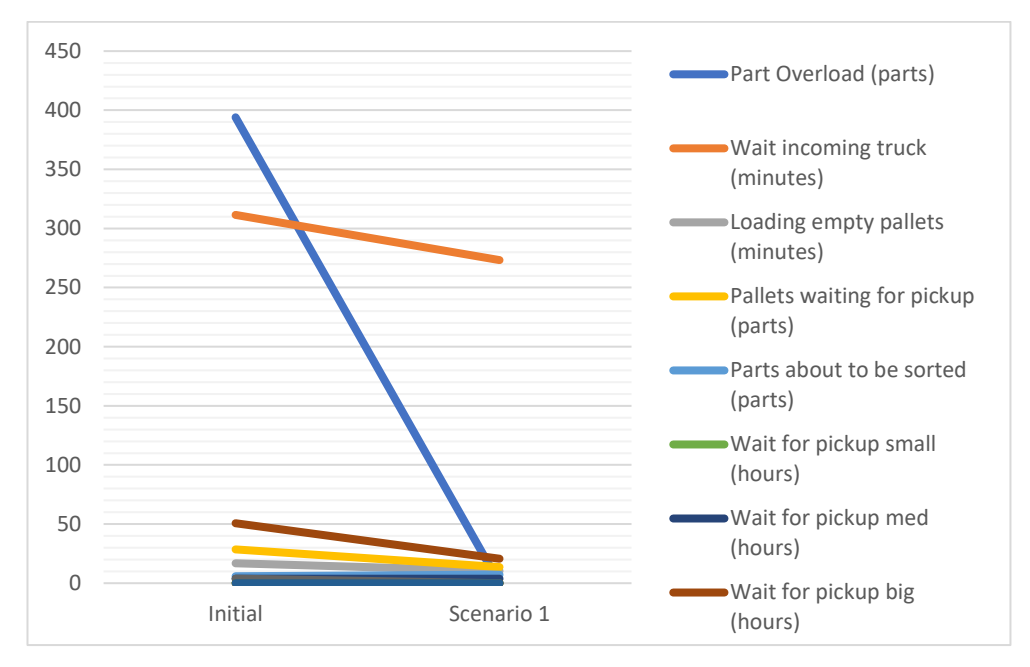

**Figure 7.1 Waste Parameters Result Graph Scenario 1**

<span id="page-140-0"></span>The addition proves some significant decrease in several parameters apart from sorted parts increase to 22%. It is due to increase in flow of pallets incoming from trucks, resulting in increased parts coming to sorting which overwhelm the current manpower handling the sorting process. The rest of the parameter proves positive result in the effect of the scenario, -52% on pallets waiting for pickups from 28.56 parts to 13.65 parts. Also fully reduced on module queue on packing process.

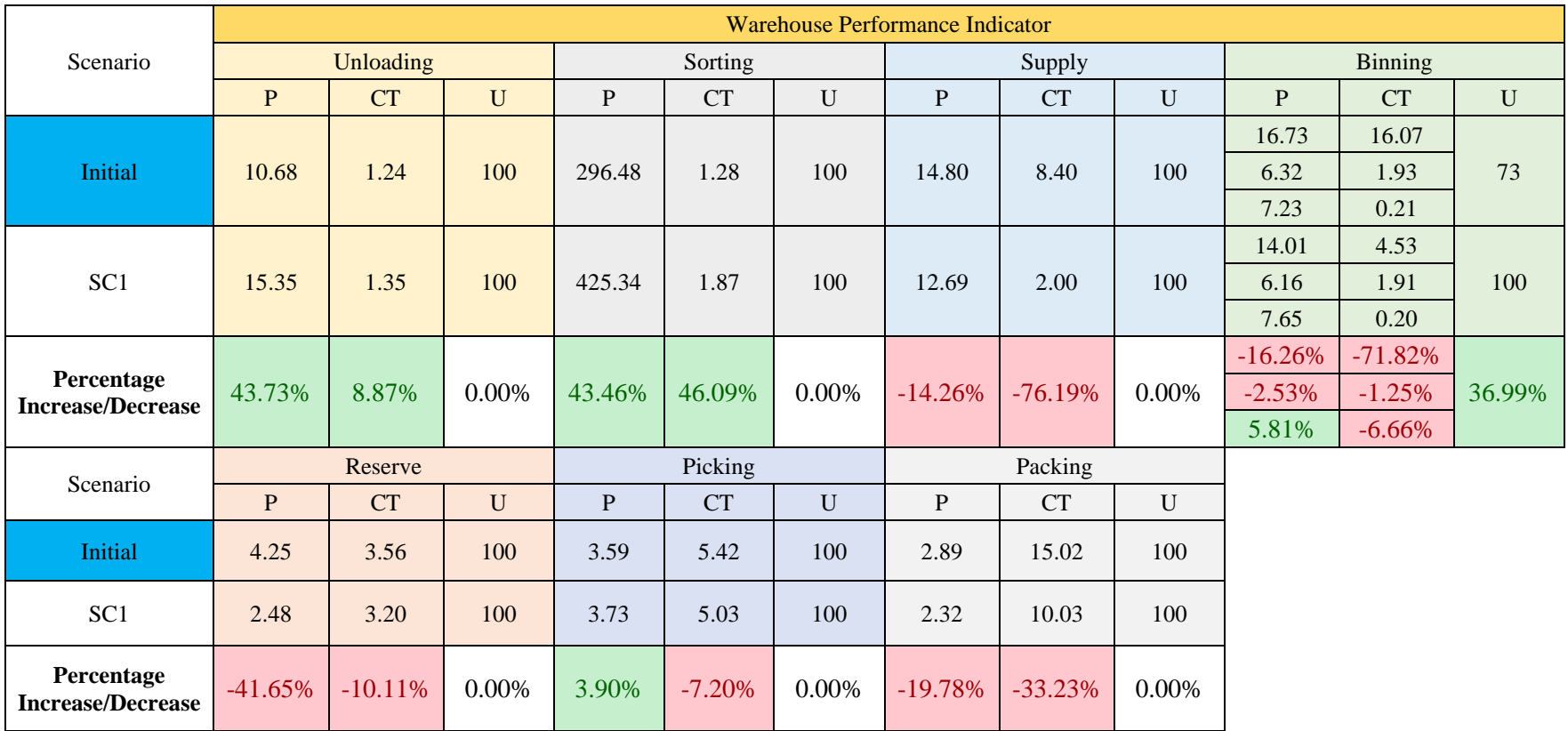

#### **Table 7.3 Warehouse Performance Result Scenario 2**

<span id="page-141-0"></span>**P = Productivity, CT = Cycle Time, U = Utilization**

[Table 7.3](#page-141-0) shows the implementation of scenario 1 on the warehouse performance indicator. There is no change in utilization since all the resource available is used accordingly. Although there is an increase in unloading productivity up to 43.73% and 8.87% decrease in unloading cycle time from initial condition due to addition in unloading manpower. The increase in pallet coming into the warehouse affect the amount of parts coming too, which led to increase in parts process per manhour up to 425.34 parts/manhour although with increase in sorting cycle time due to more incoming parts into sorting. The increase in parts from unloading and sorting lead to overflowed supply process, inability to deliver parts which led to lower binning performance.

The performance also shows problem in order picking on picking process, decrease in 3.9% productivity on order picked/manhours. This problem will be tried to solve in the next several scenarios.

## 7.1.2 *Scenario 2*

On this scenario, the modifier is only manpower addition for unloading, sorting, supply, picking, and packing. The result of the scenario on waste parameter performance is shown in [Table 7.4](#page-142-0) and [Figure 7.2.](#page-143-0)

| <b>Waste Parameters</b>               | Result         |            | Percentage               |
|---------------------------------------|----------------|------------|--------------------------|
|                                       | <b>Initial</b> | Scenario 2 | <b>Increase/Decrease</b> |
| Part Overload<br>(parts)              | 394            | $\Omega$   | $-100\%$                 |
| Wait incoming truck<br>(minutes)      | 311.47         | 295.89     | $-5%$                    |
| Loading empty<br>pallets (minutes)    | 16.83          | 10.36      | $-38\%$                  |
| Pallets waiting for<br>pickup (parts) | 28.56          | 12.63      | $-56%$                   |
| Parts about to be<br>sorted (parts)   | 5.9            | 2.56       | $-57\%$                  |
| Wait for pickup<br>small (hours)      | 0.3            | 0.14       | $-53%$                   |
| Wait for pickup<br>med (hours)        | 3.8            | 0.14       | $-96%$                   |

<span id="page-142-0"></span>**Table 7.4 Waste Parameters Result Scenario 2**

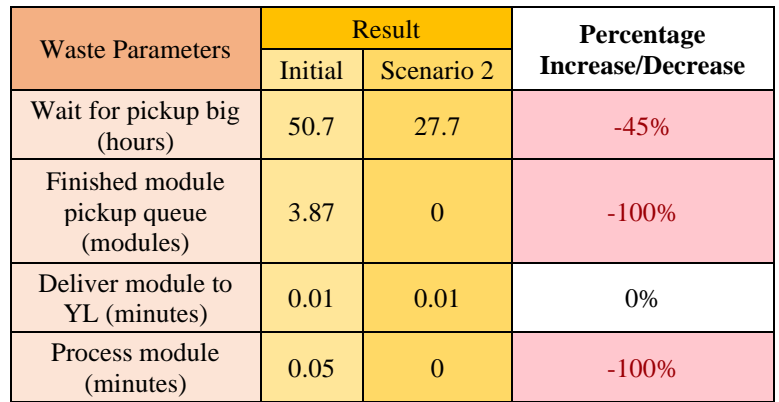

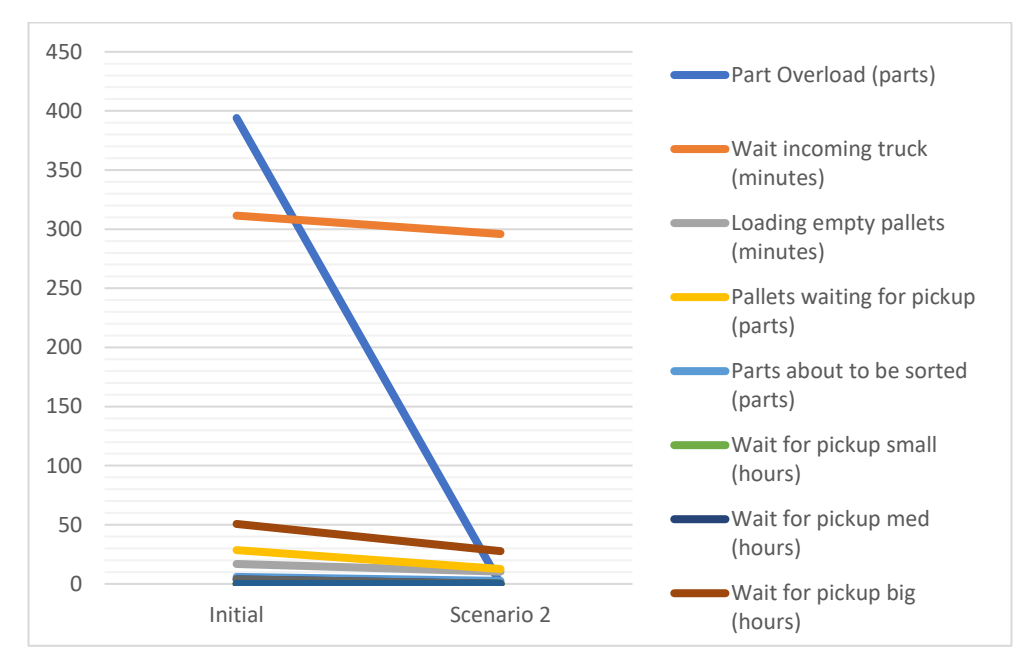

**Figure 7.2 Waste Parameters Result Graph Scenario 2**

<span id="page-143-0"></span>With the addition of sorting manpower, reduce the amount of parts waiting to be sorted by 56%, creating more streamline flow inside the sorting process. Although there is slight gap in pickup queue from the previous scenario, it may be caused due to randomly generated order that might maxed out during this scenario. The rest of the parameters are proven positively affected by the scenario.
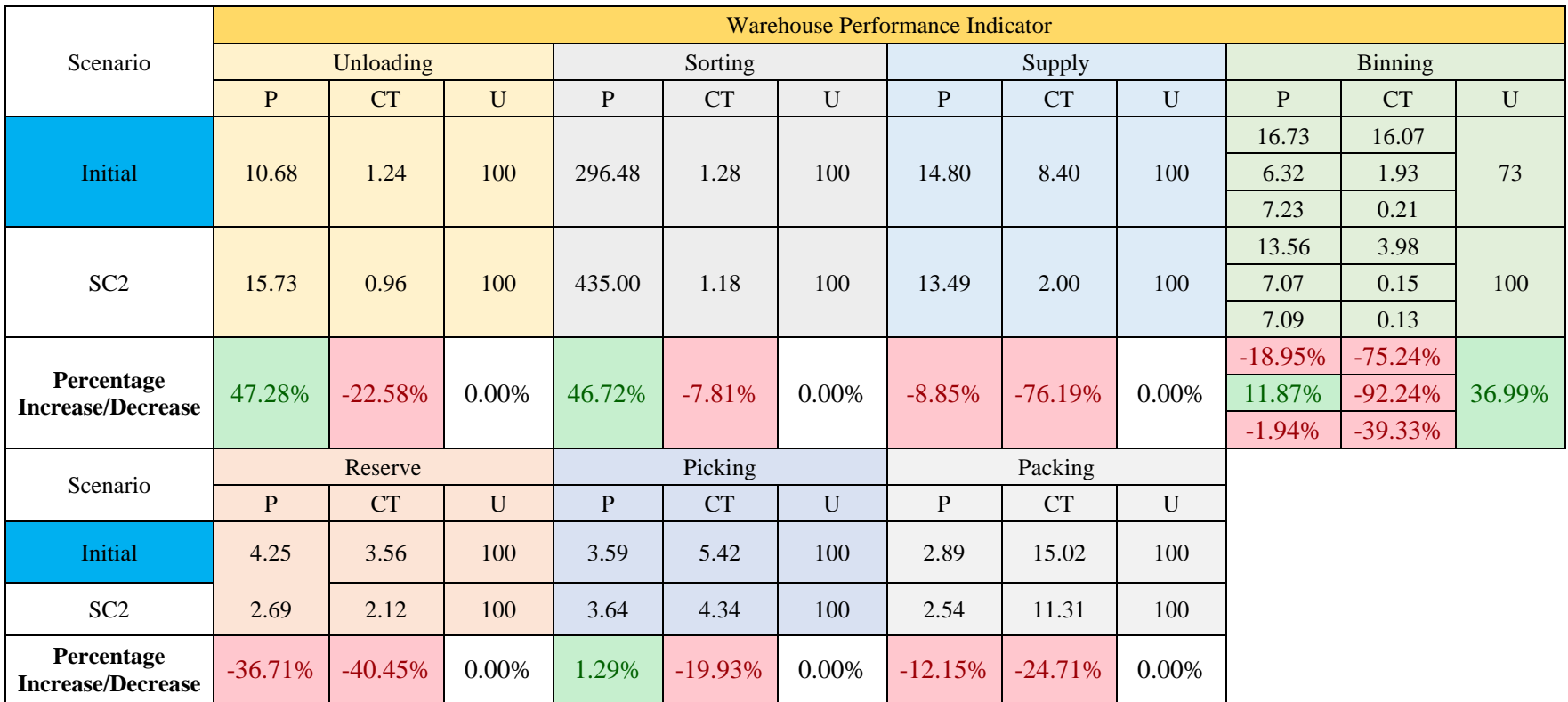

#### **Table 7.5 Warehouse Performance Result Scenario 2**

<span id="page-144-0"></span>**P = Productivity, CT = Cycle Time, U = Utilization**

[Table 7.5](#page-144-0) shows the impact of scenario 2 on the warehouse performance. With the addition of sorting manpower, affects the productivity increase to 46.72% and 7.81% decrease of cycle time for the operation. 1.29% increase in picking productivity with 19.93% decrease in its cycle time. Although there is some reduction in productivity for binning operation, this could be from the amount of parts coming from supply shown in decrease of productivity in supply operation.

## 7.1.3 *Scenario 3*

On this scenario, the modifier is only docking bay addition. The result of the scenario on waste parameter performance is shown in [Table 7.6](#page-145-0) and [Figure 7.3.](#page-146-0)

| <b>Waste Parameters</b>                      | Result         |                | <b>Percentage</b>        |  |
|----------------------------------------------|----------------|----------------|--------------------------|--|
|                                              | <b>Initial</b> | Scenario 3     | <b>Increase/Decrease</b> |  |
| Part Overload<br>(parts)                     | 394<br>0       |                | $-100\%$                 |  |
| Wait incoming truck<br>(minutes)             | 311.47         | 145.12         | $-53%$                   |  |
| Loading empty<br>pallets (minutes)           | 16.83          | 36.33          | 116%                     |  |
| Pallets waiting for<br>pickup (parts)        | 28.56          | 42.34          | 48%                      |  |
| Parts about to be<br>sorted (parts)          | 5.9            | 8.92           | 51%                      |  |
| Wait for pickup<br>small (hours)             | 0.3            | 2.68           | 793%                     |  |
| Wait for pickup<br>med (hours)               | 3.8            | $\overline{0}$ | $-100\%$                 |  |
| Wait for pickup big<br>(hours)               | 50.7           | 69.46          | 37%                      |  |
| Finished module<br>pickup queue<br>(modules) | 3.87           | $\theta$       | $-100%$                  |  |
| Deliver module to<br>YL (minutes)            | 0.01           | 0.01           | 0%                       |  |
| Process module<br>(minutes)                  | 0.05           | 0.04           | $-20%$                   |  |

<span id="page-145-0"></span>**Table 7.6 Waste Parameters Result Scenario 3**

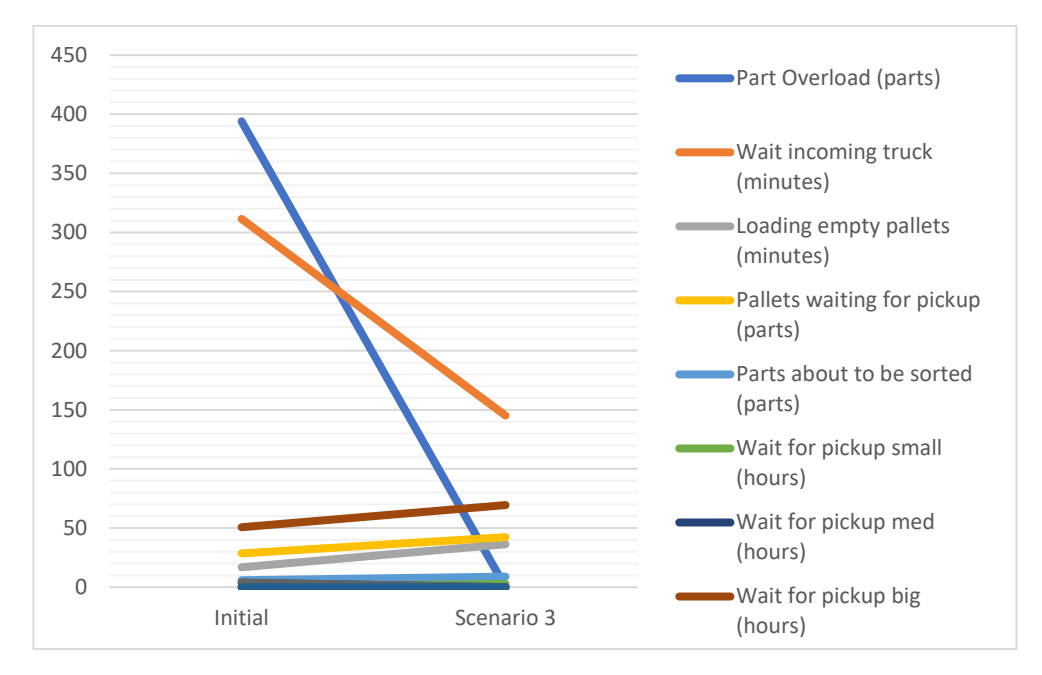

**Figure 7.3 Waste Parameters Result Graph Scenario 3**

<span id="page-146-0"></span>On this scenario, with the addition of docking bay affect the unloading on drastic amount. Reducing 53% of initial waiting time from 311.47 minutes to 145.12 minutes, capable of handling 2 trucks at once, doubling the capacity. However, this create another problem. With the addition of more trucks but with the same amount of manpower resulted in stacking of pallets and empty pallets waiting to be loaded, an increase of whopping 116% of empty pallets queuing for loading and 48% pallets waiting to be picked up. The amount of parts coming also affect sorting process capability to sort parts, a sudden increase of 51% parts waiting for sorting. While picking also has a significant increase in waiting time due to supply manpower who supposed to pick the orders are not available for pickup.

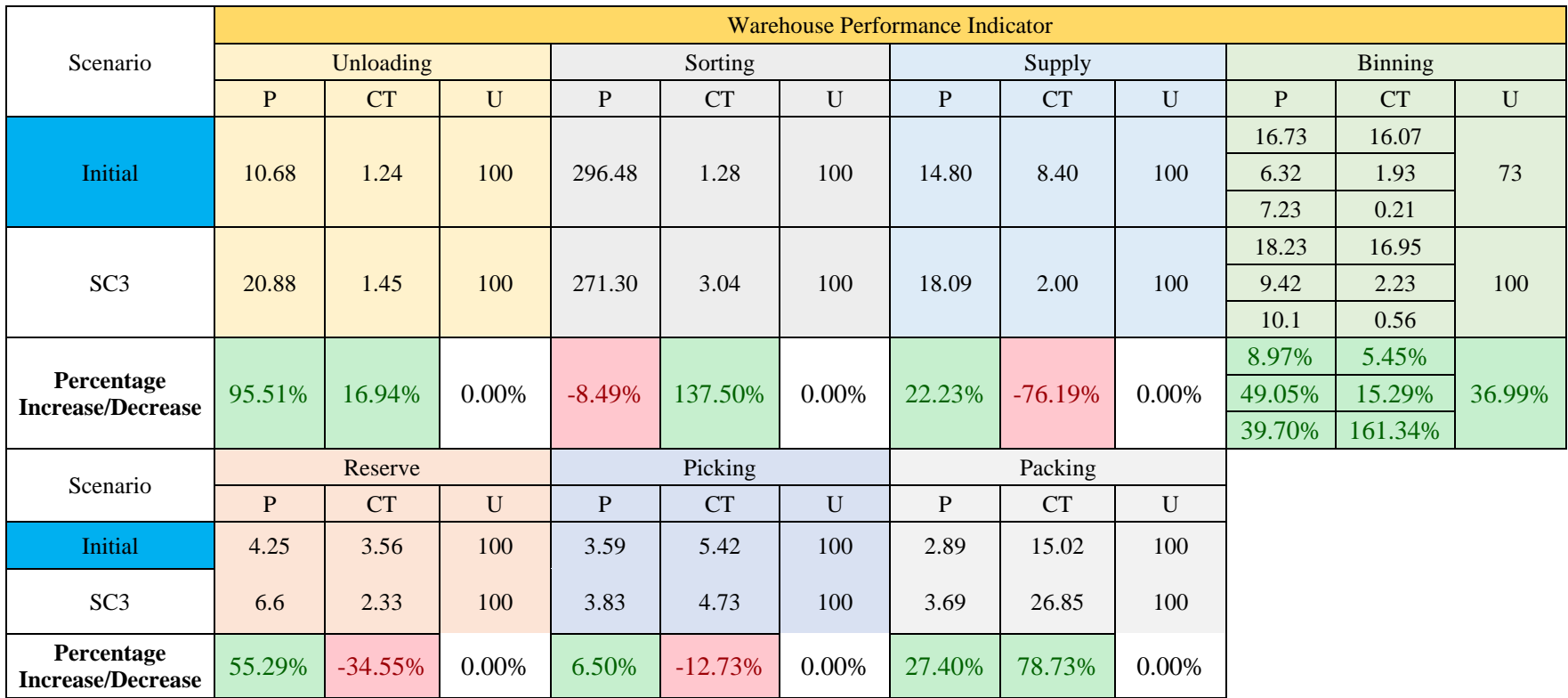

#### **Table 7.7 Warehouse Performance Result Scenario 3**

<span id="page-147-0"></span>**P = Productivity, CT = Cycle Time, U = Utilization**

[Table 7.7](#page-147-0) shows the impact of implementing scenario 3 on the warehouse performance. 95.51% increase in productivity for unloading process, although with increase in its cycle time due to possibly manpower incapable of handling the increased amount of trucks and pallets entering the warehouse. This affect the sorting process which with increased amount of parts coming from those pallets, and with the current manpower it is simply not enough to sort the amount, resulting in decrease productivity while the cycle time of the operation increases. On the other hand, since the operation on sorting has slowed down, it affects the interval on which dolly is ready to be supplied shown an increase of 22.23% on supply productivity, which affect parts that comes into zones and eventually be putted in racks during binning.

### 7.1.4 *Scenario 4*

On this scenario, the modifier is the addition of docking bay and manpower the same as scenario 1. The result of the scenario on waste parameter performance is shown in **Error! Reference source not found.** and [Figure 7.4](#page-149-0)

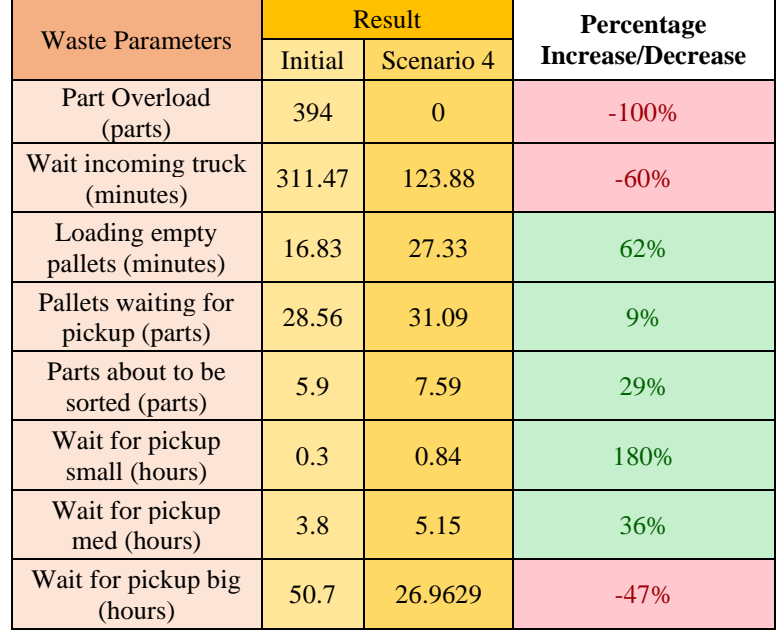

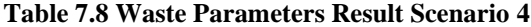

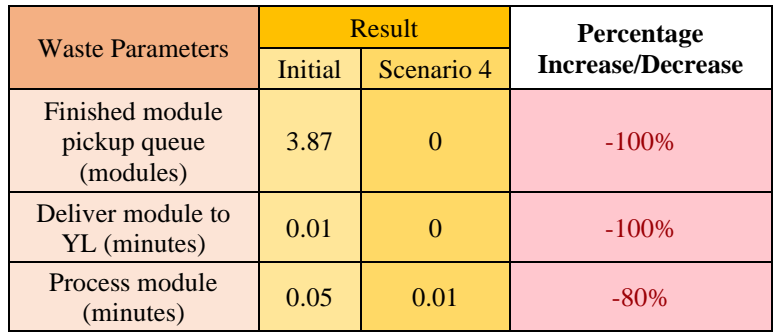

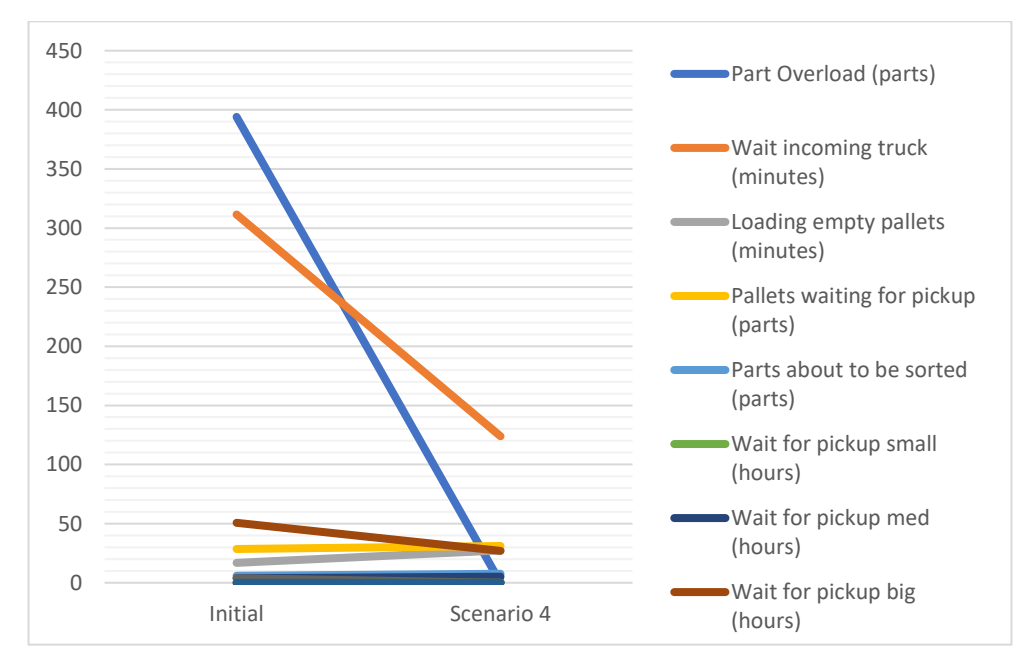

**Figure 7.4 Waste Parameters Result Graph Scenario 4**

<span id="page-149-0"></span>From the previous scenario 3 of adding docking bay to the operation resulted in more parts flowing into the warehouse, which create problems on sorting, supply, and binning. On this scenario, to balance out the incoming parts, the manpower addition option is used. From the **Error! Reference s ource not found.**, it is shown that a slight decrease from previous scenario 3 on truck waiting time, empty pallets queue, pallets to be picked up queue. This indicates that the addition of manpower on unloading gives positive result on the operation. Although, the same problem persists on picking, like other scenarios, it depends on the randomly generated amount of order coming into the warehouse, so there is a high chance of fluctuating.

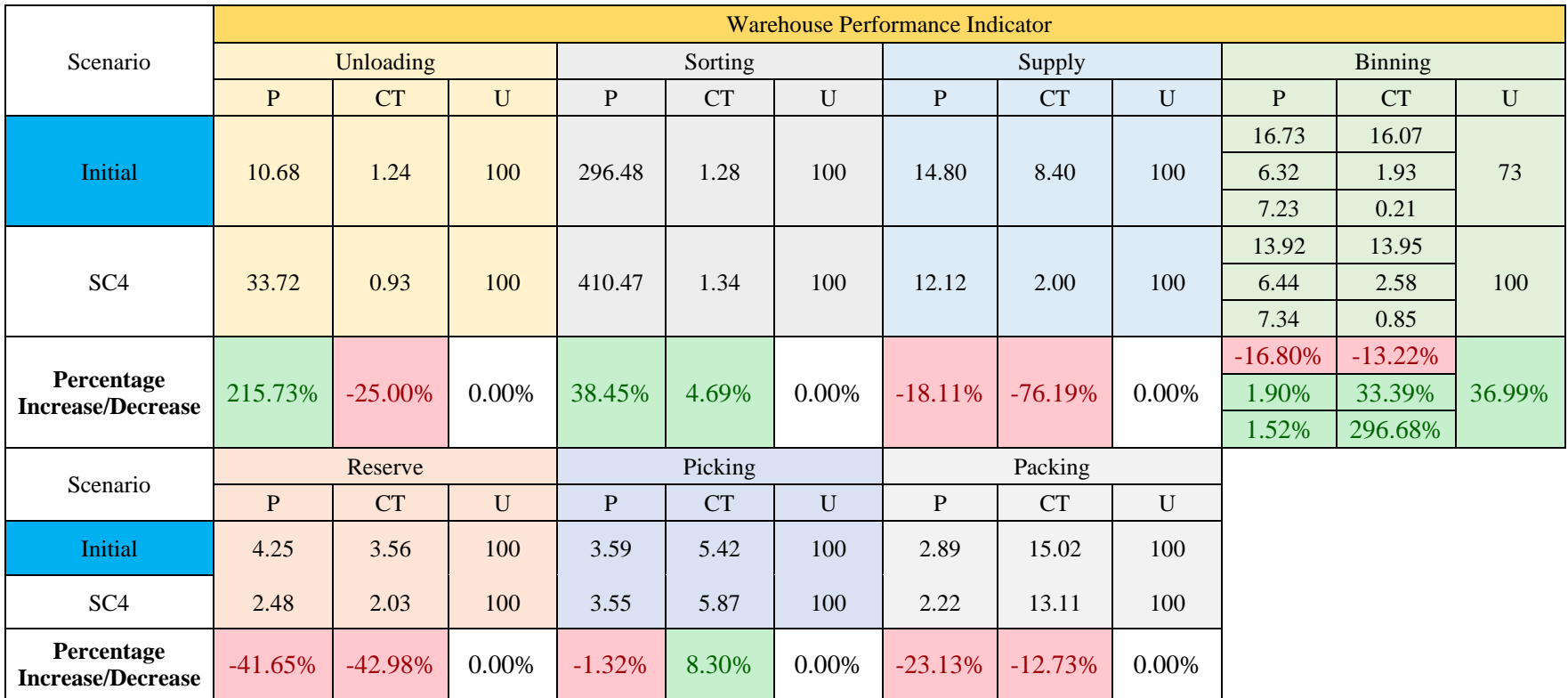

#### **Table 7.9 Warehouse Performance Result Scenario 4**

**P = Productivity, CT = Cycle Time, U = Utilization**

On the warehouse performance side, unloading performance increase drastically, with more productivity and less time to perform. Sorting has a slight increase in cycle time due to the amount of parts coming to be sorted although not as much as the increase from the previous scenario. With increasing volume of part sorted and with current number of manpower in supply even with the set time of 2 minutes still cannot suffice the amount part to be supplied. Though it does not affect too much on binning process, the decrease in productivity could means that the simulation for scenario 4 produces less big parts then the previous scenario or the initial one.

## 7.1.5 *Scenario 5*

On this scenario, the modifier is the addition of docking bay and manpower the same as scenario 2. The result of the scenario on waste parameter performance is shown in

| <b>Waste Parameters</b>                      | Result         |                | Percentage               |  |
|----------------------------------------------|----------------|----------------|--------------------------|--|
|                                              | <b>Initial</b> | Scenario 5     | <b>Increase/Decrease</b> |  |
| Part Overload<br>(parts)                     | 394            | $\theta$       | $-100\%$                 |  |
| Wait incoming truck<br>(minutes)             | 311.47         | 75.86          | $-76%$                   |  |
| Loading empty<br>pallets (minutes)           | 16.83          | 23.57          | 40%                      |  |
| Pallets waiting for<br>pickup (parts)        | 28.56          | 29.84          | 4%                       |  |
| Parts about to be<br>sorted (parts)          | 5.9            | $\overline{2}$ | $-66%$                   |  |
| Wait for pickup<br>small (hours)             | 0.3            | 0.84           | 180%                     |  |
| Wait for pickup<br>med (hours)               | 3.8            | 5.15           | 36%                      |  |
| Wait for pickup big<br>(hours)               | 50.7           | 34.34          | $-32%$                   |  |
| Finished module<br>pickup queue<br>(modules) | 3.87           | $\theta$       | $-100%$                  |  |
| Deliver module to<br>YL (minutes)            | 0.01           | $\theta$       | $-100\%$                 |  |
| Process module<br>(minutes)                  | 0.05           | $\theta$       | $-100%$                  |  |

**Table 7.10 Waste Parameters Result Scenario 5**

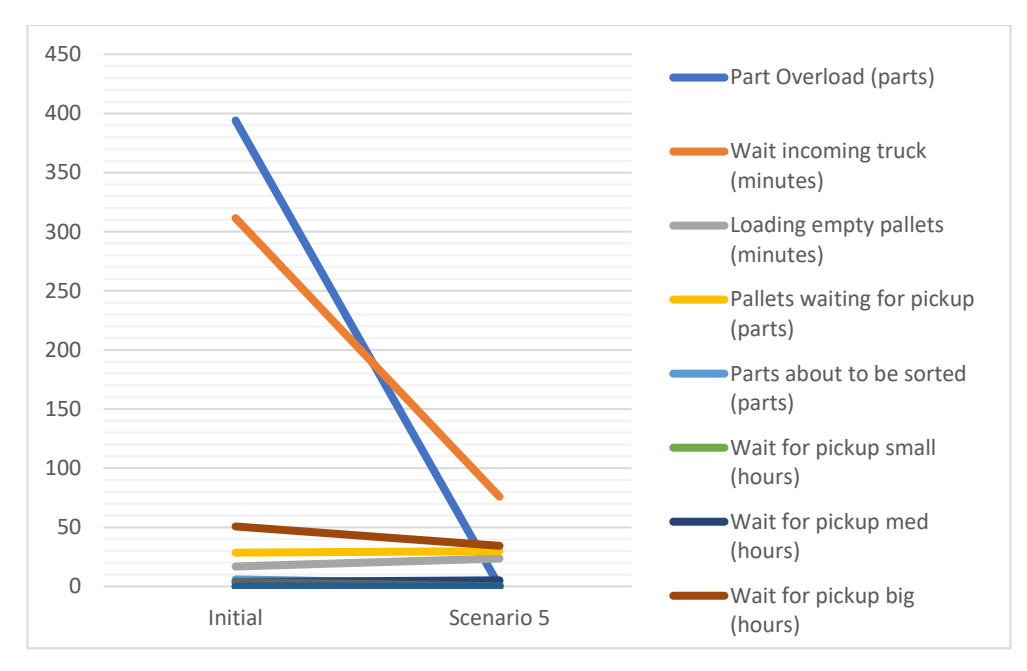

**Figure 7.5 Waste Parameters Result Graph Scenario 5**

The final scenario is by adding docking bay with manpower addition from scenario 2. A significant decrease in truck waiting time, drops 76% from the initial condition and roughly 60% from scenario 4 which means more trucks coming to the warehouse, although the unloading and staging process not differ too much from other scenario indicates that the addition needed adjustment. On sorting process, by adding manpower resulted a quite significant decrease of 66% on sorting queue even with the number of parts needed to be sorted doubled due to more trucks mean more parts. Picking process, however, still indicates the same problem with most of the scenario. The rest of the parameters remain on positive result.

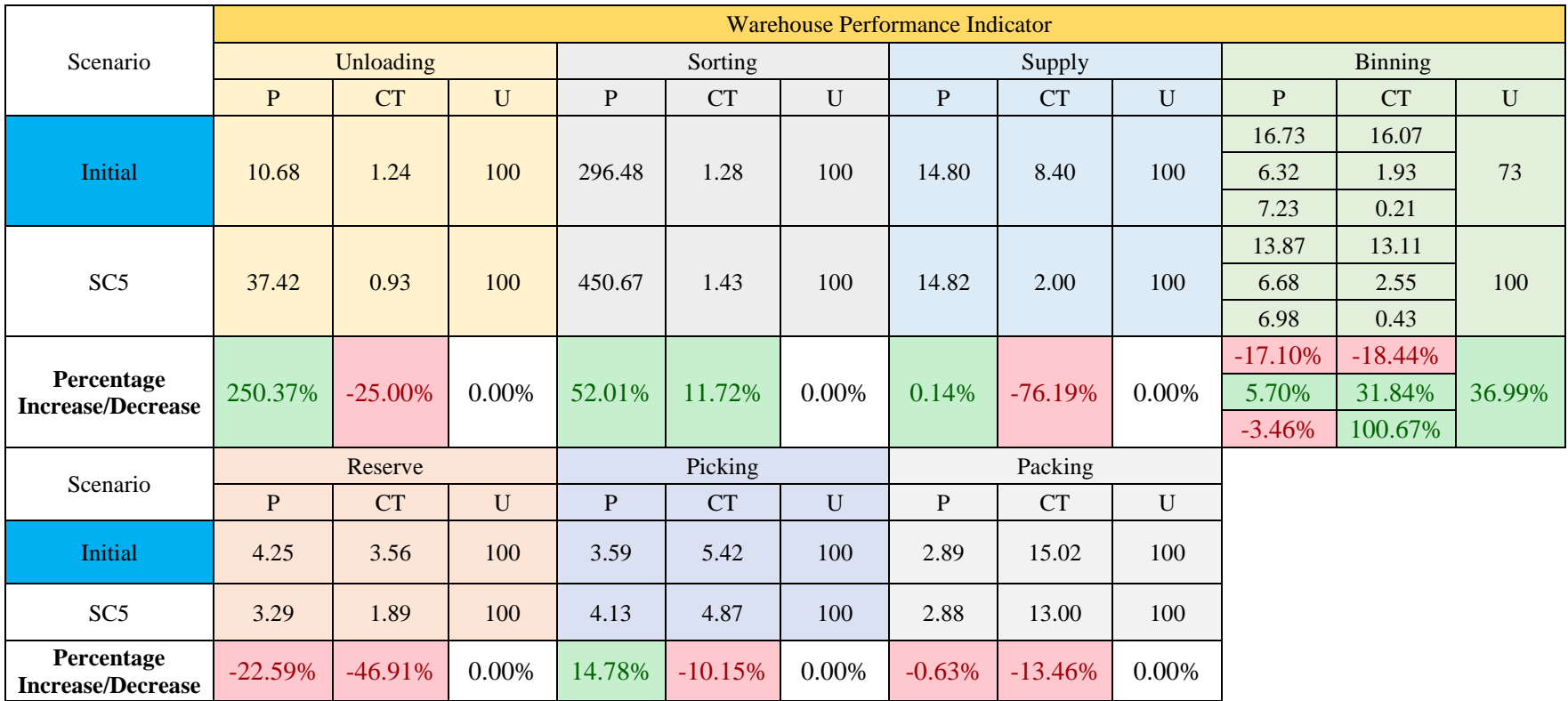

#### **Table 7.11 Warehouse Performance Result Scenario 5**

<span id="page-153-0"></span>**P = Productivity, CT = Cycle Time, U = Utilization**

The performance indicator results for scenario 5 as shown in th[e Table](#page-153-0)  [7.11](#page-153-0) shows significant increase in productivity for unloading, sorting, and supply. This is due to the increased amount of trucks coming into the warehouse and handled accordingly, generating increased productivity on unloading process which later be sorted through with the additional manpower on sorting to sort more parts, and a well-timed supply cycle. Although, on binning process there is a slight decrease in productivity for big and small parts, this may be due to the parts coming and sorted did not contain that much of parts on small and big size.

### 7.1.6 *Overall Comparison*

After thorough analysis on each of the performed scenario, the final step is to see and compare overall scenario.

#### 7.1.6.1 Waste Parameters

The detailed comparison table on waste parameters are presented on the [Figure 7.6](#page-156-0) shows the overall comparison for the given scenarios on waste parameters.

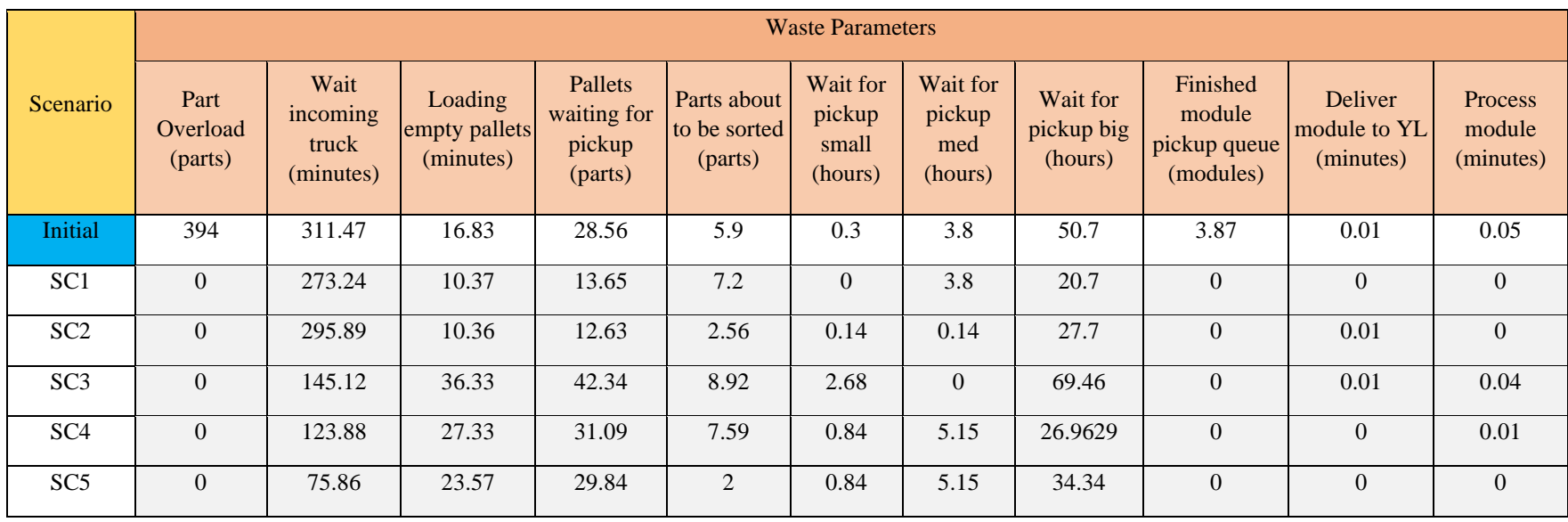

## **Table 7.12 Waste Parameters Overall Comparison**

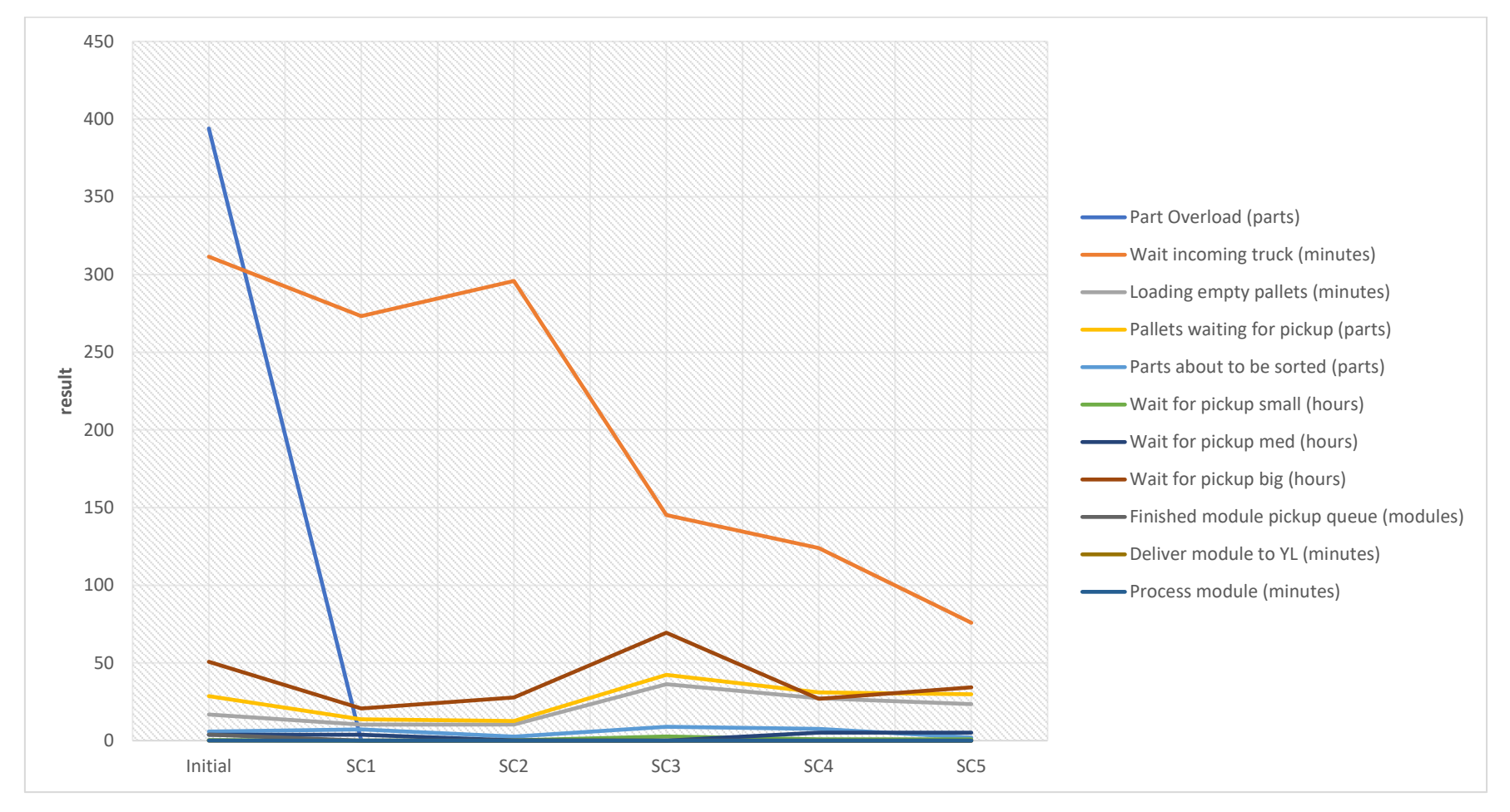

<span id="page-156-0"></span>**Figure 7.6 Overall Waste Parameter Result After Improvement Graph**

The graph indicates that the scenarios given and simulated provide positive result on the initial waste parameters. From the 5 scenarios, all of them are capable of fully eliminated the overloading parts waste. On scenario 1 and 2, proves that single docking bay cannot give maximum result on the rest of the operation performance, indicated by the waiting time of 273.24 minutes and 295.89 minutes for scenario 1 and 2 respectively even with the addition of manpower. The rest of the scenario, however, proves that although the bay addition may create another waiting and bottleneck problem, but with the addition of manpower to handle the operation resulted in significant decrease in waiting time.

With the addition of docking bay means more trucks can unload with the maximum of 2 trucks at a time. Even with the addition of manpower on unloading, the graph shown that the waiting time for empty pallets loading and pallets pickup increases although the increase is not too significant. This indicates that even with the addition of 2 manpower, the amount of manpower required is more than that.

On sorting process waste of parts waiting to be sorted queue, problem arises on scenarios that does not add manpower on sorting process. Scenarios that has additional manpower on sorting process proves significantly capable of handling with or without the docking bay addition.

The problem that persist on every scenario is the order pickup waiting queue. This problem is due to the randomly generated order amount since the demand pattern for spare parts shown no trends or tendency towards specific pattern. That is why on this research, the order is randomly generated and are not tried to be solved, since the problem is sourced from the forecasting division.

#### 7.1.6.2 Warehouse Performance Indicator

On the warehouse performance side, the [Table 7.13](#page-159-0) shows the overall comparison for all scenarios and its impact on the warehouse performance. The performance shows close connection with the waste parameters, as the decrease of waiting time for trucks incoming and additional manpower on unloading, generates increased productivity and decreased cycle time.as shown in the [Figure 7.7.](#page-160-0)

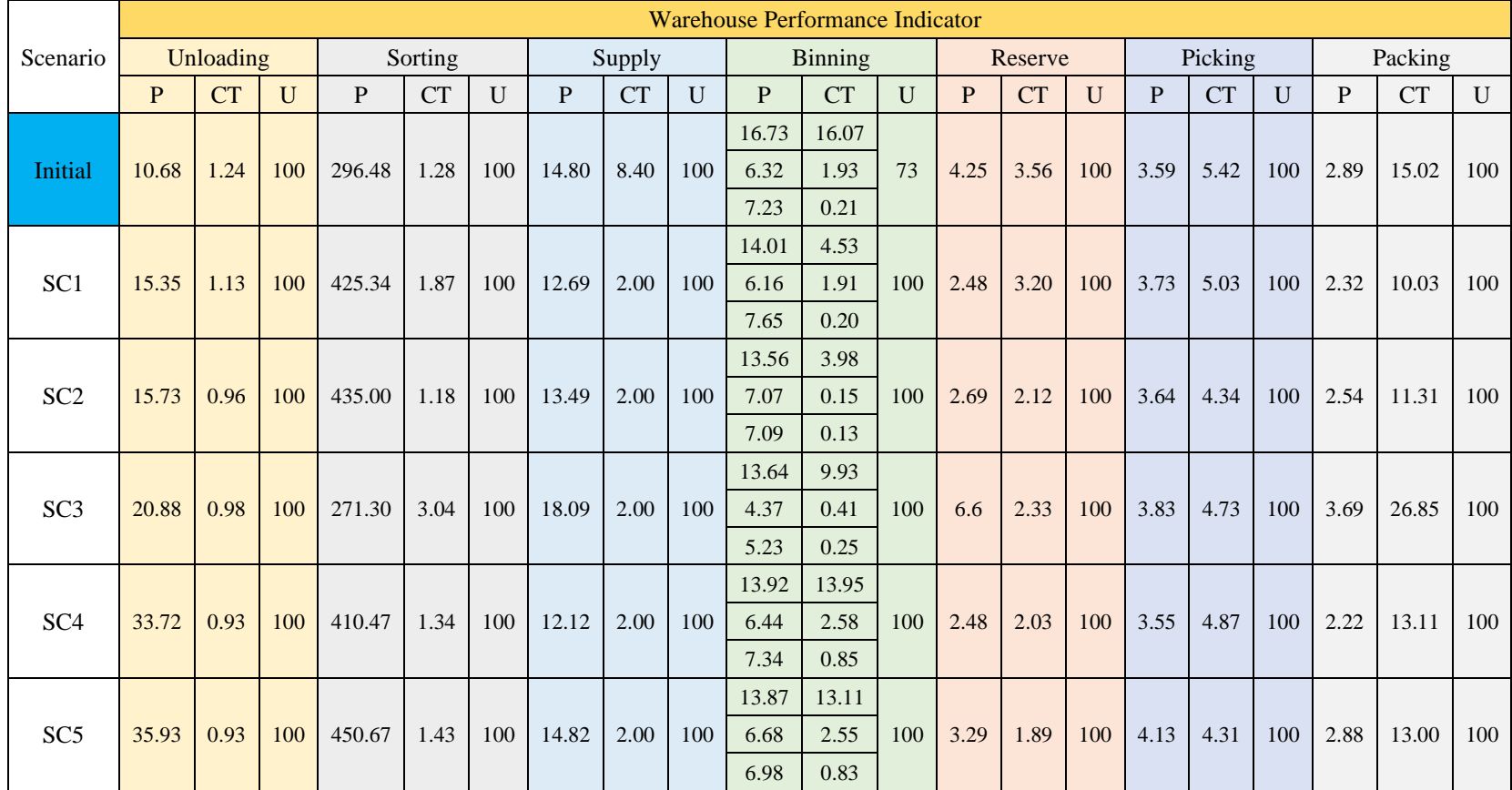

## **Table 7.13 Warehouse Performance Indicator Result After Improvement Recapitulation**

<span id="page-159-0"></span>**Notes: P = Productivity, CT = Cycle Time, U = Utilization**

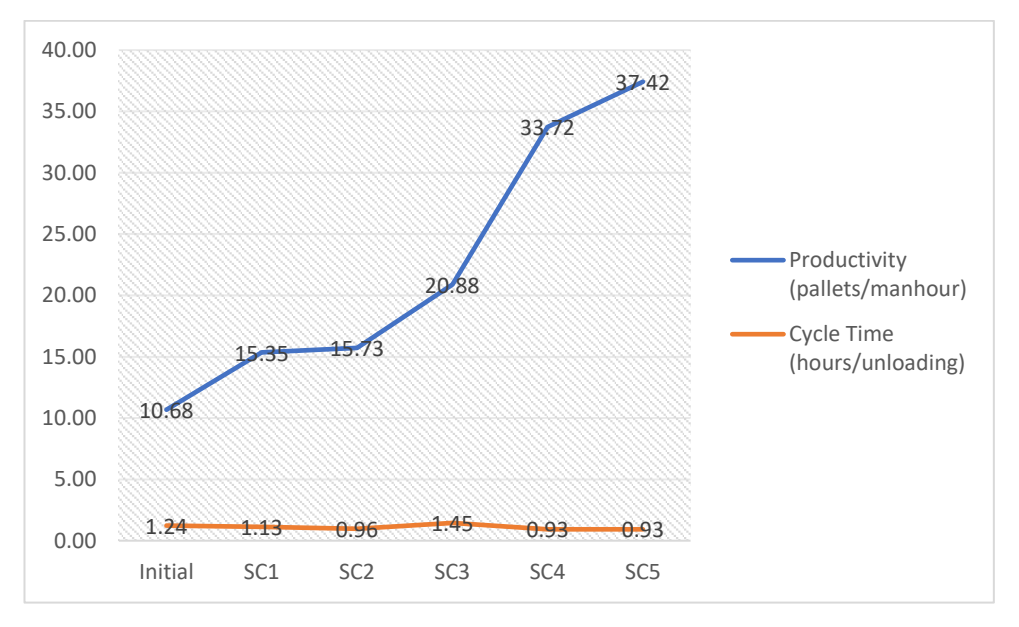

**Figure 7.7 Unloading Performance Graph**

<span id="page-160-0"></span>Sorting also indicates that the increase amount of parts coming inside the warehouse, with or without the addition of sorting manpower proves an increase of productivity, although the cycle time increases for all scenarios, but the increase is more significant on scenarios that does not add sorting manpower. As it shown in the [Figure 7.8.](#page-160-1)

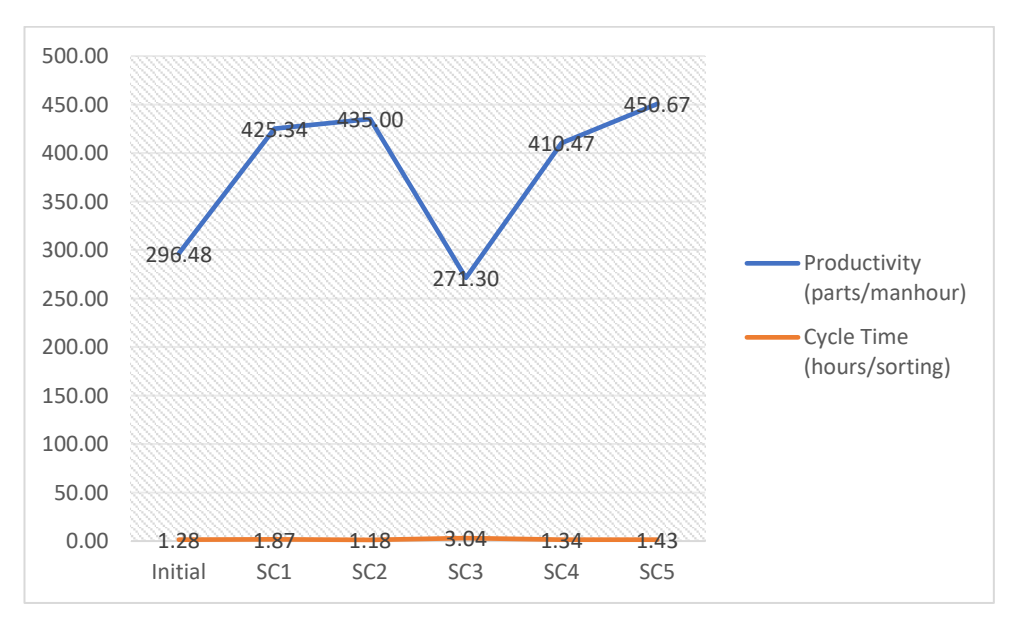

<span id="page-160-1"></span>**Figure 7.8 Sorting Performance Graph**

Supply process varies on its productivity result. On scenario 1, 3, and 4 shows that the productivity varies and is correlated with the sorting cycle time, the increase of sorting cycle time provide less dollies available to be supplied. However, on scenarios that add supply manpower provide better productivity even with or without the addition of docking bay and both of productivity and cycle time of the sorting process. The [Figure 7.9](#page-161-0) shows the performance graph of supply process.

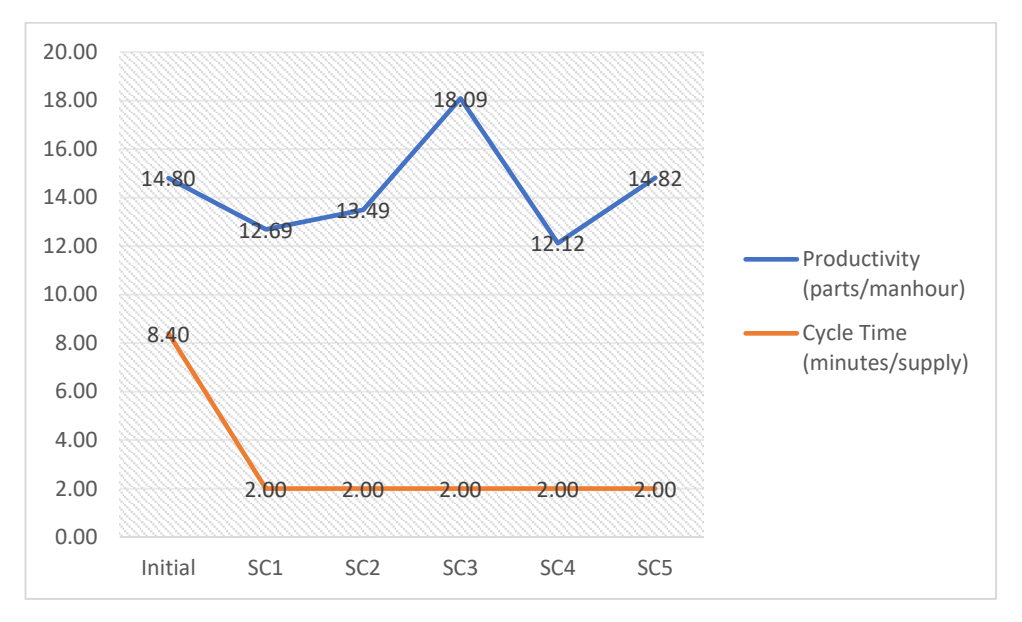

**Figure 7.9 Supply Performance Graph**

<span id="page-161-0"></span>Binning process performance is divided into three for big, medium, and small parts. The [Figure 7.10,](#page-162-0) [Figure 7.11,](#page-162-1) [Figure 7.12](#page-163-0) shows the performance graph for big, medium, and small parts binning respectively.

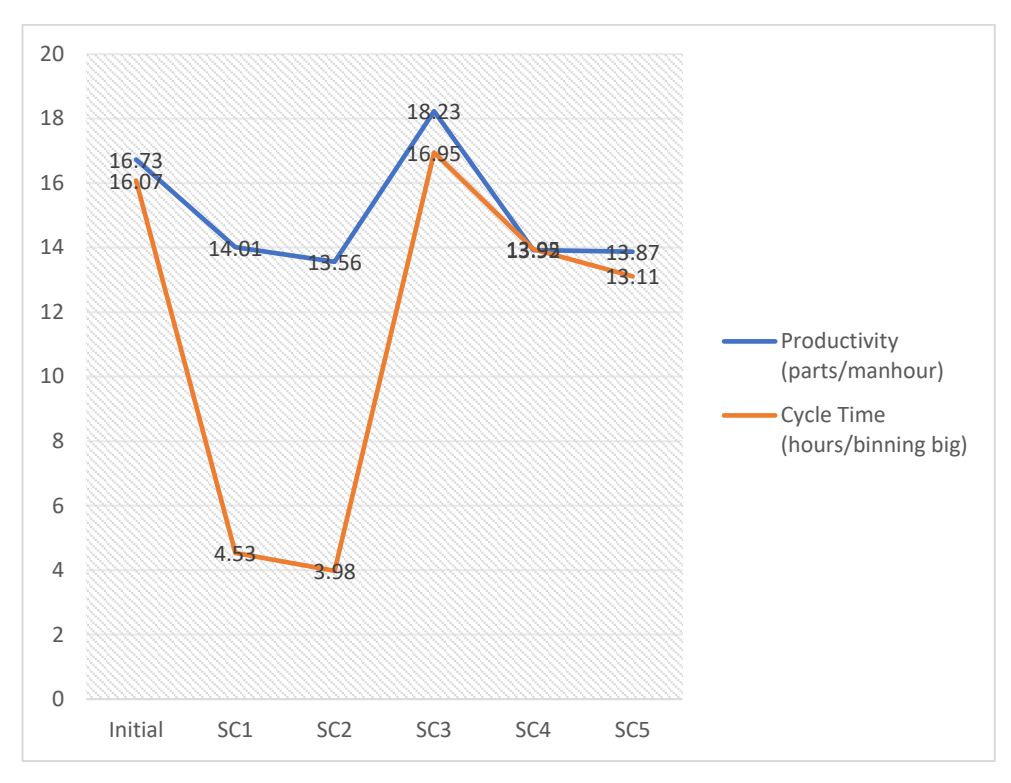

**Figure 7.10 Binning (big) Performance Graph**

<span id="page-162-0"></span>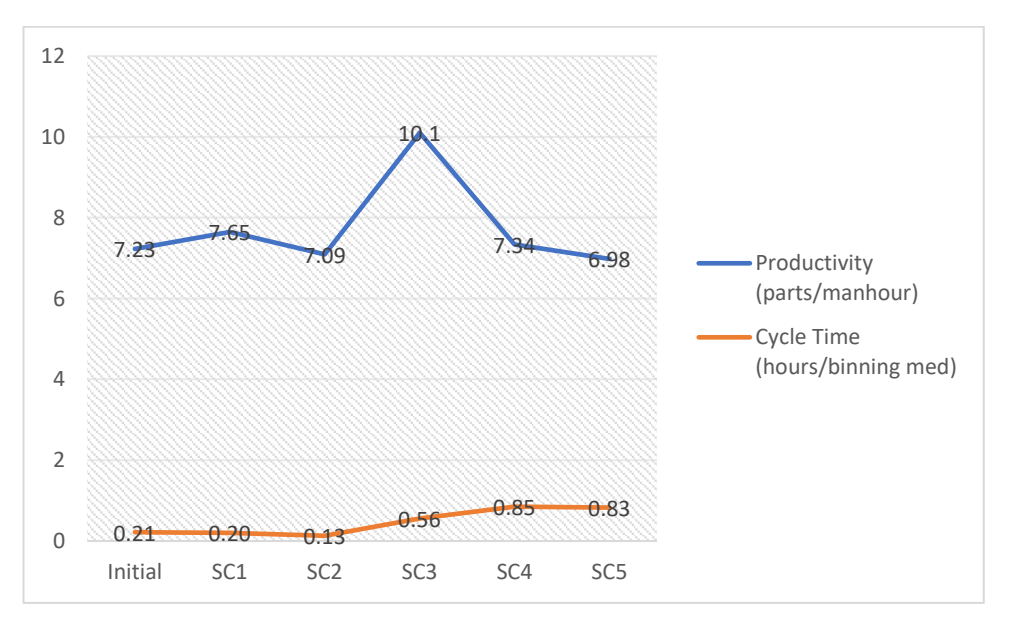

<span id="page-162-1"></span>**Figure 7.11 Binning (medium) Performance Graph**

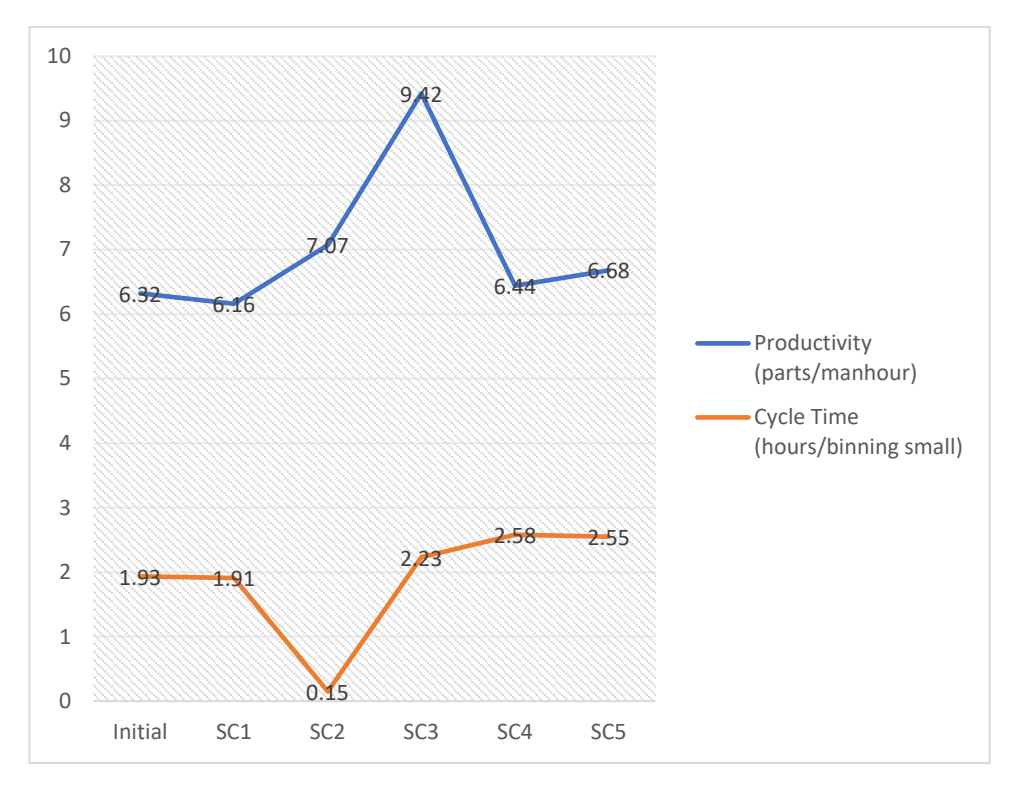

**Figure 7.12 Binning (small) Performance Graph**

<span id="page-163-0"></span>Binning productivity for all the part category varies on all scenarios, aside from it is impacted from the sorting and supply process, it also affect the probability of incoming trucks containing how much of the specific part sizes since the trucks are generated using distribution for historical data and the basic characteristic of simulation that is random input and random output (RIRO). This characteristic also affects picking process, which the orders are randomly generated causing fluctuations on the process productivity as shown in the [Figure 7.13.](#page-164-0)

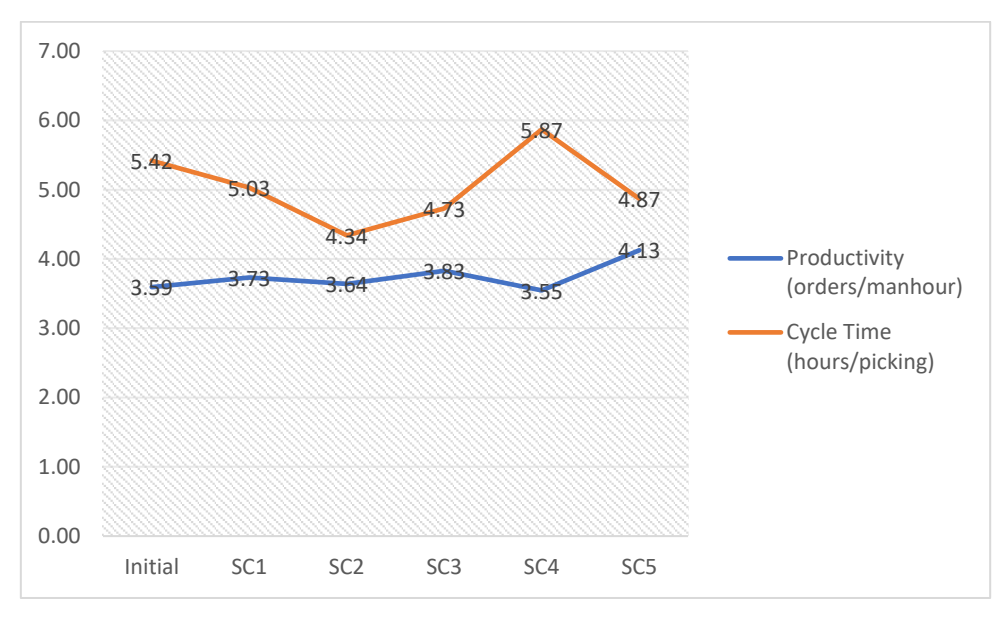

**Figure 7.13 Picking Performance Graph**

<span id="page-164-0"></span>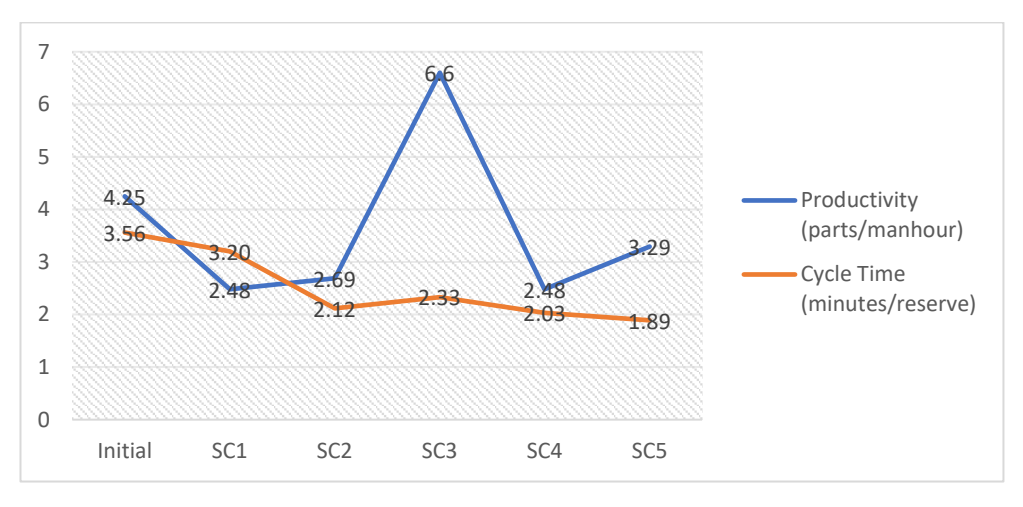

**Figure 7.14 Reserve Performance Graph**

On reserve performance, productivity varies on all replications, even when the condition of the storage is overflowing up to part overload on the initial condition. It depends on the amount of parts coming inside the warehouse. The cycle time varies and tends to decline is also affected by the amount of parts needed to be reserved.

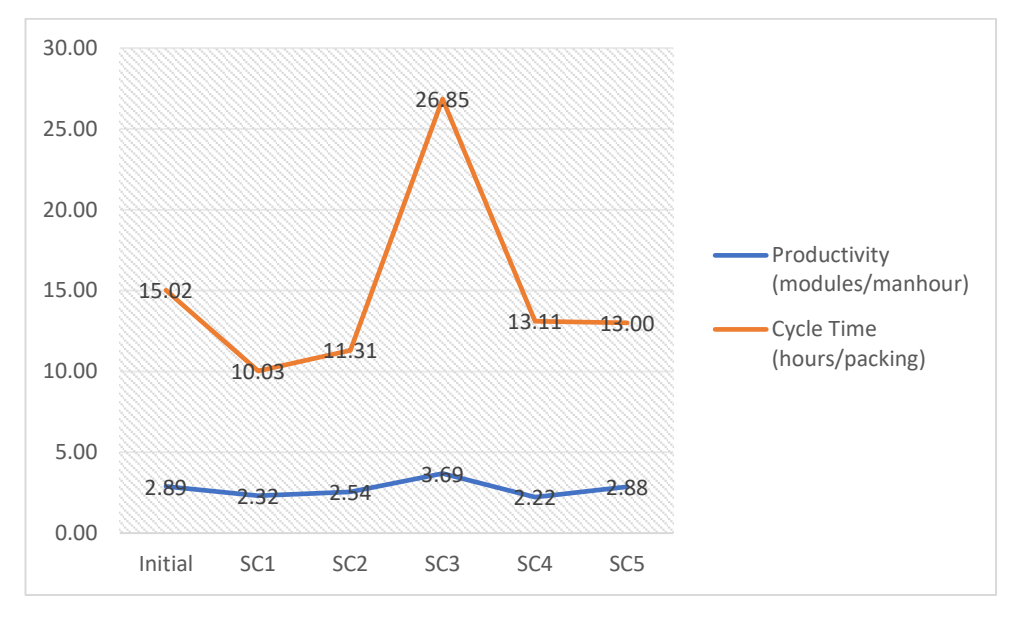

**Figure 7.15 Packing Performance Graph**

The last one is the packing process, productivity varies because of how much orders are picked and since it is on random distribution, the probability of order coming is also random. On the other hand, cycle time varies on the effect of the manpower handling it. On scenarios without manpower tends to produce longer cycle time compared to the scenarios with the addition of manpower. But this is also affected by the number of modules needed to complete.

## 7.1.6.3 Estimated Cost to Benefits

After analyzing both waste parameters and warehouse performance, on this section the result is then ranked accordingly with the addition of estimated cost needed to perform each proposed scenario. The cost incurred here is only the cost of manpower addition. The cost itself is as stated on [1.5.2.](#page-27-0) The docking bay addition requires no additional cost since the space is already available, just not yet utilized.

| Scenario        | Labor<br>addition | Wages per<br>labor | Incurred<br>wages per<br>month | Docking bay<br>addition | Docking bay<br>addition cost | Total<br>investment<br>cost |
|-----------------|-------------------|--------------------|--------------------------------|-------------------------|------------------------------|-----------------------------|
| SC <sub>1</sub> | 3                 |                    | Rp12,802,317                   |                         | Rp0                          | Rp12,802,317                |
| SC <sub>2</sub> | 8                 | Rp4,267,439        | Rp34,139,512                   |                         |                              | Rp34,139,512                |
| SC <sub>3</sub> | 0                 |                    | Rp0                            |                         |                              | Rp0                         |
| SC <sub>4</sub> | 3                 |                    | Rp12,802,317                   |                         |                              | Rp12,802,317                |
| SC5             | 8                 |                    | Rp34,139,512                   |                         |                              | Rp34,139,512                |

<span id="page-166-0"></span>**Table 7.14 Estimated Cost Needed per Scenario**

[Table 7.14](#page-166-0) shows the required investment cost needed to perform each scenario. Docking bay provided no additional cost since the space for adding the additional docking bay is available and ready to use without any modification or addition towards the working area.

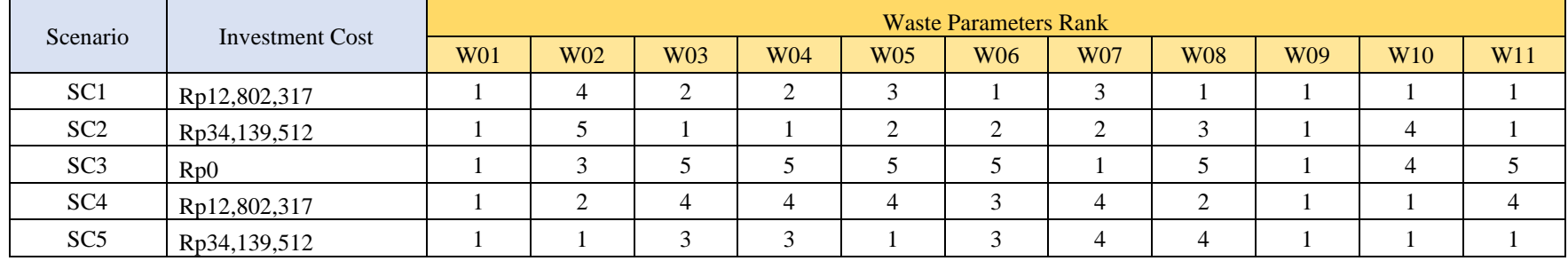

#### **Table 7.15 Estimated Cost to Waste Parameter**

#### **Table 7.16 Estimated Cost to Warehouse Performance**

<span id="page-167-1"></span><span id="page-167-0"></span>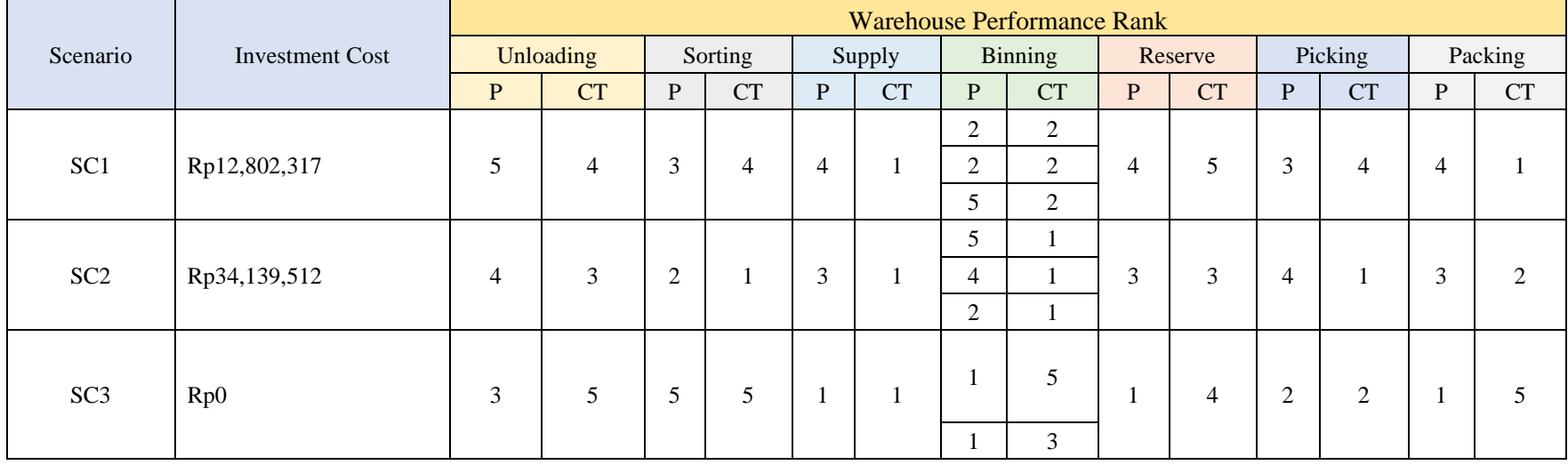

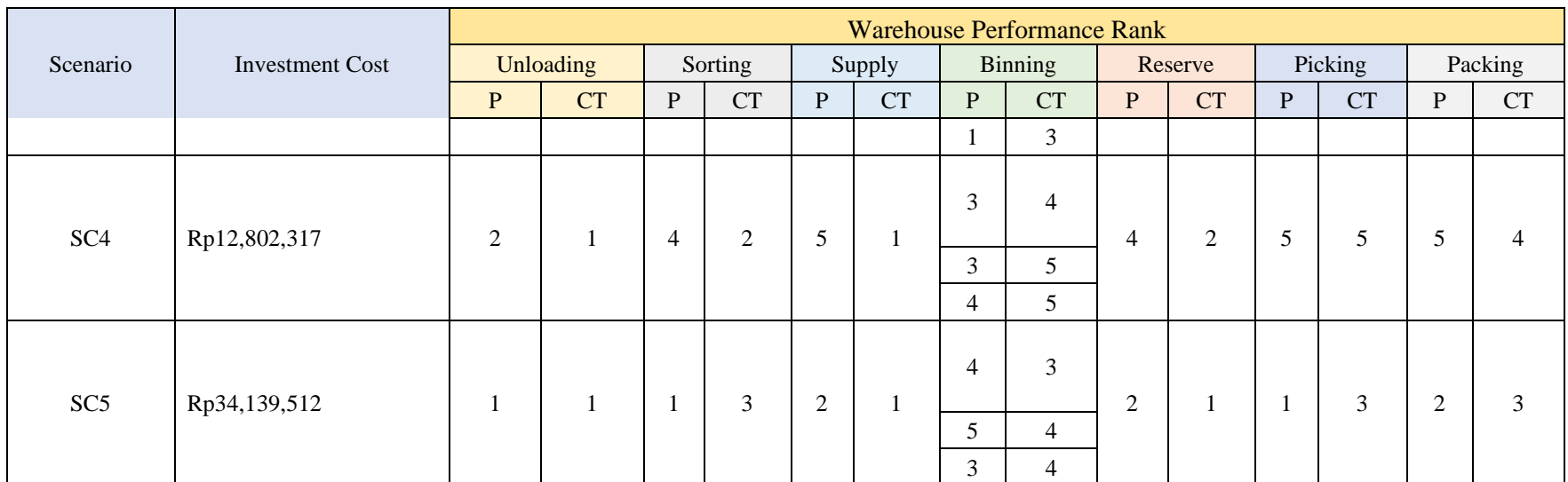

**Notes: P = Productivity, CT = Cycle Time**

[Table 7.15](#page-167-0) and [Table](#page-167-1) 7.16 shows the ranking on each scenario on waste parameters and warehouse performance result, respectively. The decision to pick and choose what scenario to be implemented is solely based on the company preference, the comparison tables only provided a glimpse and recapitulation of the result of each scenario on both waste parameters and warehouse performance.

*(this page is intentionally left blank)*

# **CHAPTER 8 CONCLUSIONS AND RECOMMENDATIONS**

This chapter consists of the conclusions and recommendations. The conclusions will answer the objectives stated during this research, and the recommendations given for future research on the same topic.

#### **8.1 Conclusions**

The conclusions of this research are as follows:

- 1. The simulation model is created using the basis of the conceptual model gathered from direct observation and standard operating procedures. The input for each of the process inside the simulation model are using historical data during the range of this research is conducted, processed through data analyzer to generate patterns and distribution, similar to the real system. The model itself is valid, through the comparison and validation of performance indicator of racks utilization which the simulation model result proves no to less deviation from the real system. The use of the model is not time restricted. Meaning that the model is valid to use no matter when the input data is used. The 30 day simulation period is used to mimic the observed system during the observation period of 30 days starting from February to March 2020, and the short duration of operation also provided less data required to run the simulation model for more than 30 days. If the company choose to run the model for a year time, then the company should change the data input to a year worth of data.
- 2. Using simulation model, the process of identifying waste throughout the system is done in much faster time. The waste identified is only inventory and waiting wastes. Inventory waste is found in unloading process of wait for incoming trucks. Waiting waste spread out towards the process, happening on

unloading process in waiting for incoming trucks, empty pallet loading queue time, and pallets waiting for pickup to sorting queue time. On sorting process for parts waiting to be sorted, on picking process in picking queue time for all order type, and in packing process for module queue time, module delivery queue time, and module pickup queue time.

- 3. The identified wastes are analyzed to find the root cause. Inventory waste is caused by the unused yet available racks to used, only 10648 bins from the total of 13342 bins, meaning there are 2875 unused and empty bins. The empty bins remain unused and thus not enabling to fully utilize all the racks. Waiting waste for unloading process on truck waiting time is caused by limited number of docking bay, even though there is available docking bay to use. The rest of the waiting waste is mainly due to lack of manpower on the process, creating bottlenecks on the activities inside. Few exceptions on picking waiting waste for medium and small pickup wait is caused by the variability on the supply cycle which affect the order pickup activity and affecting packing process. On sorting process, besides from the lack of manpower, the skills on the current manpower has a high deviation creating an unbalanced skill worker on the process.
- 4. Through simulation, improvement can be trialed with much shorter time and less cost needed to perform and trial the improvement manually on the system. By implementing the proposed improvement on the simulation model, all the scenarios of the proposed improvement gave exceptional result on both waste parameters and warehouse performance, with almost all of the waste are reduced significantly. Shown in the fully eliminated inventory waste, waiting on packing process, up to 76% reduction in truck waiting time, 38% reduction empty pallets loading time, 56% reduction in pallet picking waiting queue time, and 66% reduction in parts to be sorted queue time. Warehouse

performance also shows positive result with exceptionally high increase in unloading productivity of 250.37% increase on scenario 5 with its cycle time reduced by 25%, also an increase over 50% on sorting and reserve productivity. Each scenario differs not too roughly on the investment cost incurred to perform and implement the scenario on the real system. Although, the selection of scenarios is the authority of the company to choose what scenario is within and meet their expected outcomes.

## **8.2 Recommendations**

Some recommendations for future research are as follows:

- 1. The fluctuations of demand generate randomly generated orders on the model. This problem is an exception for this research since it is the responsibility of forecasting team, however, with better forecasting patterns, the model will then be more perfect in simulating the order picking process.
- 2. Each software has a limitation. It is better to study and compare and probably get the best software for the research available on the market to better create and simulate the system more complete.
- 3. In this scale of a simulation, it is better to thoroughly calculate the maximum capability of a software to carefully determine the span of data that will be used as an input for the simulation model.
- 4. It is best to used real observation data compared to historical data to fully understand and represent the real system to be simulated.
- 5. Larger amount of data is required to run the simulation model for more than 30 days. If the company chooses to run for 1 year, then the required data for input so that the model becomes valid is a 1 year data also.

*(this page is intentionally left blank)*

#### **REFERENCES**

Averill M. Law, W. D. K., 2000. *Simulation Modeling & Analysis.* 3rd ed. s.l.:McGraw-Hill.

Bar-Yam, Y., 2015. GENERAL FEATURES OF COMPLEX SYSTEMS. In: *KNOWLEDGE MANAGEMENT, ORGANIZATIONAL INTELLIGENCE AND LEARNING, AND COMPLEXITY.* s.l.:Encyclopedia of Life Support Systems (EOLSS) , pp. 43-95.

Bjørn Andersen, T. F., 2006. *Root Cause Analysis: Simplified Tools and Techniques.* 2nd ed. Milwaukee: ASQ Quality Press.

Bozer, Y. A., 2012. *Developing and Adapting Lean Tools/Techniques to Build New Curriculum/Training Program in Warehousing and Logistics,* Ann Arbor: Department of Industrial and Operations Engineering, University of Michigan.

Bulger, S., 2014. *Slow Moving Inventory: How to Deal with It.* [Online] Available at: https://www.efulfillmentservice.com/2014/03/slow-movinginventory/

[Accessed 20 February 2020].

Carmen Jaca, J. S. A. E. a. E. V., 2012. Lean thinking with improvement teams in retail distribution:. *Total Quality Management & Business,* 23(4), pp. 449-465.

CGMA, n.d. *XYZ inventory management.* [Online] Available at: https://www.cgma.org/resources/tools/cost-transformationmodel/xyz-inventory-management.html

[Accessed 20 February 2020].

Chantal Baril, V. G. ,. J. M. ,. N. C. o. e., 2015. Use of a discrete-event simulation model during a Lean process: a case study in healthcare. *European Journal of Operational Research.*

Daniel T. Jones, P. H. N. R., 1997. Lean Logistics. *International Journal of Physical Distribution & Logistics Management,* 27(3/4), pp. 153-173.

Dehdari, P., 2013. *Measuring the Impact of Lean Techniques on Performance Indicator in Logistics Operations,* Karlsruhe Germany: Faculty of Mechanical Engineering. Institute of Technology.

Fishman, G. S., 2001. *Discrete-Event Simulation: Modeling, Programming, and Analysis.* s.l.:s.n.

Frazelle, E., 2001. *World-Class Warehousing and Material Handling.* 1st ed. s.l.:McGraw-Hill Education.

G., F., 2001. *Discrete-Event Simulation: Modeling, Programming, and Analysis.* s.l.:s.n.

Garcia, F. C., 2004. Applying Lean Concepts in a Warehouse Operation. *IIE Annual Conference and Exhibition,* p. 1.

Harrel, C., 2011. *Simulation Using Promodel.* 3rd ed. s.l.:McGraw-Hill.

Hector, 2018. *Top 24 Warehouse KPIs You Must Be Tracking.* [Online] Available at: https://articles.cyzerg.com/top-24-warehouse-kpis-you-mustbe-tracking

[Accessed 1 March 2020].

Hines, P. & Taylor, D., 2000. *Going Lean.* United Kingdom: Lean Enterprise Research Centre.

James P. Womack, D. T. J., 2003. *LEAN THINKING: BANISH WASTE AND CREATE WEALTH IN YOUR CORPORATION.* New York: FREE PRESS.

John Bicheno, M. H., 2009. *The Lean Toolbox.* 4th ed. Buckingham: Picsie Books.

John Bicheno, M. H., 2009. *THE LEAN TOOLBOX: THE ESSENTIAL GUIDE TO LEAN TRANSFORMATION.* 4th ed. London: PICSIE Books.

Johnson, J., 2008. *GUI Bloopers 2.0 Common User Interface Design Don'ts and Dos.* 2nd ed. s.l.:Morgan Kaufmann.

K. M. Salah Uddin, N. J. N. A. R. R., 2015. Modeling and Simulation of an Inventory System - A Case Study of HOMES 71 LTD, Bangladesh. *American Journal of Operational Research ,* 5(3), pp. 64-73.

Krisztina Demeter, Z. M., 2011. The impact of lean practices on inventory turnover. *Int. J. Production Economics,* Volume 133, pp. 154-163.

Law, A. M., 2015. *Simulation Modeling and Analysis.* 5th ed. New York: McGraw-Hill Education.

Mariagrazia Dotoli, ,. N. E. M. F. N. C. B. T., 2015. An integrated approach for warehouse analysis and optimization:. *Computers in Industry,* Volume 70, pp. 56-69.

Muller, M., 2003. *Essentials of Inventory Management.* New York: AMACOM.

Myler, H. R., 1998. Flowcharts. In: *Fundamentals of Engineering Programming with C and Fortran.* Cambridge: Cambridge University Press, pp. 33-34.

Nurhadi Siswanto, E. L. S. E. W., 2017. *Simulasi Sistem Diskrit Implementasi Dengan Software Arena.* s.l.:ITS Tekno Sains.

Oleghe Omogbaia, K. S., 2016. Manufacturing system lean improvement design using discrete event simulation. *Procedia CIRP 57 ,* pp. 195-200.

Rachna Shah, P. T. W., 2003. Lean Manufacturing: Context, Practice Bundles, and Performance. *Journal of Operations Management,* 21(2), pp. 129-149`.

Robert L. Cook, B. J. G. D. M., 2005. A lean approach to cross docking.

Serrat, O., 2017. The Five Whys Technique. In: *Knowledge Solutions.*  Singapore: Springer, pp. 307-310.

Shahab Derhami, J. S. S. K. R. G., 2019. A simulation-based optimization approach to design optimal layouts for block stacking warehouses. *International Journal of Production Economics.*

Staudt, Dimascolo, Alpan & Rodriguez, 2014. Warehouse performance measurement: classification and mathematical expressions of indicators. *ILS 2014 - 5th International Conference in Information Systems, Logístics and Supply Chain,* pp. 1-9.

Sundar, R., Balaji, A. & SatheesKumar, R., 2014. A Review on Lean Manufacturing Implementation Techniques. *12th GLOBAL CONGRESS ON MANUFACTURING AND MANAGEMENT, GCMM 2014 ,* p. 1.

Tesfaye Gashaw, K. J. E. B., 2015. *Modeling and Simulation of Inventory Management.* Addis Ababa, Addis Ababa University, Addis Ababa Institute of Technology.

Tsang, A., 2002. Strategic dimensions of maintenance management. *Journal of Quality in Maintenance Engineering,* 8(1), pp. 7-39.

Warman, J., 2012. *Manajemen Pergudangan.* 7th ed. Jakarta: PT. Puka Sinar Harapan.

Welingkar.org, n.d. *Types of Inventory Control Systems.*  s.l.:www.welingkar.org/.

## **APPENDIX**
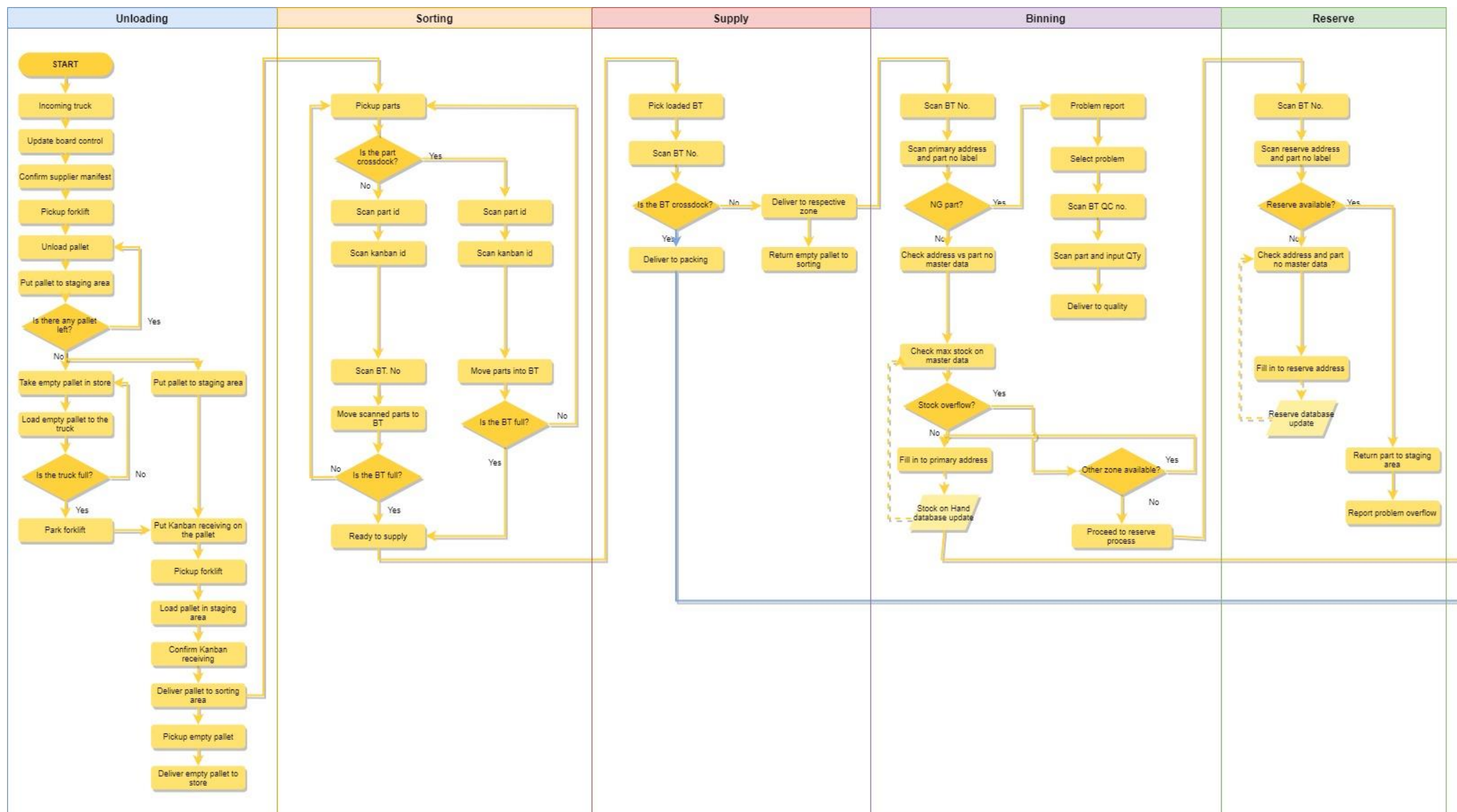

**Appendix 1 7 K Warehouse Flow Conceptual Model**

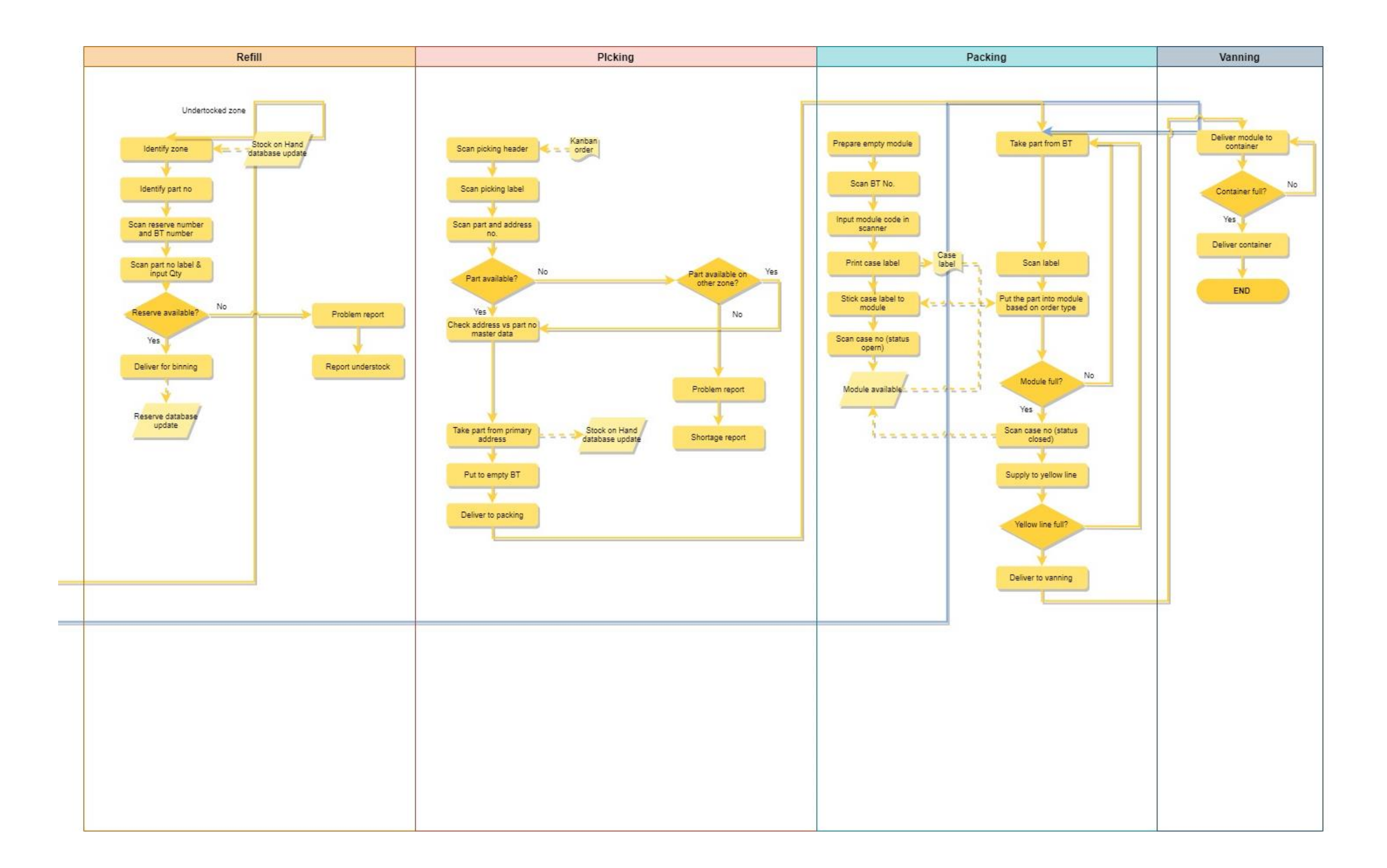

**Appendix 2 Simulation Model**

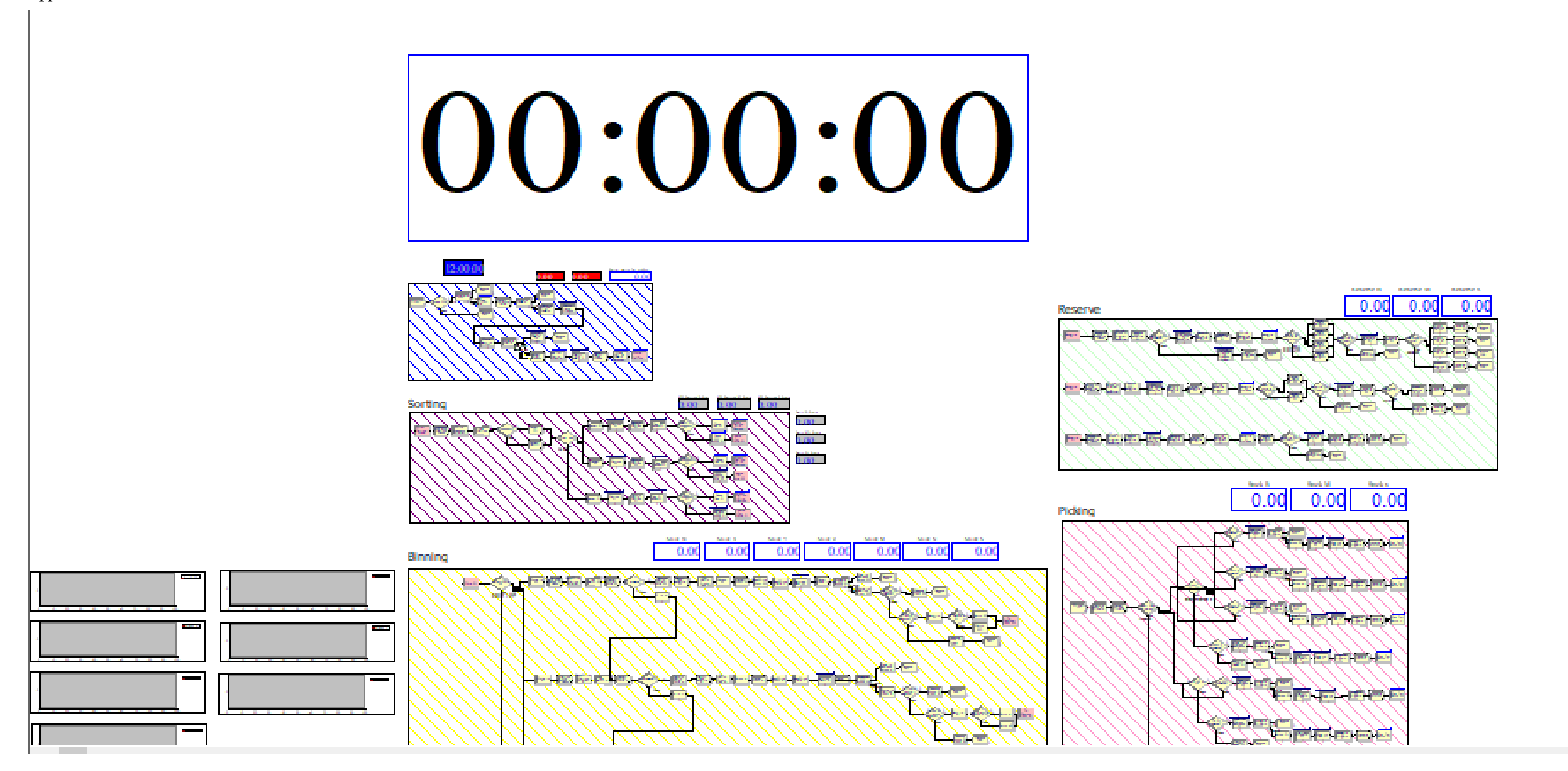

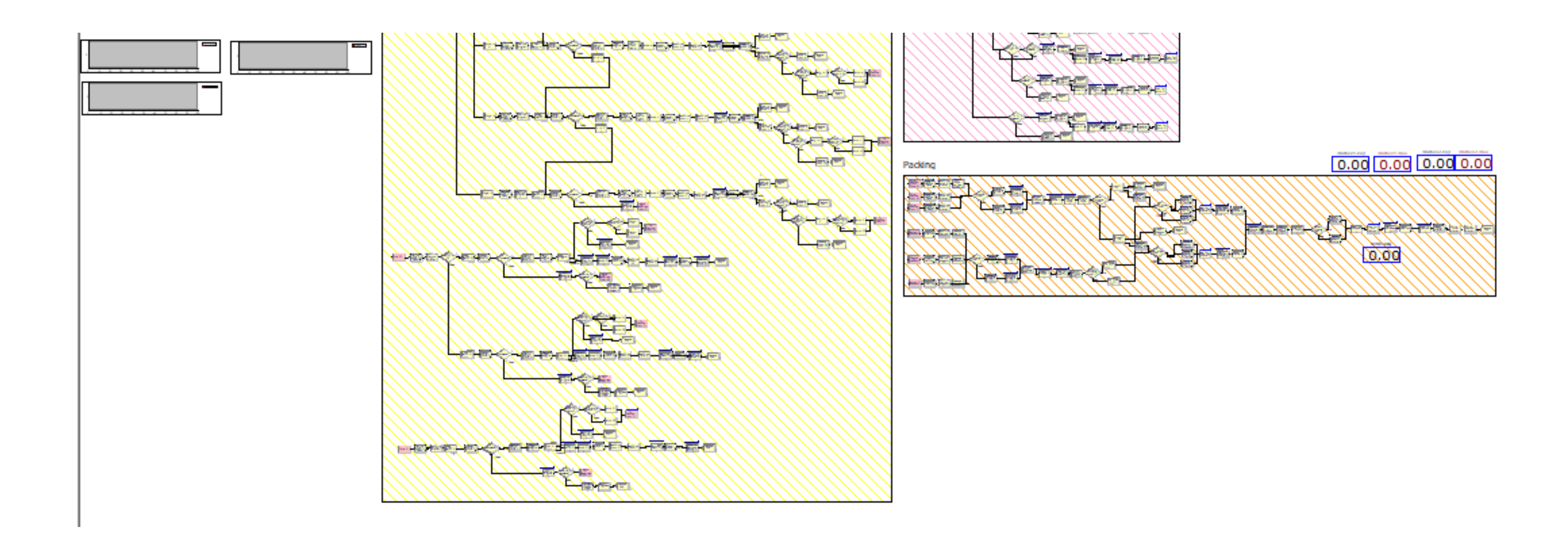

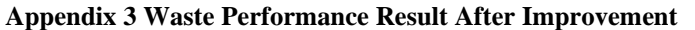

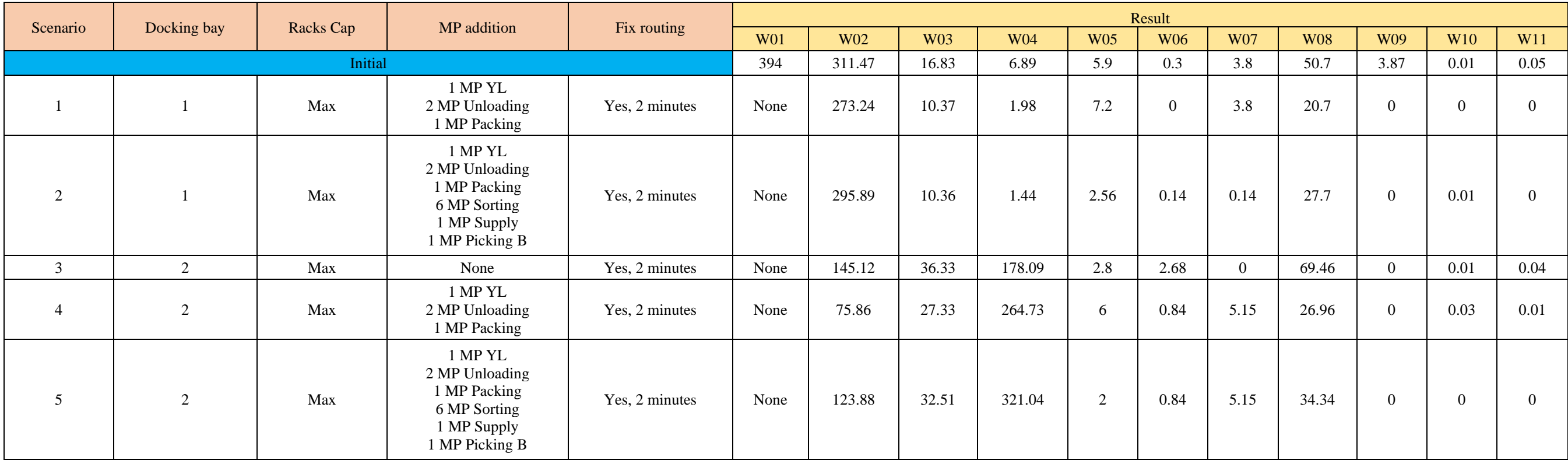

**Notes: Waste ID is identified on Table 6.1 [Waste Identification](#page-125-0) Recapitulation**

## **Appendix 4 Warehouse Performance After Improvement**

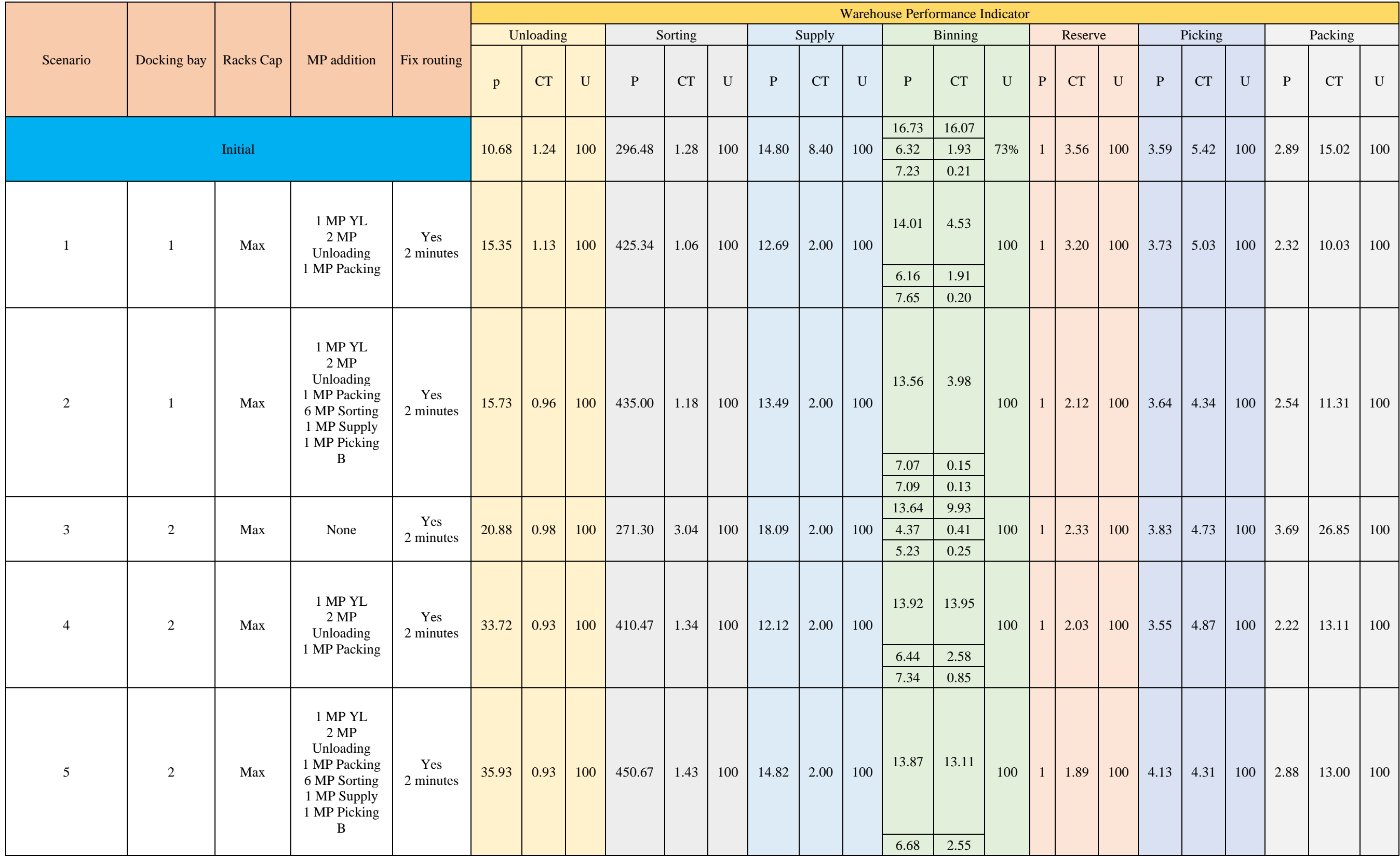

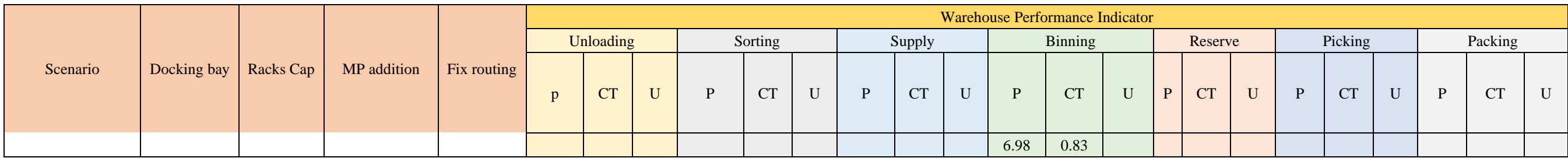

**P = Productivity, CT = Cycle Time, U = Utilization**

## **BIOGRAPHY**

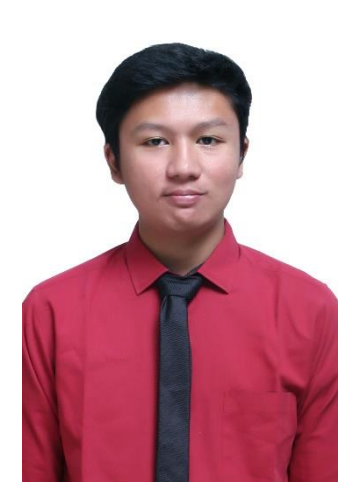

Born in Bogor, on 21<sup>st</sup> November 1998, Raihan Bagus Sakti Aji was born as the eldest son of three siblings. The author started his formal emelentary education at SDIT Al-Azhar 27 Cibinong (2004-2010) Then, continued to middle school at SMPN 2 Dumai only in the course of 2 years through acceleration program (2011-2013) Continuing to high school at SMAN 5 Mataram for a year which later moved to SMAN 3 Bogor (2013-2016). In 2016, the author continued his study to university,

majoring in Industrial Engineering on Industrial Engineering Department, Institut Teknologi Sepuluh Nopember, Surabaya. During his college years, the author is actively joining several campus organizations. Starting in the second year, the author joined Himpunan Mahasiswa Teknik Industri (HMTI ITS) as member of IE Fair Staff  $(2017 - 2018)$ . In the third year, the author joined as an assistant of Manufacturing System Laboratory (2018-2020) and also the ITS Website Development Team (2018-2019). The author also actively involved in business development, along with his college collageu, creating and running a scientific research startup named Science Hunter, working as the creative manager for the company (2018-2020). The author also worked as an intern on PT. Mercedes Benz Indonesia in Quality Assurance Department (2019) and on PT. Toyota Motor Manufacturing Indonesia Sunter Plant I on After Sales and Service Parts Division. For further communication, the author can be reached through email: raihanbagus.work@gmail.com or through linkedin: linkedin.com/raihanbagussa.